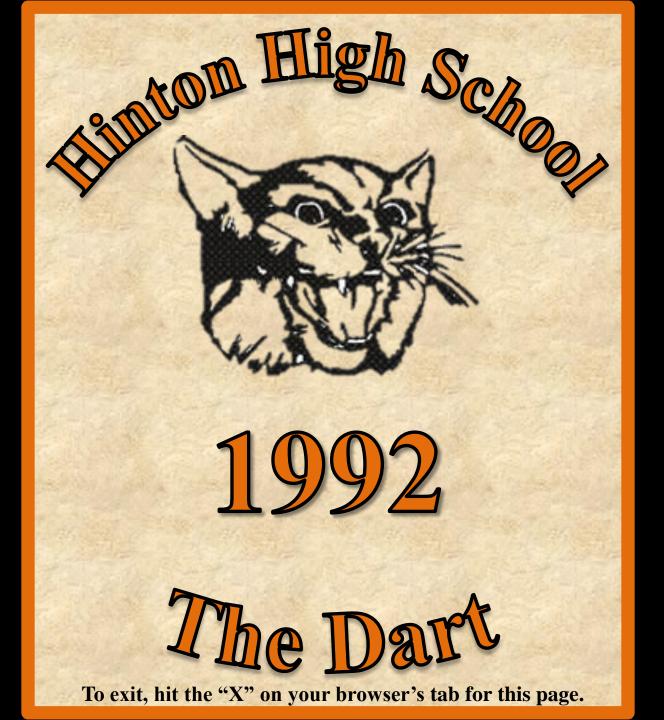

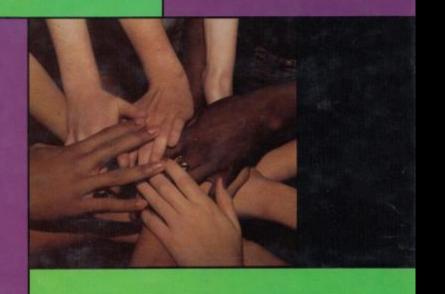

Unity
DART 1992

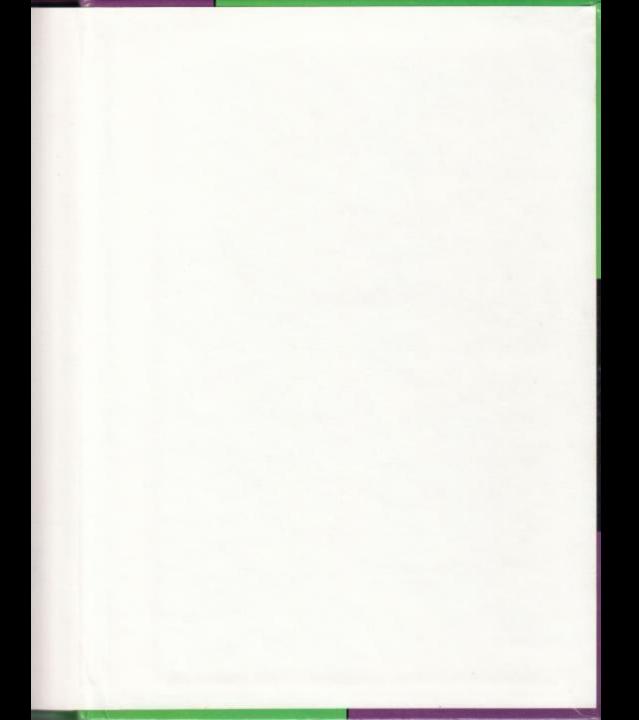

## 1992 Dart

# Unity

Hinton High School Hinton, WV 25951

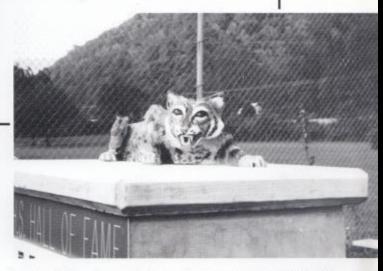

A prowling model of our school muscot, the bobcat, perches atop the newly constructed Hall of Fame Memorial at the Summers County Athletic Facility.

## "United we stand

It is scientifically known, that an army of of one would fight a short war, a football team of one would have some difficulty, and a class of one would throw very few spitwads. This leads us to believe that unity could be the answer to many of life's problems.

A unified group can be a very powerful force. In our country's history, groups unified in their purpose have won freedom for our country, invented television, and put mankind on the moon. A person alone could not have done any of these things.

Unity makes us a student body, rather than a student. Unity gives us a football team, instead of one player, unity gives us the cliques we hate, and the clubs we love. And it is unity that makes the class of one truly a teacher's paradise.

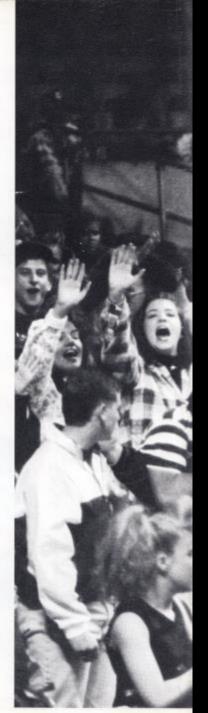

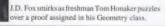

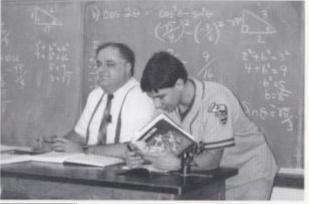

#### TABLE OF CONTENTS

| STUDENT LIFE  | 4   |
|---------------|-----|
| SENIORS       | 24  |
| UNDERCLASS    | 56  |
| ACADEMICS     | 100 |
| ORGANIZATIONS | 128 |
| SPORTS        | 150 |
| ADVERTISING   | 190 |

During the seemingly annual trip to the Girls' state tournament, students offer their vocal support to the Lady Cats.

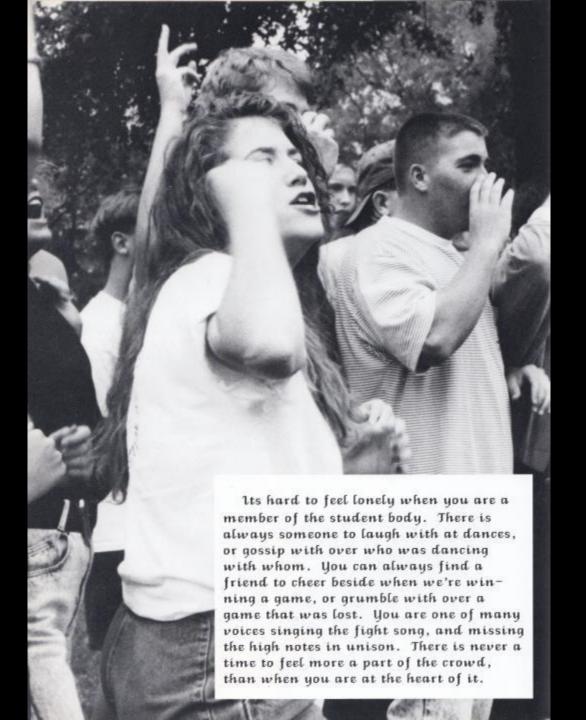

STUDENTLIFE STUDENT LIFE STUDENT LIFE STUDENT LIFE STUDENT LIFE STUDENT LIFE STUDENTLIFE STUDENT LIFE STUDENT LIFE STUDENT LIFE

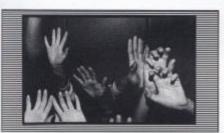

STUDENTLIFE

STUDENTLIFE

STUDENT LIFE STUDENTLIFE STUDENT LIFT STUDENTLIFE STUDENTLIFE STUDENT LIFE STUDENT LIFE STUDENT LIFE STUDENT LIFE STUDENT LIFE STUDENT LIFE STUDENT LIFE STUDENT LIFE

#### And the winner is ...

Angie Martin wears the 91 crown

The crowd cheered their new Homecoming queen and her four attendants as they stood on the rain-soaked field on October 11. Although it was a great night for them, the Bobcats were not so fortunate, and the Sherman Tide floated out with the victory.

Escorted by her father, Calvin Keaton. Serving as the Martin, Angie said, "I was really excited that I was chosen and best of all I'm glad that I had my dad there by my side for

support. It meant a lot."

Also by Angie's side were senior attendants Melanie Brumit, escorted by her father Danny Brumit, and Krista Perdue, with her father Stanley

Junior attendant was Kristen Keaton, escorted by Harry sophomore attendant was Stella Harvey, escorted by father Jack Harvey.

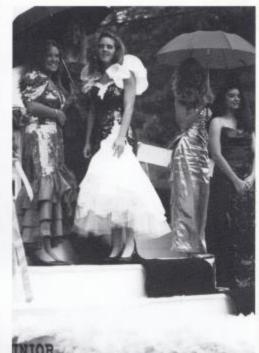

The members of the Homecoming court wait potiontly for the parade to start and the rain to stop.

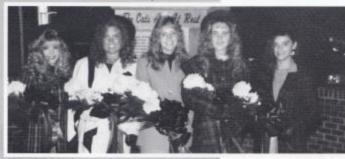

1991 Homecoming Court: Krista Perdue, Melanie Brumit, Angie Martin, Kristen Keaton, and Stella Harvey.

Homecoming Queen Angle Martin poses with her father after her crowning at halftime.

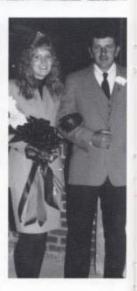

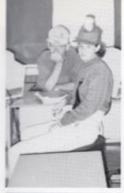

Sam Meador and Sara Miller say hats Spirited signs made by the cheerlead-off to Homecoming. Spirited signs made by the cheerlead-ers decorated the lockers of the football players during Homecoming.

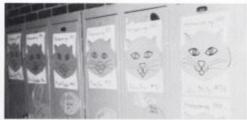

Students from Mrs. Upton's art classes made many signs to support their football team.

We hear that Coach Richmond will be coaching the cheerleders next year as well as the football team.

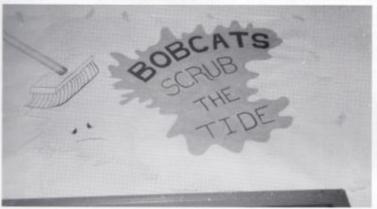

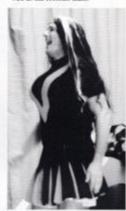

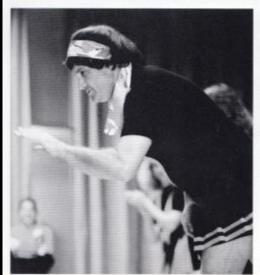

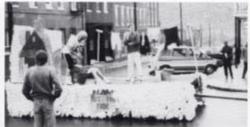

The ninth grade's flout, "Wash out the Tide," won first place in the Homecoming parade.

Coach Cales shows his support for the Bobcats by helping the cheerleaders out at the Homecoming pep rally.

## Richmond named Queen

Like the past two years, the HJH football team selected the court. This year Rochelle Richmond was crowned Junior High Homecoming Queen during the half time ceremonies on September 26,1991 at the HJH Homecoming game against the Peterstown Pirates.

Serving on Rochelle's court were: freshman attendants, Homecoming Queen and her Shannon Richman and Farrah Lilly, eighth grade attendant Beth Farley, and seventh grade attendant Krista Goins, "I was very shocked," said Rochelle after her crowning. "I had no idea I would get it. But it was a great surprise. I didn't realize how fun it would be."

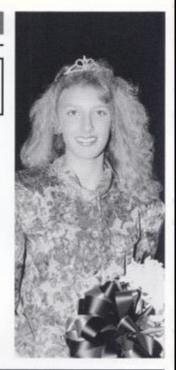

Rochelle Richmond smiles for the camera after being crowned HJH Homecoming Queen on September 26.

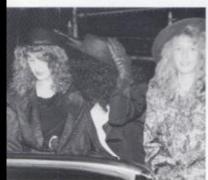

Freshman attendants Farrah Lilly, Shannon Richman, and Rochelle Richmond wait to be driven to the field.

HJH Homecoming court: Krista Goins, Beth Farley, Rochelle Richmond, Farrah Lilly, and Shannon Richman.

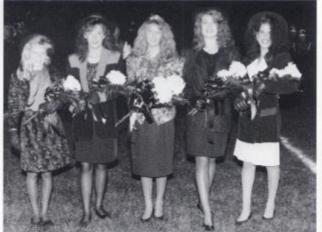

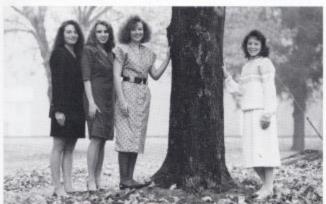

## Miss Bobcat

Ruthie Yopp was crowned 1991-92 Miss Bobcat at the last home football game of the season. Ruthie, a sensor, was crowned by Mrs. Diannia (Meador) Perdue, Miss Bobcat from the HHS senior class of 1971. Ruthie was escorted by John David O'Neal IV, a Hinton High Hall of Fame members.

Chosen by the school as attendants to Miss Bobzat were three girls from the senior class. They were all escorted by Hall of Fame members. Cathy Bennett, sponsored by the Key Club, was escorted by Ed Cales; Paige Gwinn, sponsored by the Student Council, was escorted by Joe Blankenship; and Rhonda Adkins, sponsored by the yearbook staff, was escorted by Jackie Hellems.

Miss Bobcat and attendants enjoy having their picture taken at the vocational center.

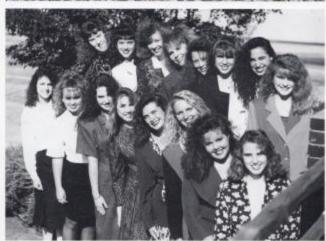

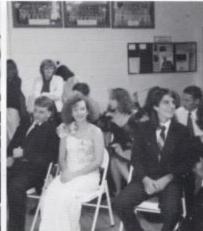

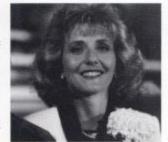

1991 Mess Bobeat candidates: Kathy Adkins, Erica Clinebell, Paige Gwinn, Shelly Dominick, Michelle Williams, Amy Ford, Erin O'Neat, Cathy Bennett, Karen Wenger, Jackie Jeffries, Rhonda Adkins. Ann Richtmond, Ruthie Yopp, Emma Chanlett-Avery, Jessica Reich, and Kelly Turner.

Miss Bobeat Ruthie Yopp and attendants Rhonda Adkins, Cathy Bennett and Paige Gwinn enjoy the pep assembly given in their honor.

Diannia Perdue, Miss Bobcut 1971, relaxes in the stands after crowning Miss Bobcut 1991.

#### New title instituted at Hinton Junior High

### First Miss Bobkitten ever

For the first time ever at Hinton High School a freshman girl was crowned Miss Bobkitten. The ceremony took place on February 6, 1992, during halftime of the Junior High Hinton-Peterstown game.

These eight girls were chosen by the Junior High students. Two homerooms chose two students from each homeroom, then those girls were voted on by the homerooms in grades 7-9. Their choice for Miss Bobkitten 1992 was Alison Steele. Also chosen as attendants were Beth Elmore, Sharon Yopp, Courtney Leslie, Megan Cole, Courtney Turner, Shannon Payne, and Breeze Tetter.

Miss Bobkitten Alison Steele said,"I was truly surprised, it was a tough competition between us four freshman. I never knew I had so many friends that would vote for me; I thank them all."

Mrs. Cantrell, who sponsored the event, has high hopes for its continuation. "Hopefully this will be a tradition that will improve spirit and pride here at Hinton High School."

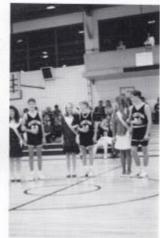

Freshmen Sharon Yopp, Alison Steele, and Beth Elmore are all smiles during the half-time ceremony.

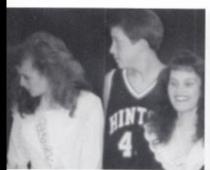

Freshmen attendants Courtney Leslie and Sharon Yopp take a breather between formal pictures.

The 1992 Miss Bobkitten, Alison Steele, and her court pose for a picture after her crowning on February 6.

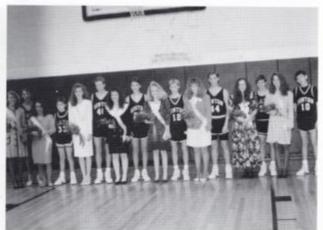

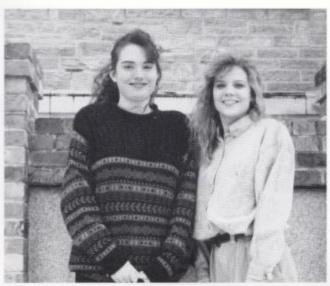

#### Double Take

For the first time, two senior girls have been chosen as co-Snow Queens. These girls, Paige Gwinn and Lisa Seldomridge, were selected by the senior and freshman classes. Also chosen by these students as princesses were: Heidi Bragg, from Hinton Junior High, Susan Turner, from Talcott Junior High, and Lori Shafer, from Sandstone Junior High.

These five girls rode in the Christmas Parade in Downtown Hinton, on December 8, 1991.

#### Be My Valentine

On February 14 the Junior class sponsored a dance and selected a Mr. and Mrs. Valentine, Various clubs in the school nominated Shelly Young, Jamie Beasley, Kim Howell, J.R. Gill, Mark Fleshman, and Marshall Meador. These candidates were voted on by the entire school, and at the dance the winners, J.R. Gill and Shelly Young, were announced. Shelly and J.R. were nominated by Morning FBLA.

Shelly said, "When I was chosen I was really shocked." When asked what the highlights of their night were, Shelly said her best moment was when J.R. gave her a rose, and J.R. said, "The highlight of my night was when I first saw Shelly, all dressed up. She was beautiful."

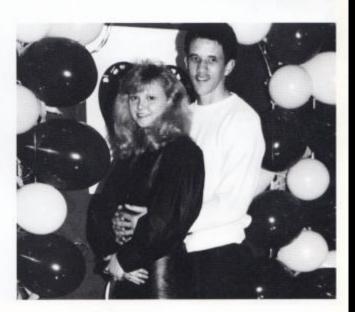

Student Life 11

Wally Meador portrayed the always elusive cartion character Waldo at the Masquerade Ball.

Mary Jessica Jones and Meg Ziegler show off their halos.

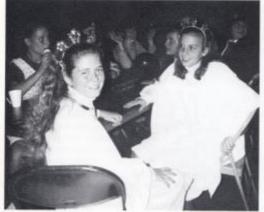

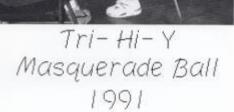

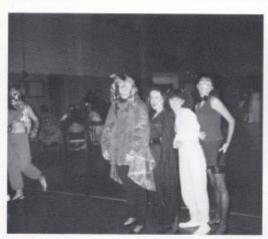

from dancing to pose for a picture.

Angse Ritch, Teresa Wood, Barbie Laura Long, Jenny Mann, Christy Hypes Mills and Tonya Michael take a break and Andrea Willey show their different tastes in costumes.

> Mrs. Jones and Karen Wenger were two of the mothers and teachers who helped chaper-

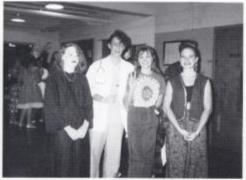

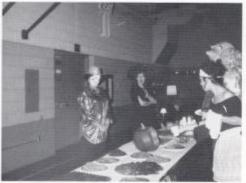

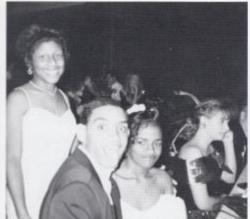

"Walking in a Winter Wonderland" Christmas Dance '91

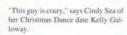

Kathy Adkins, Crystal Rose, and Phyllis Sea enjoy the food prepared by the Tri-Hi-Y mothers.

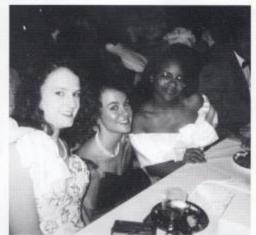

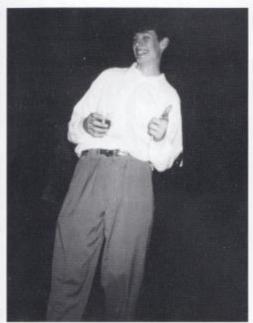

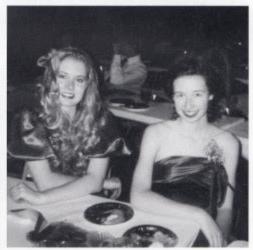

As they rest their feet during a fast dance, Alissa Pullen and Courtney Davis discuss their evening.

Billy Briers gives a thumbs up sign in favor of his punch.

## Unforgettable...

Midway through the evening's festivities, Jessica Reich was crowned Prom Queen. Her attendents were Karen Wenger, senior, and Stacy Newton, junior.

Like many others, Jaime Rodes were a tight sequined dress to the dance.

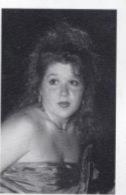

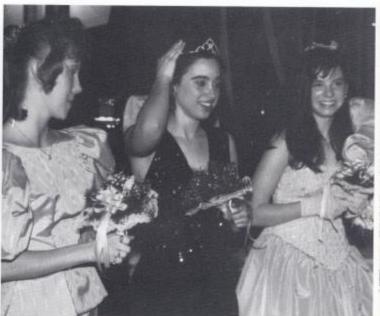

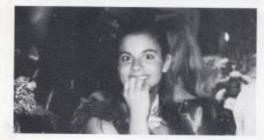

Anna Ziegler enjoys the food prepared for the dance by the Vocational School.

Mrs. Lawrence, one of the many chaperones who helped with the dance, welcomes the chance to sit down.

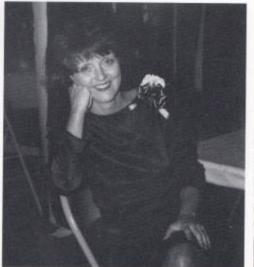

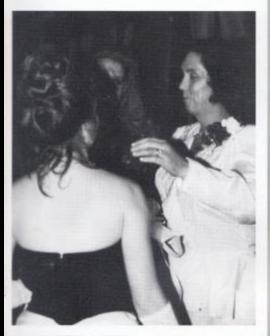

Mrs.Jones thanks the junior class, of which she is head sponsor, for the flowers they gave her during the dance.

Junior Class President Joey Hartwell amounces the Prom Queen and her Court halfway through the dance.

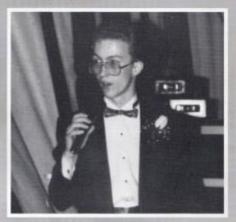

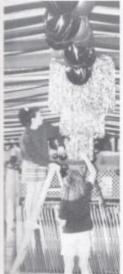

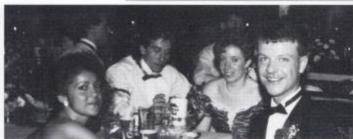

Michelle Troat, Joe Lester, Lori McDaniel, and Timmy Weikle were among the 360 people that attended the Prom.

Courtney Davis and Katrina Richardson help improve the looks of the tangled tinsel chandelier at the center of the ceiling decorations. ...Prom 1992

Heather Basham was crowned Spring Dance Queen on May 2 at the Spring Dance.

Jason Grimmett, a ninth grader, decides he's had enough dancing for a while.

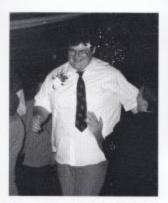

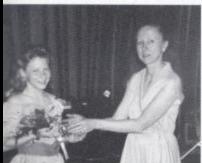

Mrs. Crowder hands the seventh grade attendant, Krista Goins, a bouquet of roses and buby's breath.

The Spring Dance Court: Krista Goins, Shawna Richmond, Heather Basham, Sharon Yopp, and Jessica Adkins.

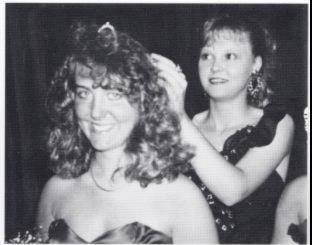

Spring Dance 1992

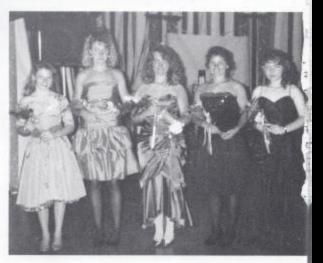

## Jr. High Citizenship Week Apr. 27-May 1

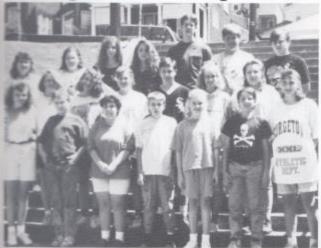

Sarah Meadows, Steven Jennings, Karensa Plumley, Johnny Blankenship, Amber Bragg, Josh Salamon Gills, Second: Amy Bragg, Amber Persinger, Lawra Whittaker, Tom Fitzsimmons, Salamon Redmond, Kim Berry, Third: Josse Bragg, Amy Tickle, Lindsay Keaton, Megan Cole, Tim Cole, Salam Cantrell, James Phillips. Citizenship Week for seventh and eighth grade students was held April 27-May 1. Each homeroom teacher in these grades chose five good citizens, and these students were recognised on April 27 at an assembly. Then the teachers chose the fifteen best citizens from each grade.

These thirty student were given an assembly on April 28 at which Ed Hannah, Myra Ziegler, Jerry Cooper and Karla Gunnoe spoke.

The coordinator of the program, Debbie Cantrell, said, "These people were asked to speak at the assembly because they are outstanding community citizens and good role models in the community."

These students were given a certificate and an invitation to a catered luncheon on April 29. On April 30 Jimmy Costa's Appalachian folklore and music performed for them. On May 1, the winners spent the afternoon at Bellepoint Park.

The coordinators of the activities during citizenship week were Debbie Cantrell and Debbie Clark.

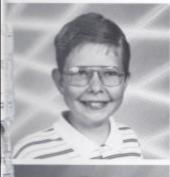

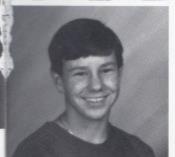

#### Lucky Horseshoes

The students with the highest average in Mr. Pack's West Virginia History class were chosen to take the Golden Horseshoe Test, Alan Lilly (top Jeft). Thomas Fitzsimmons (bottom Jeft), and Bill Irwin scored the highest on the test. These students attended an annual ceremony in Charleston, where they were inducted into the Knights and Ldies of Golden Horseshoe. Anyone who scores above a ninety on the Golden Horseshoe test is given this honor.

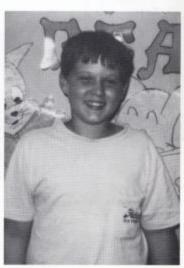

Student Life 17

## Visitors and Performers

Theresa Hamilton, a Newscenter 6 reporter, pictured right, visited HHS to cover our school's new program to intill pride.

Mike Souter, who posed as the folk singer Steven Foster, came to teach us about our Amercan folk past by singing the many songs of Foster.

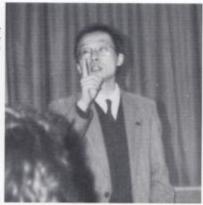

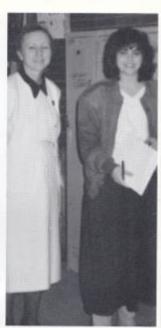

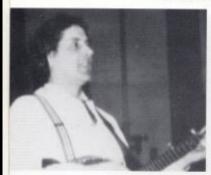

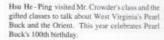

Brian Ecreenberg, plays Louis Fan a detective/ author in the Drama play The Burler Did It.

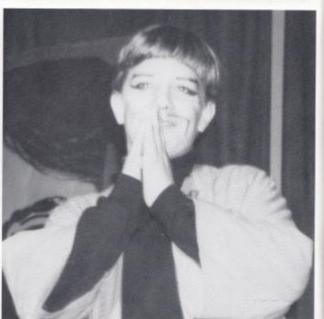

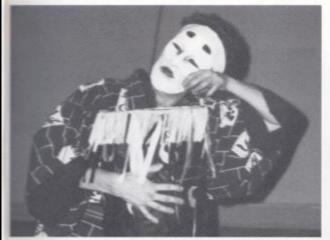

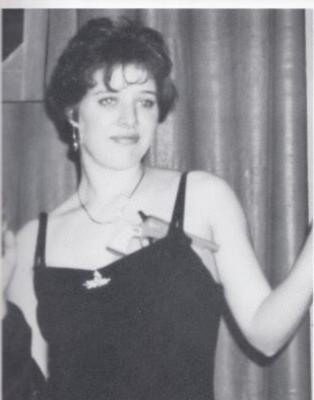

Tem Ko from "The Magic Drum" shows his remarkable drum playing talents as he lives the story of a young boy who loved drums.

A character from "The Magic Drum" prowls the stage. The entire play imitated traditional Japanese theatre.

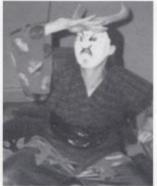

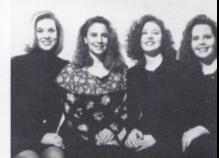

Erin Eerennburg, Kelly Coughenour, Hope Ha lloran and Erin O'Neal make up the group Creation, which performed in Washington at the National Teacher's awards ceremony.

Hope Halloran plays Haversham, a maid who is supposed to be a convict in the school drama play. The Barler Did It.

# HHS goes International

Two years ago, Ruth Loland saw an ad in a magazine for an opportunity to be an exchange student, and decided to apply. As a result of this article, a lot of hard work and money-saving, Ruth left her native Norway and ended up in Hinton.

Ruth says the first six weeks here were the hardest. "I thought I was going to be on a diet for the rest of the year when I got here. When you are an exchange student you have to be able to adjust and accept another culture or else you won't survive."

Apart from the experience of attending an American school (which apparently has more and stricter rules than a Norwegian school) Ruth has been travelling extensively. She's visited 14 states in the past year.

"I have to thank my friends and especially my host family for holding out and sharing a year with me," Ruth says. "It's been great to get to know all of you and I will always remember the good times I had at Hinton High School."

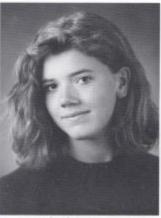

Ruth Loland

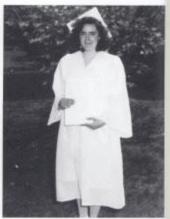

Maria del Valle Cuadrado

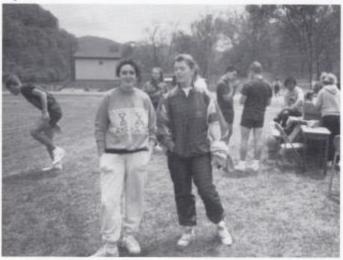

During their school year, Ruth and Maria participated in many activities, such as Track. Both of the girls ran distance in several meets.

## Spain

Some of you may remember Raul Cuadrado, the Spanish exchange student who attended Hinton High two years ago. His sister Maria, one of our exchange students this year, says he always told her she must decide whether to come here or not herself. "Then I didn't understand his words but now I do," she says.

Maria says she has always liked languages especially English, and that you can really learn a language only by practicing it in the country it's used in. "It's at this moment that the worst arrives. You want to express yourself and show people your personality but you can't, because you need the language to communicate."

"Through an exchange student two different countries can be joined," she said "Two cultures can learn of each other. The exchange student is the only person who can make this possible and he must do it. He has the responsibility of teaching his own customs and learning foreign customs so he can share them in his own countries in the future."

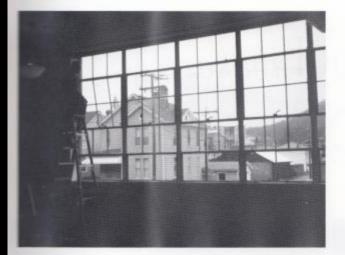

## School gets a face lift

In early March the school finally said goodbye to its old windows and gave a welcoming cheer to the incoming new ones. The School Building Authority funded \$148,000 for the windows. Although there was a lot of noise, moving around and general discomfort during the time of the construction, the students were willing to put up with it. They wanted to get the new windows so they could keep warm in the winter and cool in the summer.

After the windows were installed there was a lot of cleaning to do. Most teachers set aside one day of their classes to get their rooms back in order, with students pitching in to speed up the process.

Now the teachers and students are very happy; they have new windows and clean rooms. Both were jobs well done.

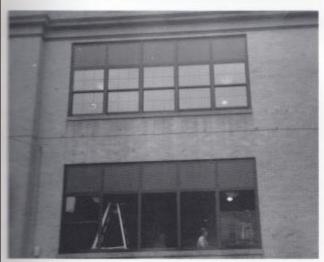

The Bellet the construction began.

The achool's renovation.

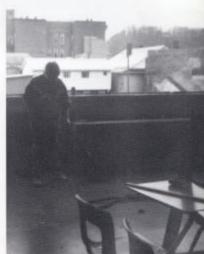

The construction of the new windows in the process.

# School makes us Crazy

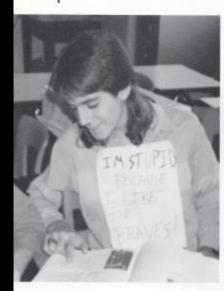

John Maddy wore this silly sign during the Word Series. John said "Even though the Braves lost I still like them, maybe they will win next year!"

Celena Angell and Jamie Goins said that in this picture they were caught PDAing. Celena said "What's the meaning of NO PDA? We can't help that we are an affectionane couple; if you think that is bad, Mr. Persinger came to visit us at my house and cought us again.

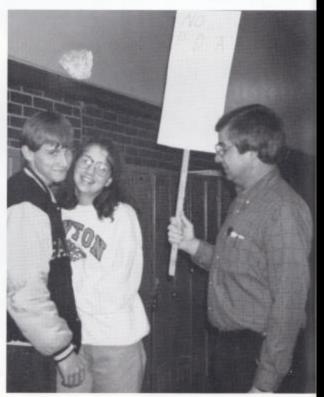

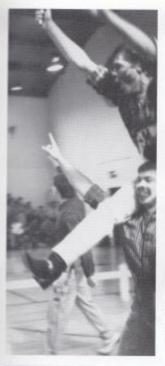

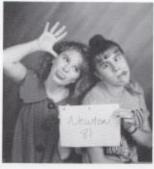

Left: Amos Hicks and Phillip Pattit were at the Miss Bobcut Rally and decided to show their school spirit by painting their faces and acting crazy. Amos said 'This is the kind of spirit we need to kick butt.'

Emma Chanlett-Avery and Kelly Turner were helping out with the underclass pictures and decided to be creative with the divider pictures.

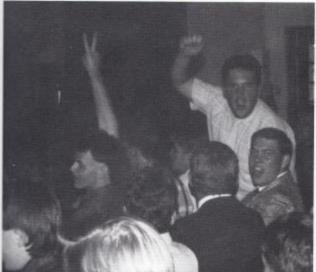

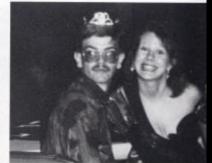

Amy Johnson, Tri-Hi-Y Sweetheart, decides to let her date Tony Pack be Queen for the remainder of the night.

Marshal Meador said "I was saying 'Yes, football season is over!"

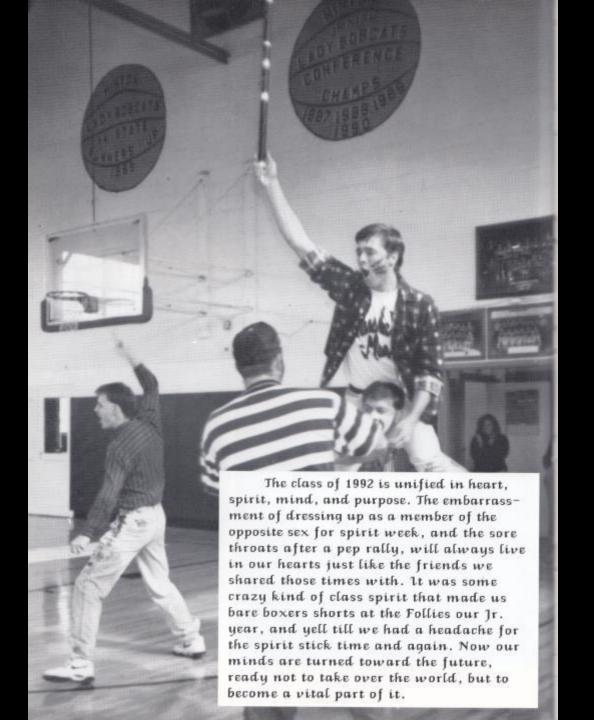

SENIORS
SENIORS
SENIORS
SENIORS
SENIORS
SENIORS
SENIORS
SENIORS

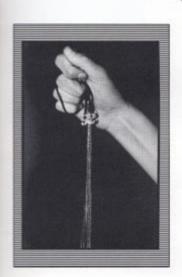

SENIORS
SENIORS
SENIORS
SENIORS
SENIORS
SENIORS
SENIORS
SENIORS
SENIORS
SENIORS
SENIORS
SENIORS
SENIORS
SENIORS

SENIORS SENIORS SENIORS SENIORS SENIORS SENIORS

## Senior Scene

#### Money, Money, Money

Just exactly where do some seniors get their money? When asked whether or not they get an allowance, most replied with a huge NO! Well then, what is the money source? Most senior depend on their parents to fork out the bucks, whether it is in the form of an allowance or just a plain hand-out. But for those who do not, here is where they pick up the extra cash.

Phillip Pettit works at Dairy Queen. "I really do not like the work, but it is worth it since I do not have to burn off my dad anymore."

"I work at Winterplace. The money is good, but the best part is being able to ski for free and meet lots of new people," adds Jackson Lowe.

Erica Clinebell says,"Working at Hardees is not my typical idea of fun, but I have to pay for my car somehow."

Why do these seniors work? All of them agree that working for their money makes them feel better about themselves and provides a sense of accomplishment. At least now they have a sense of what their adult life will be like.

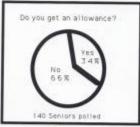

Jamie Irwin, a Courtesy Clerk at Kroger

usually works 3 to 4 days a week. 'The worst

part about it is having to clean up after people

who make messes. So be careful."

SENIOR STATS

Amount of money spent on Senior pictures

\$26,354

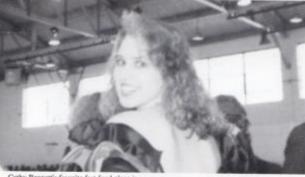

#### Cathy Bennett's favorite fast food place is Wendy's. "It is about as close to homemade as you can get in a fast food restaurant."

26 Seniors

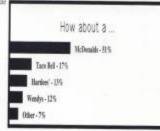

#### May I Take Your Order Please

Since seniors spend lots of money on food, it seemonly appropriate that a restaurant be found for them to eat at. Most students agree that it is a shame that Hinnon does not have a fast food restaurant or worse yet, a person has to travel to Shady, Beckley, or Princeton to take in a quick meal. So, what would seniors like to see in town... how about a fast food place?

"Wendy's would be great, especially right beside the high school. I could handle eating a Bacon cheeseburger every week," says Eric Hartwell.

John Maddy chose Taco Bell. "Tacos are not only good there, but they are also very cheap."

"McDonalds would be something new and this town could really use something like that," adds Ann Richmond.

"The menu at Taco Bell has every thing on it that I like to eat, especially the soft tacos and burritos," comments Scott Ward.

Any way you look at it, any new, fast food place would work here in Hinton. The possibility provides a variety of food, cheaper prices, and another place to hang out after ball games or on weekends. So who knows, maybe someday in the future a buisness man will see the need and put one in Hinton.

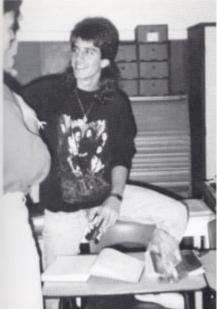

"Slave to the Grind" by Skid Row is John Maddy's all-time favorite album. He says, "Songs like 'The Threat' and 'Slave to the Grind' relate perfectly to the way I feel about society today."

#### What's on the Tube?

When the television was created in the 1920's no one had any idea that it would become such a ritual in every day life. It is interesting to see what people actually watch on TV, because there are such a variety of shows. What exactly are some of the seniors' favorites?

Sam Meador's favorite is Quantum Leap.
"Anything to do with science fiction is good to watch, even if it is a little unrealistic."

"It has good looking men on it, plain and simple," is what Grace Hall had to say about her TV favorite Days of our Lives.

A Different World lies at the top of Shawn Haskins' TV list. "It is funny, plus the story line is easy to relate to."

Oprah Winfrey catches the eye of Tonja Weikle.
Surprising as it seems, I think the show is
informative, as well as entertaining. Did you
ever see the episode, 'The Greatest Looking Men
in the World'?

Television has become a major national pasttime throughout the United States and Hinton follows that trend. Some people think TV is bad, but where would we be without it?

#### To Each Their Own

Pick an album, any album. That's what a few seniors did. It may be a little surprising to see the wide variety that were chosen to be their favorites.

Ron Pack chose Jesus Jones' "Doubt." Why you may ask, "because it is different, and even I can dance to it."

"Let it Continue" by Carouthers and Company is Andy Visker's favorite. "It is the best contemporary christian music around. Mark Carouthers, the lead singer and keyboardist, will be my music teacher when I go off to college next year."

When it comes to favorites in country music, ask Gary Foster. "I like Charlie Daniel's "Simple Album" because I can relate to the themes in his music."

Richard Sears' favorite Led Zeppilins' "IV" has many of his all time favorite song, including Stairway to Heaven.

"Every song on the "Coolyhighharmony" tape by Boyz II Men is great to listen to," adds Charlie Jordan.

Everywhere you go people have different tastes in music, but that is good. Can you imagine a world where everyone listened to the same type of music? It certainly would be boring.

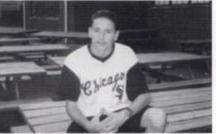

Tom Meadows' favorite TV show is Home Improvement. "It is funny and the slapstick humor is light so you can feel happy after watching it. Who knows maybe one day I'll have my own 'Tool Time' show.

#### SENIOR STATS

Number of hours spent watching TV in a year, 196,560

Number of hours spent talking on the phone. 125,580

Number of hours spent reading a book. 8,152

# SENIOR STATS What do you look for in a mate? 100% 80% 60% 45% 45% 10% 5 % 20% Lasks/ Personality Sense Attentive of humor

#### SENIOR STATS

Would you ever cheat on your mate?

Yes - 25% No -65% Maybe - 10%

What makes Dule Pack and Michelle Williams a good match-up? Michelle sums it alup. "We're a lot alike, plus he's really sweet. During Homecoming he escorted Melanic at the pep rally. I didn't mind at all, but he felt so guilty that he sent me flowers with a card that said, "Just because," by things like this that really makes our relationship work."

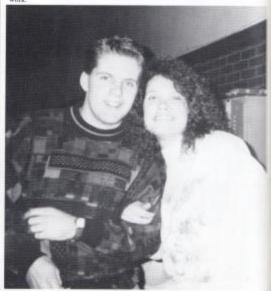

#### Why or why not?

As we get older the dating scene becomes more important than it did when we were younger. Finding a mate, or at least a date, ranks high on the priorities of many seniors. Statistics show that personality and looks are of most importance when choosing a mate, but what about other factors? For instance, would you date someone of a different race?

"I would never judge another person based on the color of their skin, for a friendship or a dating relationship. It really bothers me that some people cannot look beyond the surface to more important qualities," comments Emma Chanlett-Avery.

Sara Miller adds, "I would not date someone of a different race, not because of that fact, but because of the problems it

#### SENIOR STATS

Would you date someone......

of a different religion? Yes - 76% No - 12% Maybe - 12%

of a different race? Yes - 24% No - 75% Maybe - 1%

would cause with my parents."

"Yes, I would," says Kathy Adkins, "because I think it is important to discover the inner person. If you can't get past their color, what is the point in dating someone of a different religion. After all, religion is your personal belief, and your relationship with God, so that should be more important than the color itself."

Kim Ward comments, I don't think I would. It is just something that I do not feel comfortable doing."

These comments come from a wide range of students. It is their own personal feelings and their own choice. The world we live in entitles us to be happy, so do what you feel comfortable doing.

#### We've gone from this...

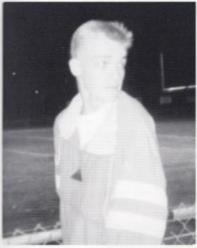

When asked about his first kiss Jeff Ballengee said, "Well at first I didn't really know what was going on it just happened ! I was only 12. It was wet, soft and felt awful good. So I made kiss," responds Erin O'Neal,"it the night of the first one the night of the 100th."

Who doesn't remember their first kiss? Whether you want to or not, it is kind of difficult to forget it. Ages may vary, the feeling you get will vary, or even the the person you kissed will vary, or at least it should, but everyone remembers their first

"It was a freaky experience for me, because I was only 12 years old. I did not really know what to do, so it turned out to be slobbery and nasty," comments Christy Lowry.

Lori Huffman adds, "My first real kiss came when I was 10. It was so confusing and even embarrassing, because I didn't know what to do with my tongue."

"All I know is that I hit all teeth on my first real kiss, and the saliva made me sick to my stomach," says Steven Brown.

"John Maddy was my first real

#### SENIOR STATS

Average age of your first REAL KISS

wasn't all that bad considering I was only 13 and he was a few inches shorter than me."

Now that we are much older, it is funny looking back on that pioneer experience. And judging from our surveys, many seniors have covered a lot of ground since their first kiss.

#### ...to this.

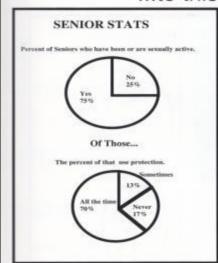

In a recent news study, figures show that 1 out of every 100 males is affected with the AIDS virus, while 1 out of every 800 women is also affected. Figures, of course, have risen greatly since the AIDS virus went public. Officials also have stated that teenagers are now the largest target range for the AIDS virus.

This article is not to preach, but to make students more aware of what is going on in the world. As a recent poll reflects, a majority percent of the seniors are or have been sexually active. That isn't neccessarily surprising; it is the next figure that shocks the system. Of those that are sexually active, 30% do not use protection at all or only sometimes. Maybe these people believe they are invincible to AIDS, let alone teenage pregnancies or other STD's (sexually transmitted disease), but as the recent news study shows - almost no one is invincible.

So, what are people supposed to do to play it safe. Well, besides abstinence, the only 100% affective method, people need to practice safe sex, which means the use of a condom, and limiting the number to just one. Be sure to find out their sexual history.

Since most seniors are leaving the security of small town Hinton, to go to college, service, and work, they need to be careful, especially in their sexual activity. Please keep the figures mentioned in this article in mind.

## Choose or lose? Vote in '92

Election '92 is right around the corner! And guess what, most Seniors are allowed to vote. Whether it is the presidential or the local board of education race, it is important that the younger generation gets involved. After all, we are the future of our country.

A recent poll of 140 Seniors showed that 71% of them are planning to vote in the upcoming presidential election. So who are they planning on voting for?

"Idefinitely will not vote for Bill Clinton, because of his lack of integrity. It is the way he evades the questions of the media. He is not telling people what they need to hear," comments Jonathan Davis.

"I think we need more choices," adds Amy Ford, "George Bush didn't impress me while he was in office. I do not trust Bill Clinton, and I think Brown is in it for the wrong reasons. Maybe I'll write in a candidate."

Karen Wenger says, "I'm going to vote for Jerry Brown. Hike where he stands on taxes. The idea of a flat tax for each economic bracket is appealing to myself and my family."

#### SENIOR STATS

Will you vote in the '92 election? Yes - 71% No - 5% Undecided - 24%

OF THOSE.....

Will you vote for Bush? Yes - 32% No - 32% Undecided - 36%

"I do not know who I am going to vote for for president, but I do plan on voting, " reiterates Melanie Humphrey.

Greg Carr states that his choice is Bill Clinton. "First of all I"m a democrat and at least he is open about his past experiences."

When November rolls around all the choices in government will be in office. It is important that we aid in that selection. If we do not vote, we pass the opportunity to have opinions heard. So, be sure to go out and vote!

#### In the future...

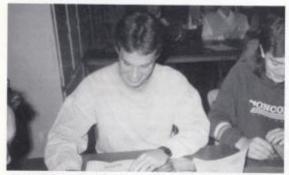

What is something Lake Wykle would like to do in the future? "I would like to live on a ranch. Not only for the relaxation, but also for the fact I could raise Shetland ponies. I think that sound like a lot of fun."

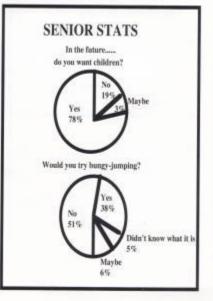

#### Cheat Quotes

Whether you have done it or not, everyme realizes that cheating exists in the charrooms of Hinton High School. Being a senior has its advantages, one of those being the knowledge of many various techniques of cheating. A few seniors have decided to dispel their secrets.

"My favorite way of cheating would have to be the use of the bubble gum stapper. All you have to do is write the asswers on the back of the sheet, and hide tunder your paper. Granted, it isn't always easy to do, but if you are in the right class, as pretty easy," comments Burt Lane.

Mike Harvey's favorite technique goes as follows: "I place two pieces of paper on top of each other, and write down the asswers on only one of them, but I make see I press down hard enough on the top copy to make impressions on the bottom.

Then I use the blank sheet with the impressions on it to use on the test. It has worked

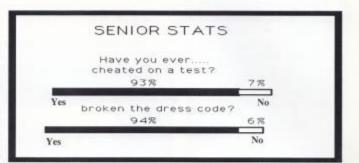

every time."

"I don't see the point in making cheating difficult," adds Arthur Collier, "all I do is look over someone's shoulder and hope they are smart."

Eric Hartwell says,"My way is pretty standard. Most of the time I just write down most of the answers on a note card and hide them in the cuff of my shorts or pants."

These seniors did not give these quotes with the idea of other students using them, but with the idea of sharing part of their experiences at Hinton. In no way are they encouraging the students left here to use them at all. It is better to get an honest grade, because it will help you in the future.

### SENIOR STATS

Number of hours spent watching TV in a year. 196 Sec.

Number of hours spent talking on the phone. 125,580

Number of hours spent reading a book. 8 IS2

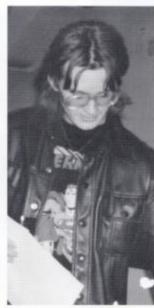

JonAllen talks about his favorite book, The Lorax by Dr. Saess. It was my favorite story when I was little and no book has ever made me that excited since then. Plus, its been banned in some places.

140 Seniors were polled for Senior Stats in Mr. Crowder's US 20th Century History classes.

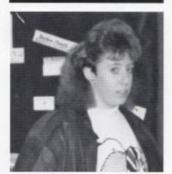

Who does Lori McDaniel spend most of her time talking to on the phone? Most of the time I talk to my boyfriend, Timmy Bennett, but since he moved to Winchester, VA, we don't talk as much. Now, I just usually talk to him twice on the weekdays and he comes in on the weekend."

Seniors 31

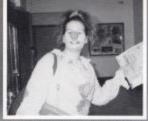

Despite the silliness of Halloween, Senior Erin O'Neal takes time out from Tri-Hi-Y's annual trip to Hinton Area in grab her ACT form. The ACT is a test taken by Seniors so they can be admitted to the college of their choice.

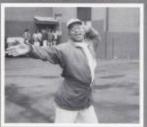

Senior Shawn Haskins embraces the premature spring weather. Temperatures reached the 70's in late February.

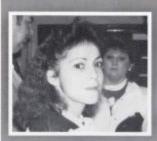

Senior Night offers the chance for many seniors to ask questions about gruduation, artivities, and college. Senior Michele Trout walts to talk to Mr. Firstimmons, IHRS's Guidance Counselor, about College Schularships.

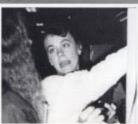

Senior Crystal Rose complains to friend Kristy Coffman about the possibility of taking hersenior exams. All seniors must maintain a "B" in every class for the semester and have no unaccused absences.

## **Class of 1992**

Class Colors: Blue and Silver

Class Flower: White Rose

Class Song: "It's so hard to say goodbye to yesterday

Class Motto: We can't be contented with yesterday's glories, we can't live on promises from winter to spring; Today is our moment and now is our story.

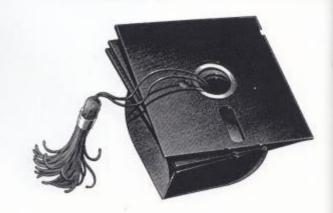

#### Seniors before homeroom

"Was that the bell? It can't be time for homeroom yet! Maybe there is a few minutes before we have to go. What do most Seniors do in those minutes before homeroom?

"Before homeroom, let's be serious. I am always rushing around my room at home, I never seem to make it on time," comments Erika Keaton.

"I usually stand by the warm radiator in front of Ms. Williams office with my friends," says Jeff Ballengee, "usually we talk about deer hunting and watch the girls walk by."

Maria del Valle Cuadrade, one of our exchange students adds," After I ride the bus and go to my locker, I usually like spending my time talking with all my new friends."

"I'm lucky if I make it to school before homeroom," comments Rusty Cox, "I'm usually at Anna's or at Dairy Queen eating a sausage biscuit."

Senior Jonathan Davis "warms up" by the radiator outside his

mom's classroom. When it is cold outside, especially before homeroom, many students find themselves seeking warmth a

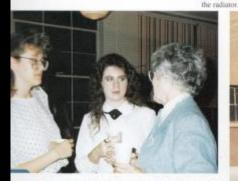

Local businesswoman Betty Bare, a consultant dictician, offers advice to Seniors Tonja Weikle and Grace Hall concerning their future. Many woman spoke at the banquet honoring HHS's young.

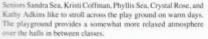

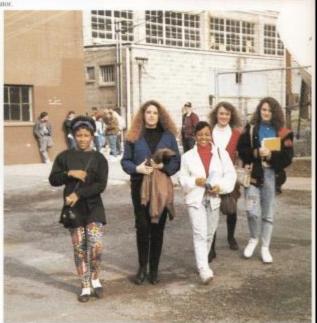

Seniors 33

### Seniors - Dream a little dream

Alice Adkins Bryan Adkins Kathy Adkins

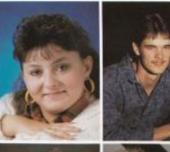

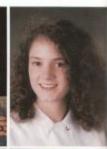

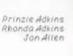

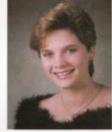

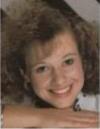

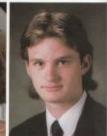

Everyone has daydreamed at one point in their life, whether it was during school or at home, the end results are the same. Many people envision their dream date, the one with the perfect person at the perfect place. How do most Seniors picture the perfect date?

"I would have to say Keanu Reeves. Let's just say I would like to be the girl with him in Point Break," comments Lisa Seldomridge.

Greg Carr says, "My dream date would be with Lori Willey, just to show her what she missed in ninth grade, but now she has Scott and I have Van Damme would be real nice on an island Tracey."

"I would like to be in the waterfall with Kevin Whether their dreams come true or not it is Costner," replies Melanie Brumit.

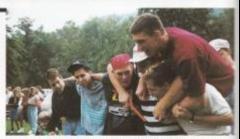

Seniors Andy Visker, Matt Gourd, Phillip Petitt, Bobby Fox, Rusty Cox, an Dale Pack display their school spirit during the seasons first pep rally. The Senior class went on to take the spirit stick.

Senior Juanita Stewart adds, "Jean Claude in the Pacific."

always nice to dream a little dream.

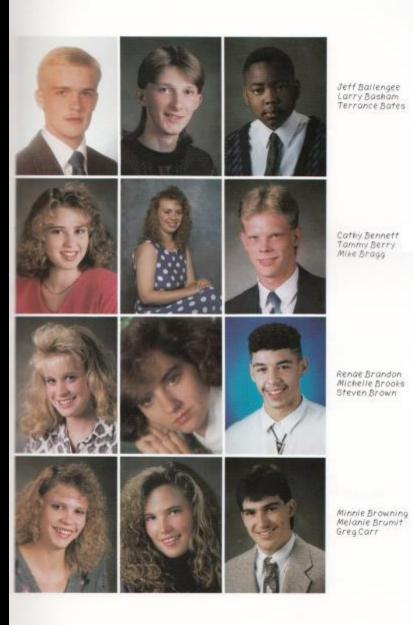

Emma Chanlett- Avery Leslie Clark Pattie Clark Erica Clinebell Kristy Coffman Stewart Coffman Lee Cole Arthur Collier Debbie Cox Rusty Cox Wilma Cox Kelly Coughenour

#### Seniors comment on world issues

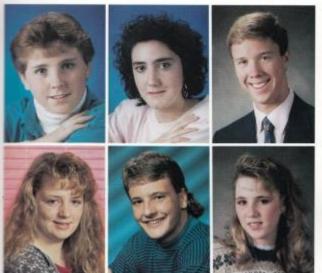

Beth Deaver Brian Dixon Shelly Dominick

Jane Crawfotd Maria Cuadrado Jonathan Davis

Throughout the world, important issues arise every day. They are subjects that everyone should know about, care about, and hope that one day will be solved. Seniors at Hinton High School will be filtering out into the real world within a year and many issues will affect them directly. What do most of them feel is the most important issue of today's world?

"My concern is for the environment," comments Emma Chanlett-Avery, "if the industrial world continues to destroy the rain forests, deplete the ozone layer, and fill up our landfills, our grandchildren won't have much of the eartth left."

Ron Pack says, "The education in the United States needs to be improved in order to be competitive with Japan as well as other countries. With world markets becoming so demanding and our test scores decreasing, the US needs to find ways to increase learning in the schools and interest among the students."

"If the American economy doesn't improve, the United Stated will be in a depression by the year 2000. Measures must be taken to improve our products, reduce our deficit, and find people jobs," adds Kelly Turner.

Hinton may only play a small role in international affairs, but the Seniors feel it is good to keep abreast of world events. Who knows what solutions could come out of their interest?

# Seniors give two thumbs up

Jimmy Dunford Amy Foley Amy Ford

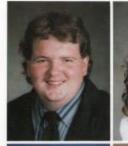

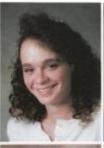

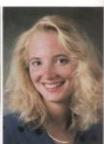

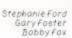

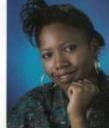

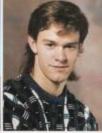

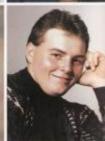

Movies play an important role in the social life of many seniors. Even though new movies such as The Addams Family, Father of the Bride, and JFK are now being played in theaters, older movies seem to be what Seniors like. What movies were among their favorites?

"Beaches was great, mainly because it showed how true friendship should be," comments Sandra Sea.

Tonja Weikle adds, "Dances with Wolves is definately my favorite. Where else can you see Kevin Costner for three whole hours."

"Spaceballs, I can honestly say that it is one movie I can relate to, plus it is the funniest movie I have ever seen," interjects John (Woody) Mills.

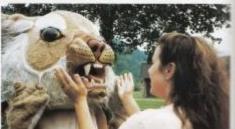

Senior Hope Halloran and mascot Erika Keaton cheer the football team on to victory at the years first pep rally.

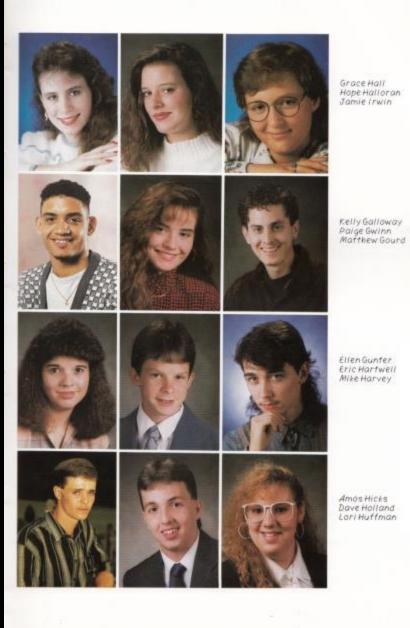

Seniors 39

Charlle Jordan Erika Keaon Caroline Kesner Dainelle Knott Burt Lane Joe Lester

Melanie Hunphrey Jackie Jeffries Amy Johnson

Eddie Lilly Jan Lilly Ruth Loland

# Seniors' prize possessions

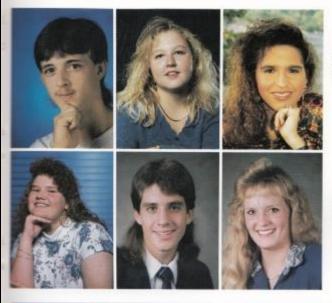

Jackson Lowe Christy Lowry Tara Lowry

Kendra Lusk John Maddy Angie Martin

Every Senior has something that he or she cannnot live without. It could be a possession, a boyfriend or girlfriend, or even an occasional nap. When asked about what they could not live without many Seniors provided many unique answers?

"An Oreo blizzard from Dairy Queen," replies Amy Ford, "actually I think that is what I am in the mood for right now."

Michelle Williams adds, "I guess I would have to say my boyfriend, Dale. That may sound mushy, but I don't care."

"Electricity. How else would a person be able to see and do things at night. Where would we be without TV or radio. I know I couldn't survive without it," comments Kathy Adkins.

Sabrina Ward adds, "My friends are definately one thing I could not live without. School would be such a drag if they were not there. Who actually enjoys going to school just for the work."

"I need my toothbrush, plain and simple!" replies Sara Miller.

"A soccer team, especially one in particular. It is nice to go and watch a sport that is not at our school. It seems that you really appreciate the talent even more," comments Kelly Turner.

# Class of 1992

Lori McDaniel Chris McGuire Ryan McGuire

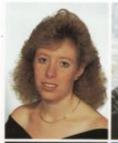

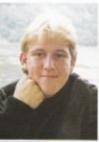

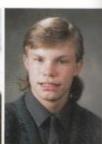

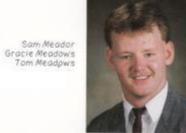

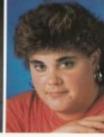

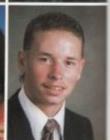

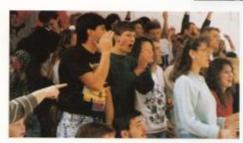

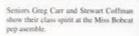

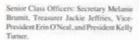

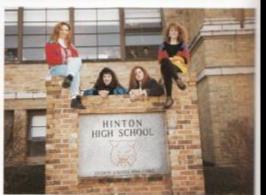

# Seniors! Seniors! Seniors!

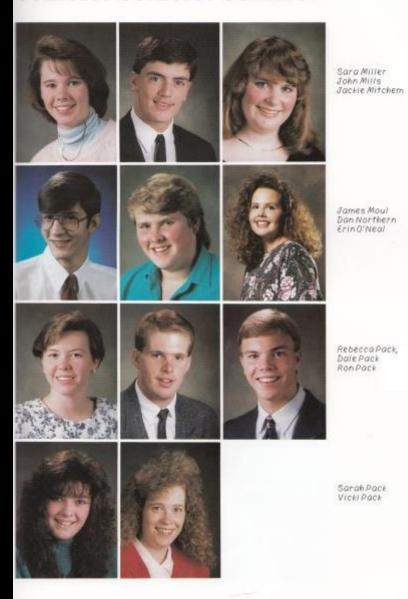

# Seniors! Seniors! Seniors!

Jonathan Paimer Krista Perdue Phillip Petitt

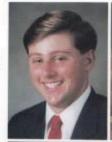

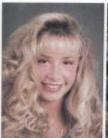

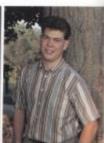

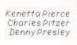

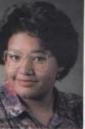

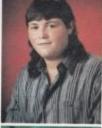

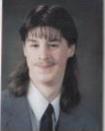

John Reed Crystal Rose Jessica Reich

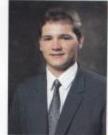

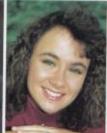

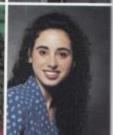

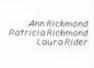

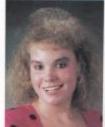

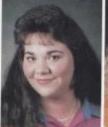

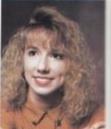

# Class of 1992

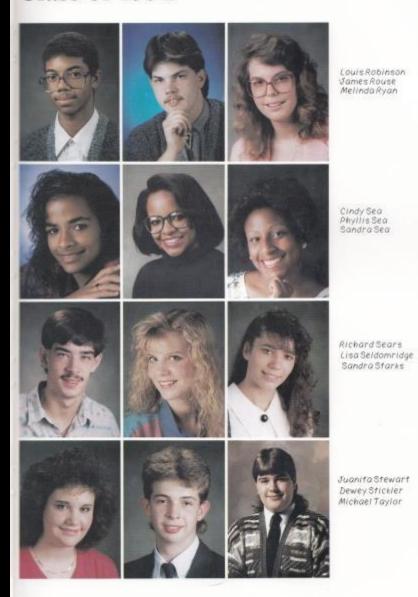

ChrisTitta CharlieThompson MichelleTrout

Kelly Turner Lanar Tuner Gary Towhig

Jennifer Utterback Andy Visker Don Ward

Douglas Ward Kim Ward Lee Roy Ward

# Seniors look to the future

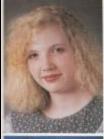

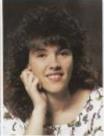

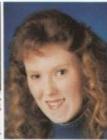

SabrinaWard TonjaWeikle KarenWenger

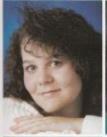

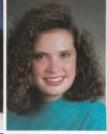

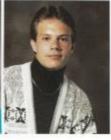

Melissa Whitaker Michelle Williams Lake Wykle

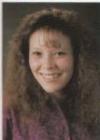

RuthYopp

#### Seniors not pictured

Ruth Adkins
Zina Adkins
Ann Bragg
- Mark Brandon
Bethany Cales
Robert D. Cales
Robert W. Cales
Brian Cornett
Sammy Feamster
Mike Gore
Diane Harrah
Shawn Haskins

Mike Helton
Pat Lowe
Missy Martin
Jerri Marriam
Barbara Martin
Jeremy Reed
Lamont Smith
Joey Thomas
Eric Welss
Beth Williams
Chris Wiseman
Scott Ward

Seniors Melanie Humphrey, Michelle Williams, and Melanie Brumit enjoy each others company after defeating Shady Springs in the Sectional Tournoment. Brumit adds, Team work was the key to our successful season."

Kelly Galloway and Cindy Sea take some time out for each other in the study hall during 4th period lunch.

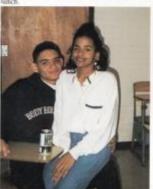

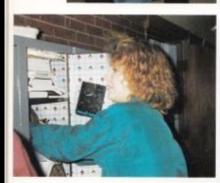

In search of her U.S. History book, Amy Johnson hurriedly reaches into her locker so she won't be late for class.

On the playground, Seniors Amos Hicks, Jonathan Palmer, Gary Foster and Lanar Turner discuss Amos's wedding plans. His bride to be is 90-91 graduate Marsha Cales.

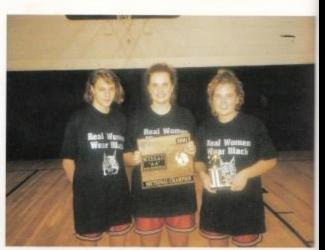

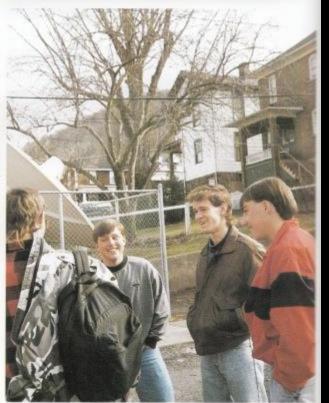

# Taking education a step further

# Where will seniors be going next year?

#### Concord College

Jon Allen Melanie Brumit Kristy Coffman Kelly Coughenour Debbie Cox Jonathan Davis Matt Goard Grace Hall Jamie Irwin Jackie Jeffrics Erika Kenton Ruth Lotand Kendra Lusk John Maddy Tom Meodows Sara Miller John Mills Jackie Mitchem Rebecca Pack Crystal Rose Melinda Ryan Juanita Stowan Michelle Trout Kim Ward Tonja Weikle Michelle Williams Ruth Yopp

#### Marshall University

Shelly Dominick Amy Ford Melanie Humphrey Amy Johnson Sarah Pack Sandra Sea Lisa Seldomridge Karon Wenger

#### College of West Virginia

Alice Adkins Rhonda Adkins Cothy Bennett Beth Deaver Lori McDaniel Ann Richmond Everyone knows that choosing the right college is the one of the biggest decisions you make during your senior year. Who could possibly forget all the hours put into filling out those long applications, applying for financial aid, or even that long wait that comes at the beginning of January when you begin to wonder, did I get in?

Where to start? Why don't we review the process! Well, we begin with all the tests. You know the ones, the SAT, ACT, and all those Achievements. After you finish those, possibly taking them two or even three times, you then go to filling out the college application. Be prepared to write a whole lot about yourself, but be thankful, if you decide to do two or more applications, you can usually use the same essay. Be sure to make that a good one!

Once completed you send the application to the correct college by the proper deadline, usually January 15. Then the long wait begins? April, the month when all the responses come in, seems so far off. But when it does arrive, the nightmares finally end, and you know whether you got in or not. Hopefully, all that hard work paid off and you got into the college of your choice.

#### Other West Virginia Schools

West Virginia University

Charlie Jordan

Lake Wykle

West Virginia State

Kenetta Pierce

Phyllis Sea

Fairmont State

Rusty Cox

Huntington Jr. College

Michelle Brooks

Glenville State

Johnathun Palmer

Lanur Tumer

West Virginia Tech

Ryan McGuire

Bluefield State

Cindy Sea

WV Career College

Prinzie Adkins

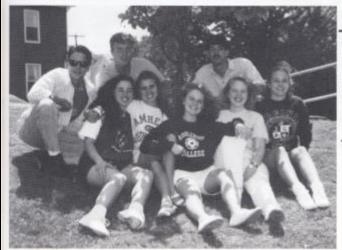

This year, more seniors will be venturing out of state to college. Andy Visker, Indiana Bible College, Ron Pack, Liberty University; Richard Sears, University of Evansville; Jessica Reich; University of Arizona, Emma Chanlett-Avery, Amberst College; Kelly Tumer, Middlebury College; Sabrina Ward, Queens College and Kathy Adkins, Virginin Tech. Those not pictured are Hope Halloran, Emais Bible College; Erin O'Neal, Belmont University; Brian Connett, University of Texas and Michelle Williams, Hollins College.

At the "Faculty Senate Meeting" Coach Miller, played by Amos Bicks, and Coach O'Neal, played by Sam Meador, offered their opinions on ways of fixing the cleanliness problem. Coach Millers' solution was to sell more PB Max's to raise money, while Coach O'Neal thought that Melanie Brumit and Michelle Williams should clean it up.

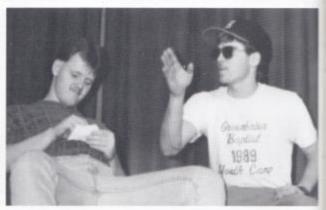

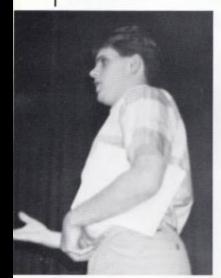

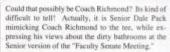

Anotherskit, "Cajun Man," a spin-off from Saturday Night Live, was performed by Rusty Cox and Jonathan Davis. Who would have ever thought so many words could end in the "shun" sound?

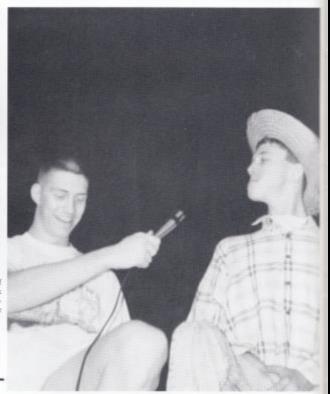

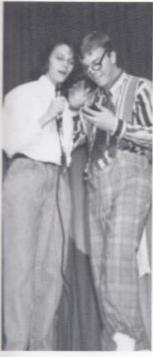

### Deep Thoughts by HHS Seniors

Did you ever think that April 8 would mark the day the Senior follies took Hinton by storm? Take by storm they did. The Senior follies, a collaboration of talents, jokes, and skits, became the Senior class's largest fundraiser, raising approximately \$600.00.

Skits at the follies included "The Evolution of the Crowders," "Faculty Senate Meeting," "Junior Policy Committee Meeting," "The Price is Right," "Cajun Man," "What I learned at HHS," "The Wet T-Shirt Contest," "The Hunting of the Energizer Bunny," "The Desert Preppy", and plenty of "Deep Thoughts."

All in all it was a great success, "comments President Kelly Turner,"considering it took us only two days to get it together. We owe a lot to Mrs. Ratliff for taking us in and watching over us. We would not have been able to do it without her."

Seniors Melanie Humphroy and Ron Pack display their acting talents in "The Price Is Right." Pack, who is wearing the latest in geck fashions, wins the game by calculating figures on his calculator. What a winner!

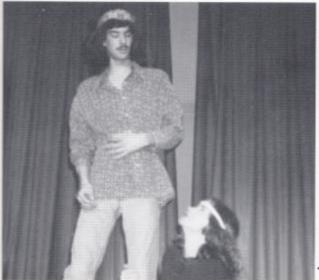

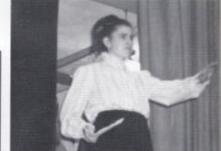

It's Principal Mrs. Crowder incarnate! Senior Emms Chanlett-Avery takes charge as principal during the Senate Meeting, After all, someone had to take charge. Didn't the clothes and her actions remind you so much of the real thing?

In "The Evolution of the Crowders' Seniors Richard Sears and Kelly Turner play the young versions of the couple. Did you know that when Mr. Crowder found out that Mrs. Crowder was under 18, he didn't want to take her out? So that's why she's grabbing on to his legs.

### Honors, scholarships, and awards...Oh my!

Fife Scholarship to WVU Charles Bueford Anderson Scholarship

Concord College General Academic Scholarship

WVU Scholarships
Summers County Chamber of Commerce
Hinton Kroger's Employees Grant
U.S. Marine Corp Band Award
U.S. Marine Corp Distinguished Athlete
U.S. Army Reserve Scholar/Athlete

Dewey Basham Scholarship Stokes Rotary Scholarship Dickie Noel Scholarship Lion Club Scholarship Women's Club Award

Kiwanis Award Key Club Leadership Award Beta Sigma Phi Award Service Club Award Plato Academy Scholarship

Billy Ray Honaker Memorial Scholarship Vocational Department Awards

Silver Tray Award Home Economics Awards

Crystal Rose Kim Ward Jon Allen Tonja Weikle Lake Wykle Jackie Mitchem Jackie Jeffries Enc Hartwell Lake Wykle Rusty Cox Melanie Humphrey Rebecca Pack Kathy Adkins Sara Miller Jamie Irwin Melanie Brumit Lake Wykle Melanie Humphrey Kim Ward Jamie Irwin Jackie Jeffries Emma Chanlett- Avery Richard Sears Wilma Cox James Moul Ann Bragg Ruth Yopp Dewey Stickler Patricia Clark Bryan Adkins Lee Roy Ward Jackie Mitchem Wilma Cox Alice Adkins Tammy Berry Ann Bragg Brian Dixon Amy Foley Danielle Knott Kendra Lusk Chris McGuire John Mills Sarah Pack Vickie Pack-Ward Lamont Smith Juanita Stewart Dewey Stickler Jennifer Utterback Minnie Browning Leslie Clark Wilma Cox Stephanie Ford Kelley Galloway

Paige Gwinn Jackie Jeffries Rebecca Pack Karen Wenger Beth Deaver Latin

Drama.

French

Weldon Boone Biology Award Johnson Science Award Senior Band Awards

Hinton Moose Lodge 993

PTO Scholarship
Levine Memorial Scholarship
Tomkies Foundation Award
Dixie Lee Spade Award
Summers County Hospital Nursing
Claude Johnson Scholarship
Service Personnel Scholarship
English Department Awards

Cleve Haynes Scholarship

Elk Teenager of the Year Award

W.L. Garten Award

Mary Bernice Cunditt Betty Bare Award Robert C. Byrd Scholarship

Hope Halloran Erika Keaton Emma Chanlett-Avery Kelly Coughenour Maria Cuadrado Eric Hartwell Tara Lowry Jessica Reich Kelly Turner Kendra Lusk Hope Halloran Lori Huttman Sabrina Ward John Maddy Eddie Lilly Jessica Reich Maria Cuadrado Michelle Trout Richard Sears Kenetta Pierce Lake Wylde Sabrina Ward John Maddy Jon Allen **Ruth Loland** Jamie Inwin Kathy Adkins Melinda Ryan Kenetta Pierce Eric Hartwell Kathy Adkins Bon Pack Army Ford Jessica Reich Shelly Dominick Melanie Brumit Crystal Rose Jamie Irwin. Hope Halloran Sam Meador Denny Presley Doug Ward Jackie Jeffries Kathy Adkins Ron Pack Kelly Turner Kendra Lusk Ron Pack Rusty Cox Sara Miller Ron Pack Emma Chanlett-Avery Kendra Lusk

# **Teachers Tattle**

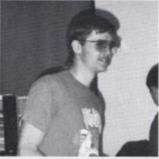

Without a good woman this man is lost. Every morning Amos Hicks came to my office to call home. He was either looking for his mom or his wife," said Ms. Williams.

'We were studying the Canterbury Tales and each day everyone told a tale and the person with the best tale won food. At the end of the week Phillip Pettit brought in an apple pie from his mother." Mrs. Newton

"I remember when Richard Sears was in junior high he was in my home room. He must have liked candy because took it upon himself to candy. But, Richard kept at it and we finally old all 40 cases," recounts Mr. Persinger.

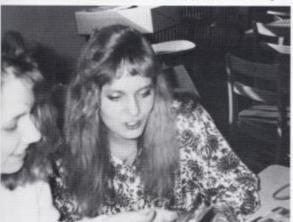

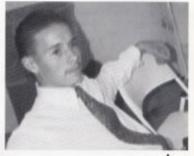

"Every moring Tom Meadows would get to school late and just pull his car in then his mom would go out and have to repark it," adds Mr. Persinger.

#### What an impression

Each senior will be remembered, not as a part of a group, but as an individual. Every teacher carries a vivid orde without any approval about 40 boxes of memory of a student, whether it be good or bad, they will always be able to recount something the student did or said. It is kind of reassuring to know that somewhere down the road, you made a formidable impression on someone, especially a teacher.

> 'Angie Martin was an outstanding help for Mrs. Williams typing the absence list each moring. But when Mrs. Williams was absent one time she and I had to do the absence list. I forgot to set the computer to put all the names on one sheet. Instead it was set to put one name on each sheet of paper. When she saw all those sheets of paper she nearly had a nervous breakdown, she thought she broke the computer," said Mrs. Meador.

There were 152 graduating seniors to march across the Summers County Athletic Facility on Saturday May 30, 1992. These seniors were attending the last ceremony of their high school careers; graduation.

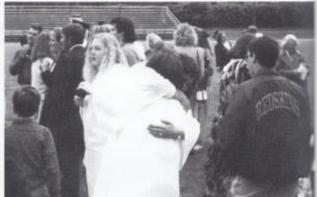

Hope Holloean and Maria Cuadrado, right, give their final farewell as they embrace.

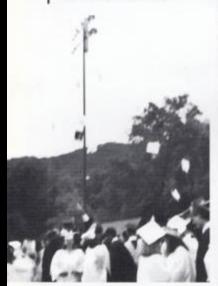

As it is tradition, the seniors, above, toes their caps into the air as a symbollic gesture of their graduation.

Steven Brown, right, gives an enthusiastic goodbye to his past teachers, Mr. Pack and Mrs. Newton.

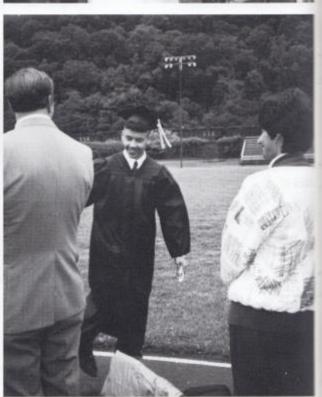

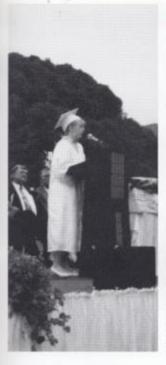

# Goodbye Seniors

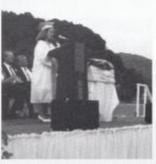

Kelly Tumer, above, was the honorarian for the 1992 graduation. Kelly plans to attend Middlebury in Vermont. She hopes to major in Russian and International studies.

Sabrina Ward, left, the salutorian, recieved a \$6,000 a year scholarship to Queens College in Charlotte, North Carolina.

The 1992 graduation was highlighted with the speeches of the honorarian, Kelly Turner; salutorian, Sabrina Ward; and valedictorian, Kendra Lusk. Kelly Turner, who will be attending Middlebury in the fall, spoke about the progression of woman in the world today and in the future. Sabrina Ward, who will be attending Queens College, spoke of the attitude Americans have toward other countries and the growth that needs to occur in our society. And Kendra Lusk, attending Concord College, encouraged this years seniors and seniors to come not to let others dicourage them. The guest speaker at the ceremony was Bob Mullett, coach of the Concord College football team. He instilled in the graduating seniors the goal to never

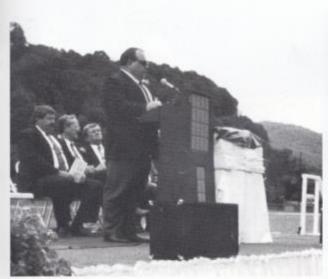

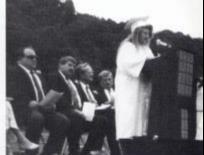

Kendra Lusk, above, was awarded the honor of being valedictorian. She spoke our against the discouragement adults often give to struggling term.

Coach Bob Mullett, left, quoted several influencial people from history in his speach to the seniors. Among them were Thomas Edison and Thomas Left.

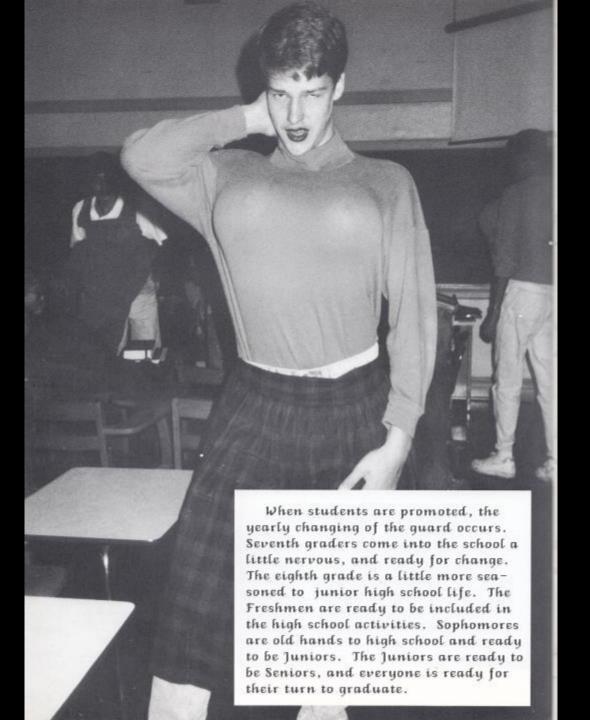

UNDERCLASS
UNDERCLASS
UNDERCLASS
UNDERCLASS
UNDERCLASS
UNDERCLASS
UNDERCLASS
UNDERCLASS
UNDERCLASS

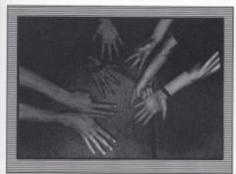

UNDERCLASS
UNDERCLASS
UNDERCLASS
UNDERCLASS
UNDERCLASS
UNDERCLASS
UNDERCLASS
UNDERCLASS

UNDERCLASS
UNDERCLASS
UNDERCLASS
UNDERCLASS
UNDERCLASS
UNDERCLASS
UNDERCLASS
UNDERCLASS
UNDERCLASS

# WHO WILL YOU MARRY?

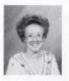

"Nobody!!!!!" TERESA WOOD

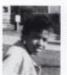

"Mike Harshaw" DENIESA BATES

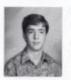

"Lori Willey, I am pregnant with her child." JEFF MOYE

STIRRUP PANTS AND PRINTED TOPS ARE A BIG HIT THIS SEASON WORN BYMANY GIRL LIKE KRISTEN KEATON,

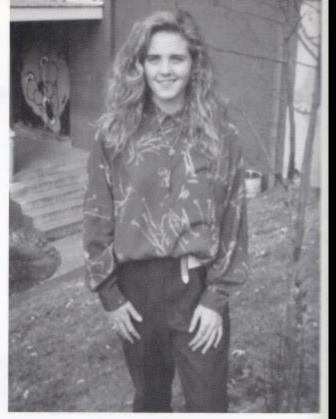

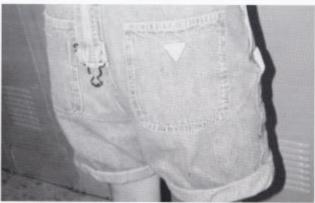

GUESS 'IS THEHOTTEST TREND AT IBIS, ALONG WITH T-SHIRTS, JEANS, AND SWEATSHIRTS, OVERALLS ARE ONE OF THE MORE POPULAR ITEMS LIKE TIBISE WRON BY JENNIFER KEATON.

CAMOFLAUGE PANTS ARE ALWAYS POPULAR FOR THE GUYS AT HHS, J.W. WARD WEARS HIS WITH A T-SHIRT AND HIS LETTERMAN JACKET.

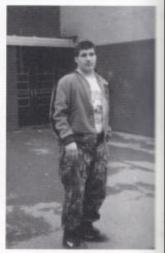

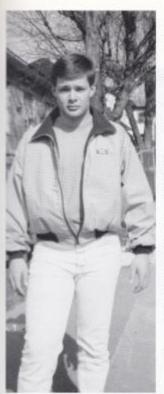

#### A DIFFERENT KIND OF HOBBY

WHEN MATT RODES WAS AN OLD BANJO IN THE CORNER AND I TOLD MY MOM TO TAKE IT TO ALPHA MUSIC IN LEWISBURG GOING TO LEARN TO PLAY." "EUGENE JONES, A FRIEND, IN- OF A CROWD." FLUENCED ME TO PLAY THE HAVE PLAYINGDOWN, GOOD AND SMOOTH."

LEARNED TO PLAY WAS "CRIPPLE N' \N'OOLIN. CREEK."

MATT HAS PLAYED IN PUBLIC FOURTEEN HE BEGAN TO GET SEVERAL TIMES, HE HAS PLAYED INTERESTED IN PLAYING THE DURING THE WATER FESTIVAL. BANJO. MATT SAYS, "I GOT IN- CHURCH MEETINGS, CHURCH TERESTED BECAUSE THERE WAS CAMP, OPEN HOUSE AT THE SUM-MERS COUNTY LIBRARY. MATT BEGIN PLAYING IN THESE PLACES WHEN HE WAS FOURTEEN HE TO FIX IT UP BECAUSE I WAS SAYS, "IWASNERVOUSTHEVERY FIRST TIME I PLAYEDIN FRONT

MATT HAS TWO BANJOS, A BANJO AND WAS MY TEACHER. MASTERPIECE AND A CHEAP HE GAVE ME THREE MONTHS TO SILVERTONEWHICH WAS HIS TZS .

. ONG WITH THE BANJO MATT HIS VERY FIRST SONG THAT HE PLAYS THE GUITAR AND THE

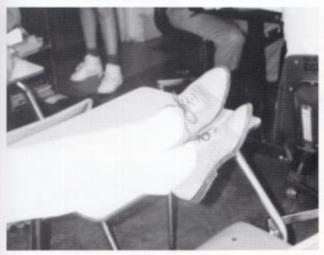

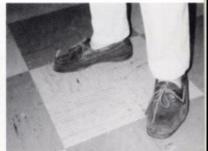

POPULAR SHOES FOR GUYS ARE DECK SHOES SHOWN HERE BY ERIC MANN.

LOAFERS ARE JUST ONE OF THE POPULAR STYLES OF SHOES FOR GIRLS COURTNEY DAVIS, SHOWS OFF A PAIR OF HERS.

CHOYA ADKINS ERIC ADKINS GREG ADKINS KEITH ALLEN SUSAN ANDERSON

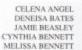

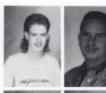

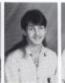

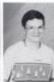

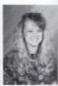

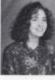

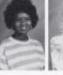

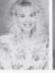

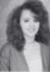

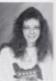

JOEY HARTWELL, PRESIDENT AARON MADDY, VICE PRES. COURTNEY DAVIS, SECRETARY ANNA ZIEGLER, TREASURER

JUNIOR CLASS OFFICERS

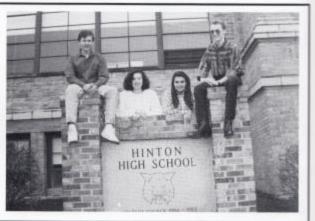

KATHY BERRY JESSICA BISHOP RHONDA BOWER DONALD BRAGG EDDIE BRAGG

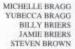

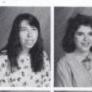

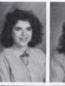

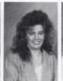

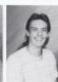

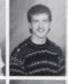

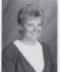

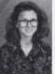

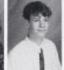

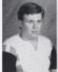

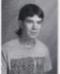

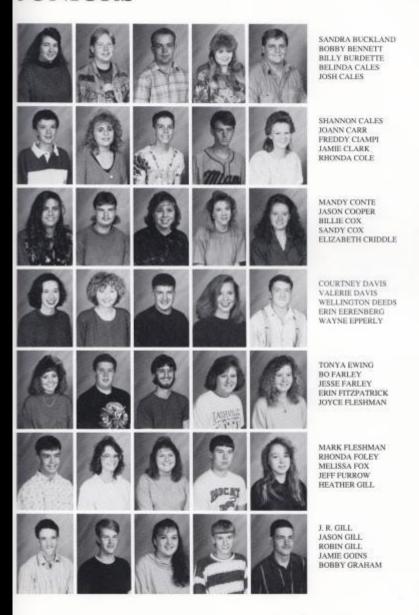

HEATHER GRAHAM TRECIA GWINN LORI HARPER JOEY HARTWELL SHERI HASKINS JENNIFER HILL KIM HOWELL MIKE JAMES CHRISTY JUDY MATT KATZ JENNIFER KEATON KRISTEN KEATON PATRICK KEATON TIM KEEN ADINA KEFFER BOBBY KNIGHT ALFONSO LEFTWICH KELLY LESTER ERIC LIGHTNER BRANDON LILLY CHARLIE LILLY DANNY LILLY GENA LILLY BROCK LIVELY RENEE LIVESAY AARON MADDY ERIC MANN SHERRY MCBRIDE REBECCA MCBRIDE MARSHALL MEADOR WALLY MEAOR JARED MEADOWS ADAM MERRILL TONY MICHAEL ROSALIE MIKLOS

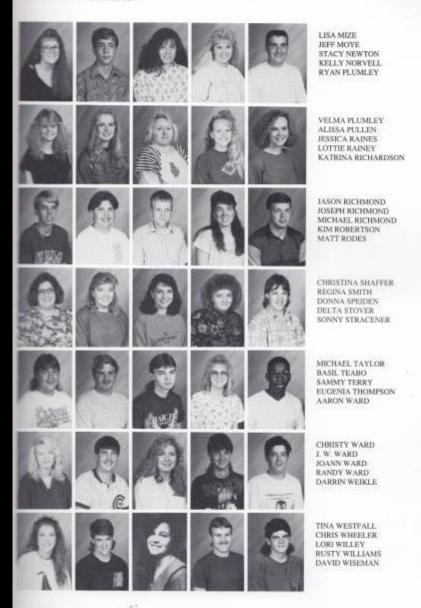

TERESA WOOD KATHY YANCEY SHELLY YOUNG ANNA ZIEGLER

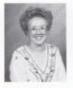

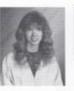

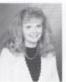

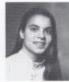

OF '93

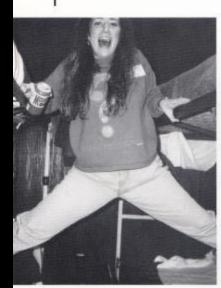

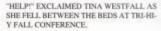

THE JUNIOR CLASS SCREAMS THEIR WAY TO A DEFEAT OVER THE SENIORS FOR THE SPIRIT STICK DURING A GIRL'S BASKETBA PEP RALLY

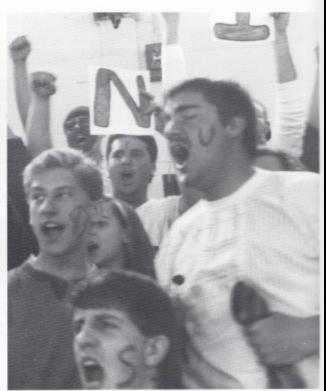

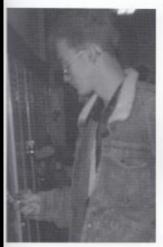

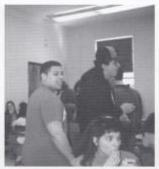

LARRY CARTER AND MATT RAMOS SO-CIALIZE DURING THEIR LUNCH PERIOD.

JUNIOR CLASS PRESIDENT, JOEY HARTWELL, STOPS AT HIS LOCKER BE-FORE GOING TO LUNCH. WHAT ARE YOU LOOKING FORWARD TO ABOUT NEXT YEAR?

""GIVES ME FEELING OF FREEDOM AND HONOR."

WAYNE EPPERLY

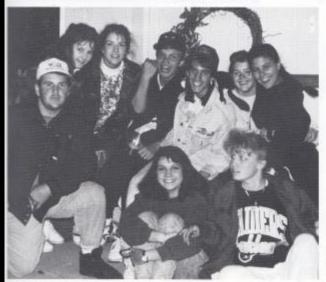

DONNA SPEIDEN, JENNIFER KEATON, MARSHALL MEADOR, KELLY LESTER, TINA WESTFALL, RYAN MCGUIRE, JOHN MADDY, RUTH LOLAND, AND MANDY CONTE FOLLOWED THE HALLOWEEN TRADITION BY GOING EGGING.

#### "MY FIRST KISS WAS...

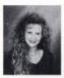

WET AND FAST. Lisa Cales

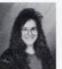

EXCITING, LONG, AND WET. Sarah Allen

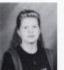

SHORT AND SWEET. Karen Adkins

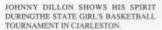

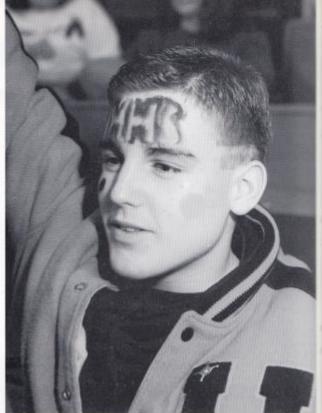

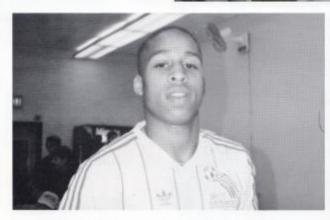

MIKEY HARSHAW MAKES HIS WAY "THE CLASSES ARE EASIER, I HAVE MORE THROUGH STUDY HALL DURING LUNCH. FREE TIME, AND IT IS ALOT MORE FUN."

THE CLASSES ARE EASIER, HAVE MORE FUN." SAYS JASON BALLENGEE ABOUT SWITHCING FROM TALCOT JUNIOR HIGH TO HINTON HIGH.

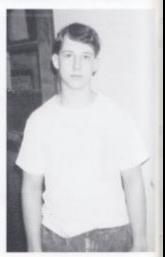

66 UNDERCLASS

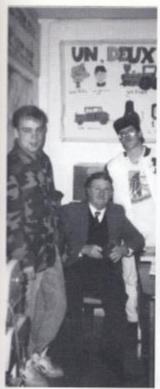

### **SOPHOMORES**

#### '92 HUGH O'BRIEN LEADERSHIP AMBASSADOR

MICHELE GWINN WAS NAMED HUGH O' BRIEN YOUTH LEADER-SHIP AMBASSADOR FOR THE 1991-1992 YEAR. THE HOBY AWARD AL-LOWS ALL TENTH GRADERS TO SUMMER PROGRAM.

HOBY PROGRAM IS A YOUTH PRO-GRAM IN WHICH EACH HIGH SCHOOL SENDS ONE AMBASSA-DOR. A SEMINAR WILL BE CON-DUCTED AT THE UNIVERSITY OF CHARLESTON ON MAY 28-31, TO HELP YOUTH BECOME BETTER FA-MILIAR WITH SURROUNDINGS. THIS PROGRAM IS SIMILAR TO UNITED NATIONS. ONE MALE AND ONE FEMALE AT THE STATE CON-VENTION IS

SELECTED TO ATTEND THE NA-TIONAL HOBY CONVENTION IN PITTSBURGH, PENNSYLVANIA.

MICHELE SAYS, "I AM ANXIOUS ABOUT GOING ON THE TRIP BE-APPLY FOR NOMINATION TO THE CAUSE I WILL BE MEETING MANY NEW PEOPLE."

> class of

MICHELE GWINN, 91-92 HINTON HIGH SCHOOL HOBY AMBASSADOR.

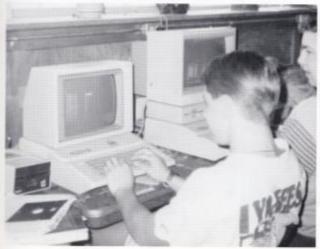

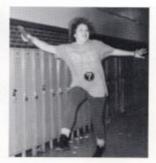

JAIME RODES LEAPS THROUGH THE HALLS TRYING TO GET THE LAST OF THE ABSENCES SLIPS FOR MRS. WILLIAMS FOR WHOM SHOE WORKED 1ST PERIOD.

CHRIS COUGHENOUR ENTERS TEXT IN TO HIS COMPUTER DURING HIS COMPUTER MATH CLASS.

### **SOPHOMORES**

FRANKIE ADKINS JASON ADKINS JESSICA ADKINS KAREN ADKINS KEVIN ADKINS LEWIS ADKINS MISTY ADKINS SARAH ALLEN SHERI ANGELL CHASTLY BALLENGE NICOLE BALLENGEE MICHAEL BARNES WENDY BARNETT ALICE BASHAM HEATHER BASHAM KIMBERLY BOLT HELEN BOONE JOYCE BREMER CINDY BROWN KIM BURCHAM JOHN BURDETTE GREG CALES KRIS CALES LISA CALES MICHELLE CHEWNING WESLEY CHILDS KATHY CLARK CHAD CLAYTON MISSY CLINEBELL SHAWN CONNOR MELANIE COOK SCOTT COOPER MICHELLE COUGHLIN STEVEN COX KRISTEN DEEDS

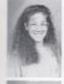

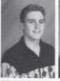

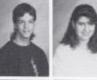

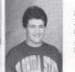

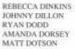

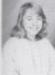

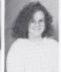

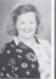

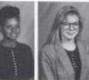

NELLIE DRUMMER MELISSA EGGLESTON AMANDA ELKINS TONYA ELLIS RENEE ENGLAND

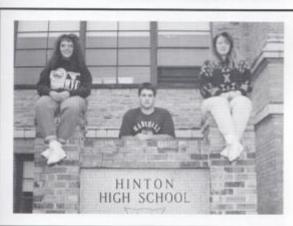

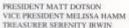

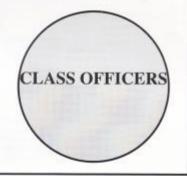

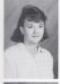

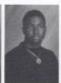

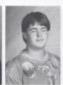

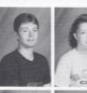

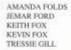

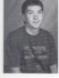

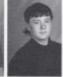

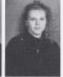

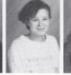

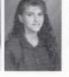

DAVID GOFF MICHAEL GRIMMETT SUSAN GRIMMETT LESIJE GROSS KIM GWINN

MICHELLE GWINN REBECCA HAMM KEITH HANKINS MIKE HARSHAW STELLA HARVEY ANGELA HARTWELL GREG HILL KENNETH HOWELL LISA HUMPHREYS SHANE HUTCHINSON CHRISTY HYPES SERENITY IRWIN BRUCE JACKSON CHRISTINA JOLIFFE BETTY KNOTT TRISHA KOENIG KATHERINE LETWICH WILLY LESTER MELISSA LILLY TABITHA LILLY LAURA LONG JENNY MANN SHAWN MANN KENNY MARTIN JAMIE MCGRAW ZACHARY MEADOR CARLA MERRIAM SUSAN MILLER BARBARA MILLS DAMON MILLS DAVID MORRISON JOLEEN MURRELL. DANNY NELSON DENNIS PACK TRISHA PACK

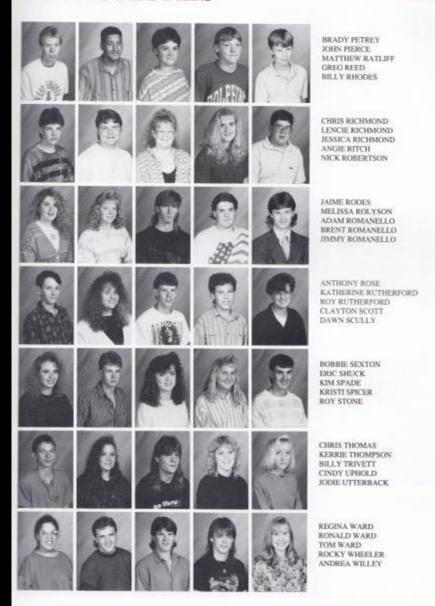

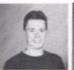

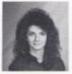

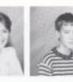

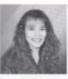

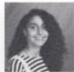

ROBERT WILLIAMS ROBIN WILLIAMS CRYSTAL WILLS MICAH WOODRUM JANETTE YOPP TONYA MICHAEL

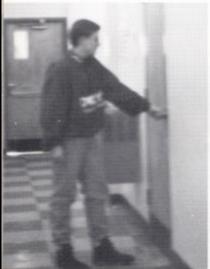

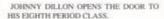

KEVIN FOX, ONE OF THE TENTH GRADE STUDENTS THAT CAME TO HINTON FROM TALCOTT. EXPRESSES HIS FEELINGS ABOUTHHS, "ILIKE IT BETTER, I'VE MADE MORE FRIENDS HERE."

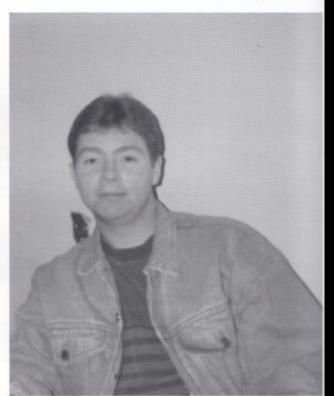

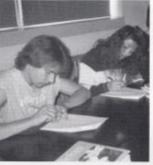

RAY WOOD AND JANETTE YOPP WORK HARD TO COMPLETE THEIR BIOLOGY K.C. CAPLINGER CHEARS THE CATS ON TEST.

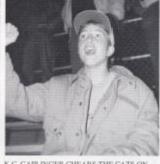

DURING THE HOMECOMING GAME AGAINST THE SHERMAN TIDE.

ZACHARY MEADOR, ANOTHER STUDENT FROM TALCOTT, SAYS, 'HINTON IS BET-TER BECAUSE YOU GET AWAY WITH MORE."

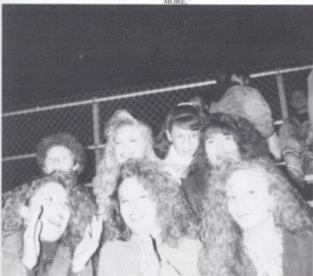

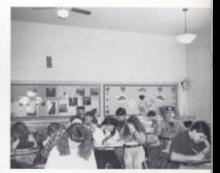

MRS. PACK'S ALGEBRA CLASS WORKS HARD TO COMPLETE THEIR ASSIGN-MENTS.

JAIME RODES, BOBBIE SEXTON, JOLEEN MURRELL, PAIGE GWINN, MIKA MEAD-OWS, STACY TURNER, AND KRISTY CLARK SHOW THEIR SPIRIT DURING THE HOME-COMING FOOTBALL GAME.

#### WHAT CATCHES YOUR EYE?

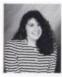

BUTT. Erin Cole

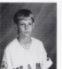

EYES. Rob Goins

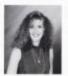

BODY. Courtney Leslie

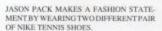

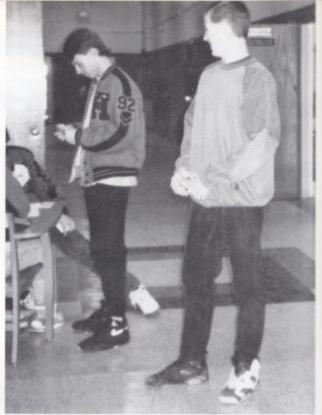

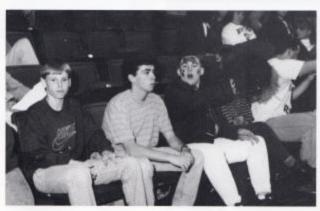

THE LADY BOBCATS DEFEAT ST. MARY'S MARK CYRUS RUN THEIR LAPS DURING AT THE STATE TOURNAMENT.

ROB GOINS AND HUCK CONNOR WATCH CHAD MEADOR, MICHAEL REICH, AND PHYS. ED. CLASS.

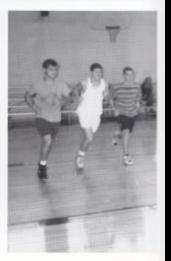

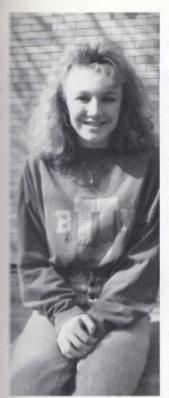

#### A NEW COLLECTION

ALOT OF PEOPLE COLLECT BASEBALL CARDS, BUT ALISON STEELE HAS BEEN COLLECTING SOMETHING DIFFERENT, TENNIS CARDS, BUT I ALSO HAVE PER-SONALLY SIGNED CARDS AND TENNIS BALLS."

JUST THIS PAST SUMMER, MICHAEL CHANG." ALISON ATTENDED THE IBM APT TOUR AT JACK NICHOLAS SPORTS CENTER RIGHT OUTSIDE OF CINNCINNATI, OHIO.

"THIS CHAMPIONSHIP HAS TO BE THE BEST I'VE BEEN TO CURREN AND EMILIO SANCHEZ. BECAUSE SOME OF THE BEST PLAYERS WERE THERE, ANDRE AGASSI, KEVIN CURREN, EMILIO SANCHEZ, AND OTHERS."

ALISON STEELE SHOWS OFF HER LOVE FOR TENNIS BY WEARING A TENNIS RAQUET SHAPED GOLD CHARM ON A NECKLACE.

AT ONE MATCH THAT ALISON ATTENDED SHE GOT TO SHAKE MICHAEL CHANG'S HAND.

ALISON SAYS, "IT IS REALLY CARDS, "NOT ONLY DO I HAVE HARD TO PICK FAVORITES IN TENNIS. IF I HAVE TO PICK ONE I'LL HAVE TO PICK THREE, ANDRE AGASSI, BORIS BECKER, AND

> SHE HAS A TENNIS BALL SIGNED BY BORIS BECKER AFTER HE WON A MATCH, AND MICHAEL CHANG, ON HER CARDS SHE HAS AUTOGRAPHS FROM KEVIN

> ALISON LOVES TO PLAY TEN-NIS WHEN SHEGETS THE CHANCE. AS FAR AS SHE IS CONCERNED, TENNIS IS THE ONLY SPORT.

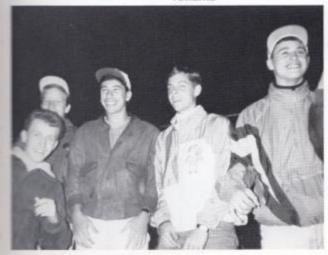

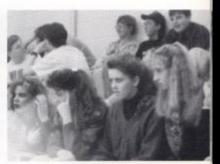

HEIDI BRAGG, ALICIA PACK, RACHEL PARKER, AND ANGELA LUCAS CONCEN-TRATE ON THE JR. HIGH GAME.

SHANE HUTCHINSON, BRIAN ECKLE, TOM HONAKER, JOEL COFFMAN, AND MICHAEL REICH SHOW THEIR ENTHUSIASM DUR-ING A THE HOMECOMING GAME.

SARAH ABSHIRE JACKIE ADKINS JONATHAN ADKINS PAULA ADKINS SUSAN ADKINS

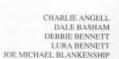

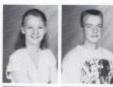

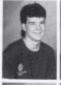

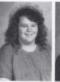

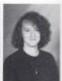

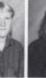

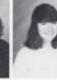

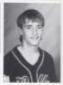

CHERYL COOPER, PRES. PHILIP GWINN, VICE PRES. TREASURER, BRIAN ECKLE SECRETARY, JOETTA CALES

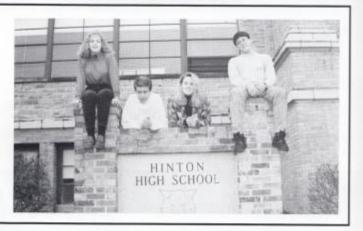

GREG BOWLES HEIDI BRAGG KAREN BROWN ANGIE CALES JERRY CALES

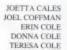

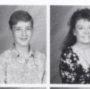

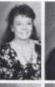

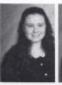

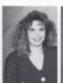

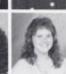

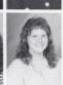

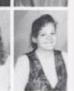

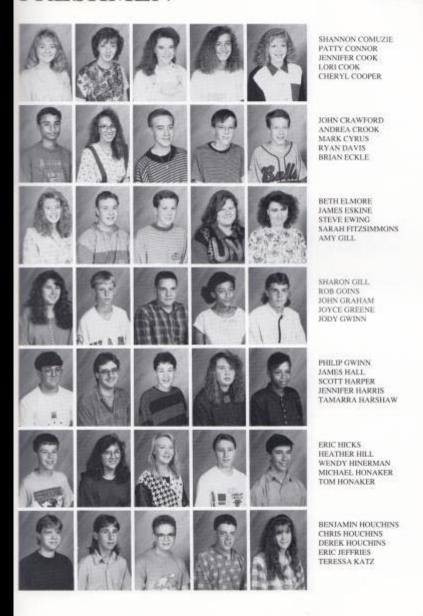

AARON KEFFER SHARON KESSLER COREY LAMBERT COURTNEY LESLIE CHRIS LILLY FARRAH LILLY JAMIE LILLY ANGELA LUCAS LESLIE MALONE DONALD MARTIN PAULA MARTIN DONALD MCCALISTER CHAD MEADOR RANDY MEADOR JESSICA MEADOWS STEPHANIE MEADOWS SUSIE MEADOWS ALICIA PACK JASON PACK MARK PACK TROY PACK CHRIS PALMER RACHEL PARKER STACY PITZER CHASTITY RATLIFF JULIE REED MICHAEL REICH MELISSA RICHARDS SHANNON RICHMAN JACK RICHMOND JASON RICHMOND ROCHELLE RICHMOND BEN SEARS PAUL SEARS MICHELLE SERAGHAN

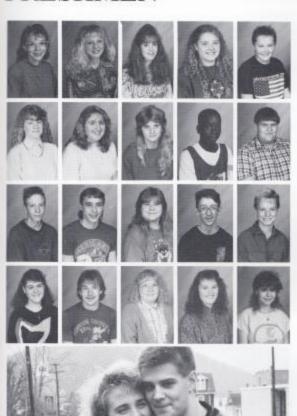

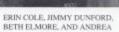

JENNIFER SMITH ALISON STEELE SARA SURBAUGH ROBYN TAYLOR MIKE THOMPSON

MELISSA TRIPLETT MONICA VIRTS FAYE WADDELL DENNIS WARD RICHARD WARD

R.D. WARD RANDY WEIKLE PEGGY WELLS LEE WHITTEN BOBBY JOE WIILLS

JULIE WILLS RAY WOOD JENNY WOODRUM SHARON YOPP CRYSTAL GRAHAM

AFTER SCHOOL.

CHAD MEADOR GETS A QUICK HUG FROM KRISTEN KEATON BEFORE GOING HOME

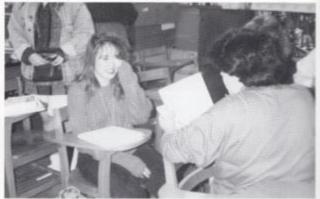

JENNIFER HARRIS AND SHERI SIMMS RE-HEARSE LINES IN DRAMA.

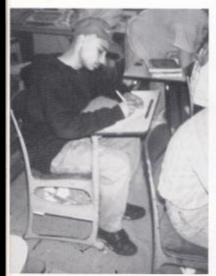

COMPUTER MATH IS A POPULAR ELEC-TIVE THAT FRESHMEN, LIKE JOHNNY CRAWFORD, TAKE.

ERIC HICKS CLEANS UP HIS WORK SPACE IN SHOP AFER COMPLETING HIS ASSIGN-MENT IN SHOP.

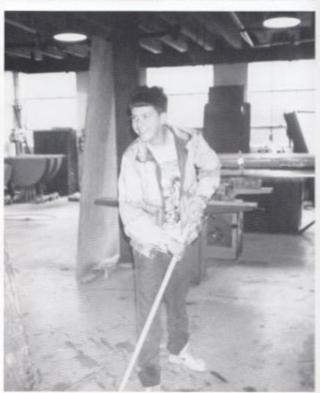

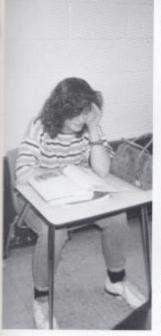

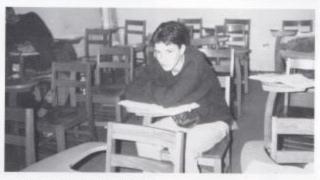

GREG BOWLES SELECTED FRENCH AS A FOREIGN LANGUAGE CLASS.

MELISSA RICHARDS CHOSE STUDY HALL AS AN ELECTIVE, LIKE SEVERAL FRESH-MEN STUDENTS.

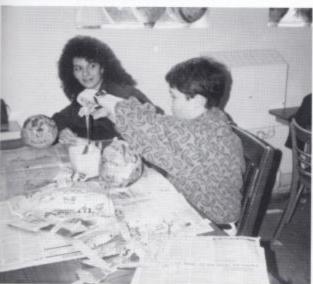

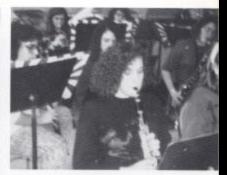

SUSAN ADKINS PLAYS CLARINET IN THE BAND, ANOTHER ELECTIVE OFFERED AT IHS

MICHAEL YANCEY WORKS HARD TO COMPLETE HIS PROJECT IN ART CLASS.

#### YOUR MOST **EMBARRASSING** MOMENT

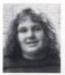

I HICCUPED IN CLASS. Courtney Davis

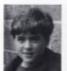

I GOT MY PANTS PULLED DOWN. Brad Angell

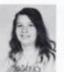

I WENT INTO THE BOYS BATHROOM. Lisa Bowles

"THE DANCE WAS REALLY FUN AND IT ALLLOOKED REALLY NICE," COMMENTED DENISE REDD ON LAST YEAR'S SPRING DANCE.

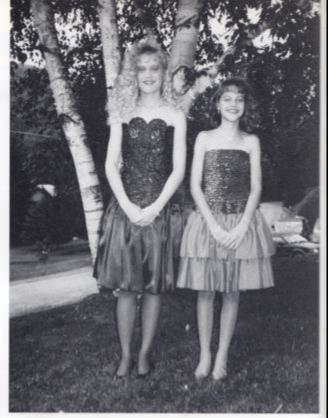

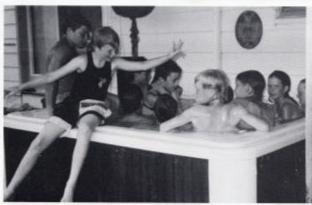

IS BACKDIVE INTO THE JACUZL

MARK WILLIAMS WAGES PEACE DURING OJ. LILLY AND SCOTT JACKSON WORK HARD TO COMPLETE THEIR HOMEWORK DURING STUDY HALL

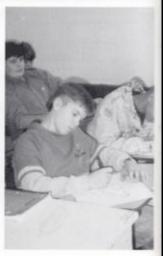

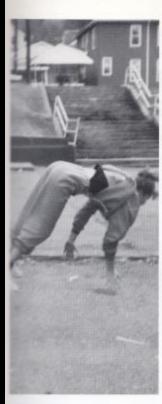

#### FLIPPING SENSATION

HAVE YOU EVER WONDERED WHO THAT GIRL WAS FLIPPING ACROSS THE FLOOR DURING JUNIOR BASKETBALL GAMES? THAT WAS MEGAN COLE.

MEGAN'S MOTHER ENROLLED HER INTO GYMNASTIC CLASSES WHEN SHE WAS IN THE SECOND GRADE AND SHE HAS BEEN TAK-ING THEM EVER SINCE.

MEGAN USES HER GYMNASTIC SKILLS TO COMPETE IN MANY DIFFERENT MEETSALL OVER THE STATE, INCLUDING THE STATE MEET IN MORGANTOWN, SHE COMPETES IN ALL DIFFERENT COMPITIONS LIKE, BEAM, VAULT, AND FLOOR SHE SAYS, "VAULT

MEGAN COLE SHOWS HER GYMNASTIC ABILITY OUT ON THE CENTRAL PLAY-GROUND BY DOING A BACKHAND SPRING. IS PROBABLY HER BEST AND FAVORITE EVENT TO COMPETE IN."

MEGAN ALSO USES HER GYM-NASTIC SKILLS FOR CHEERLEADING, MEGAN SAYS THAT "GYMNASTICS MAKE ME MORE LIMBER FOR HER JUMPS AND OTHER THINGS."

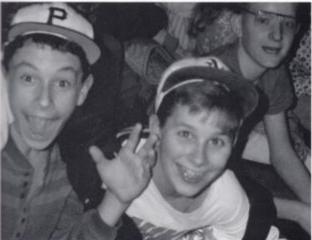

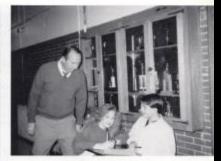

LISA CALES SIGNS THE HALL PASS LIST FOR JOHN COOPER WITH THE HELP OF MR. PACK.

LEN HANGER, TODD HONAKER, AND K.C. CLAYPOOL SHOW THEIR SPIRIT DURING A JUNIOR HIGH BASKETBALL GAME.

83 EIGHTH GRADE

ANGELA ADKINS BETTY ADKINS GREG ADKINS JASON ADKINS. JOHN ADKINS ROCKY ADKINS SARAH ADKINS QUINTON ALLEN TONYA ALLEN BRAD ANGELL KELLY BASHAM JAMIE BENNETT VERONICA BOWEN ANGANITA BOWLING KIM BOWLING BRIAN BRAGG HAROLD BRAGG ELSIE BRAGG JOSIE BRAGG MILE BRAGG JASON BREEN JASON O'BRYEN ANNE BRYANT KRISTY BURCHAM EARL BUCKLAND LEON BURGESS NATALIE CALES JASON CARR BILLY COLE MEGAN COLE DONALD CONNOR JEREMY COOK JOHN COOPER KRISTI CLARK K.C. CLAYPOOL

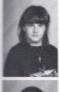

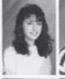

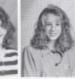

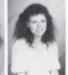

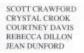

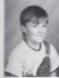

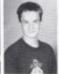

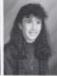

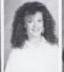

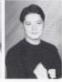

JOSHUA DUNFORD NATHAN EERENBERG LORA ELLISON BETH FARLEY TIIM FARLEY

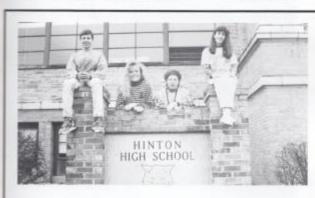

EIGHTH CLASS OFFICERS PRSIDENT THOMAS FITZSIMMONS VICE-PRES. LAURA ELLISON SECRATARY STACY TURNER TREASUERER KRISTI CLARK

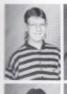

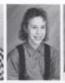

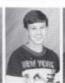

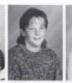

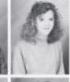

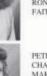

GARY FARMER MARTHA FEAMSTER THOMAS FITZSIMMONS RONALD FOLEY FAITH FORTNER

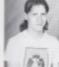

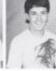

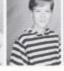

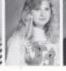

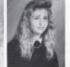

PETE FOX CHARLIE GILL MARCUS GILL MARSHA GILL SUSIE GILL

KEVIN GRAHAM TIFFANY GRIMMETT LEN HANGER REBECCA HAMMONDS MIKE HARRIS MELISSA HARVEY TODD HONAKER BRANDON HOUCHINS CASEY JONES JASON KEATON KIM KEATON LINDSAY KEATON ROBERT KEATON KARL KOENIG AMY LEMMON ALAN LILLY AUSTIN LILLY LESLIE LILLY O.J. LILLY STEPHANIE LILLY LINNEA LYNCH JOSH MANN SHERRI MANSFIELD RYAN MARTIN ROBERT MCLAUGHLIN BOBBY MIDKIFF BRIAN MILBURN CINDY MILLS JAMES MILLS STACI MILLS JEFF MEADOR JONATHAN MEADOR JESSICA MEADOWS MIKA MEADOWS STEPHANIE MEADOWS

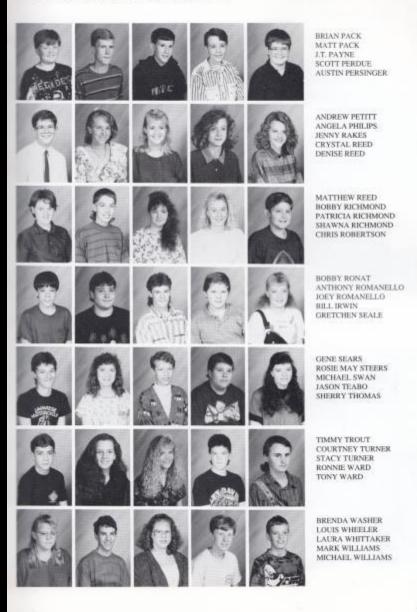

CRYSTAL YANCEY

JESSICA MEADOWS SEARCHES FOR A BOOK FROM THE OVER 16,000 IN THE LIBRARY

SCHOOL IS NOT THE ONLY ENJOYABLE THING IN BILLY COLE'S LIFE. BIRTHDAY PARTYS ARE FUN TOO.

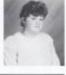

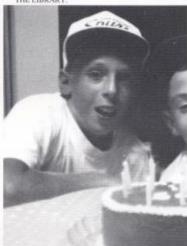

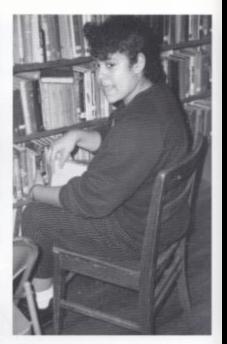

JOEY TINCHER MAKES SURE HE DOESN'T HAVER HOMEWORK BY DOING IT IN STUDY HALL.

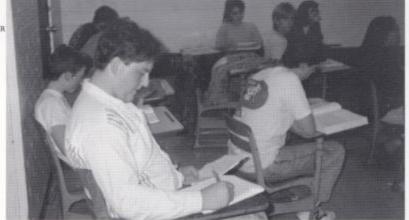

MARK WILLIAMS HELPS KEEP THE SCHOOL PRETTY BY WATERING SOME PLANTS.

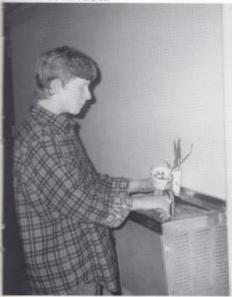

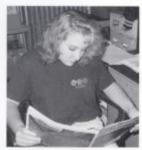

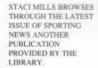

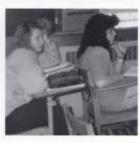

ANGELS ADKINS LISTENS ATTEN-TIVELY TO MR. FOX DURING HER EWORLD REGIONS CLASS.

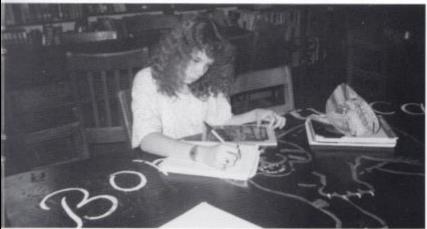

BILLIE JEAN DUNFORD USES THE NATIONAL GEOGRACHIC MAGA-ZINES AS A REFERENCE IN THE LIBRARY.

#### WHAT SCARED YOU ABOUT THE 7TH GRADE?

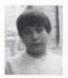

I THOUGHT I WOULD GET LOST . Kenny Davis

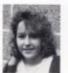

NERVOUS AND SCARED. Keli Adkins

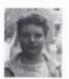

CONFUSED, SCARED, AND WORRIED. Sheri Turner

BRANDON NELSON LIKE MANY OTHER SEVENTH GRADERS DRAW IN THEIR SPARE TIME.

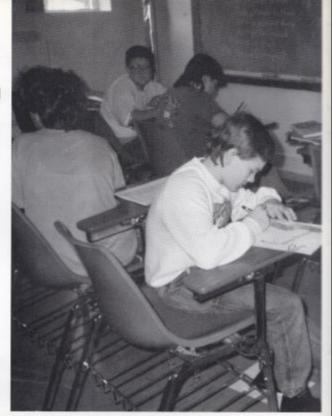

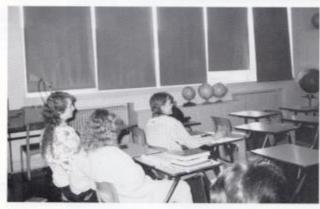

SARAHTAYLOR LISTENS CAREFFULLY TO ANDY ADKINS ARGUES WITH MR. BANDY MR. FOX IN WORLD REGIONS CLASS.

WHILE SITTING IN STUDY HALL.

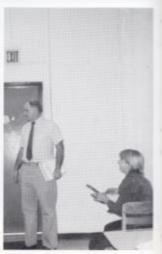

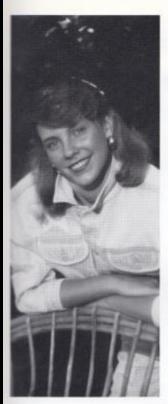

#### FUTURE SUPERMODEL?

DON'T BE SURPRISED TO SEE THEFACEOF7THGRADERSONYA THOUGH, SONYA HAS HAD TO ANDERSONIN MAGAZINES OR LOSE AT LEAST 5 POUNDS TO COMMERCIALS IN THE NEAR FU- MODEL BEFORE OR TO FIT INTO A

HER SISTER GAVE HER THE EVER SINCE.

THE CLASSES HAVE HELPED SPORTS FESTIVAL. HER TO TRAVEL AS FAR AS NEW JCPENNEYS. LOCALLY SHE HAS HER MODELING LESSONS. MODELED FOR HARVEY'S FASH-IONS IN BECKLY.

"I LOVE MODELING, AND I HOPE I CAN KEEP DOING IT." SAID SONYA

IT HASN'T BEEN VERY EASY SIZE3 DRESS.

SONYA'S LESSON HAVE ALSO IDEATWO YEARS AGO AND SHE'S HELPED HER TO WIN SEVERAL BEEN TAKINGmodeling LESSONS BEAUTY PAGEANT TITLES LIKE MISS SUNBURST AND MISS

SONYA WILL SOON BE YORK AND NEW JERSEY TO COMPETEING IN THE MISS COED MODEL FOR FOR WAL-MART AND PAGEANT, AND IS STILL TAKING

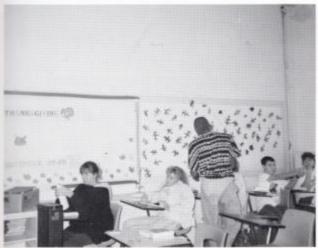

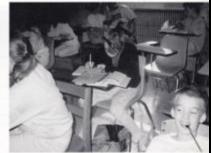

CHEWING HIS PEN, T. J. HARVEY LISTENS TO MR. HUTCHISON'S INSTRUCTIONS.

HILARY ADKINS CAREFULLY STUDIES HER PAPER DURING MR. HUTCHISON'S 8TH PERIODENGLISH CLASS.

ANTHONY ADKINS HILARY ADKINS JAROLD ADKINS KELI ADKINS SOMMER ADKINS

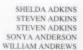

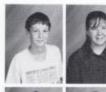

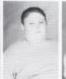

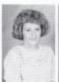

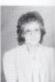

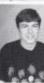

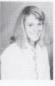

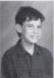

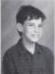

PRESIDENT JOHNNY BLANKENSHIP VICE-PRES. JONATHAN ESKRIDGE SECRATARY KRISTA GOINS TREASUERER CHARLOTTE MANSFIELD

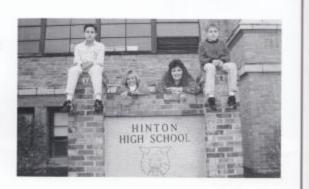

BRIAN ANGELL LYNETTE BALLARD LISA BASHAM DEONNA BIARS JENNIFER BENNETT

JENNIFER BENNETT WILLIAM BENNETT KIM BERRY JOHNNY BLANKENSHIP JOSHUA BOWLING

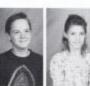

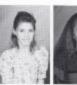

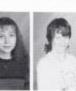

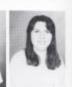

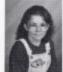

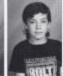

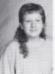

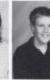

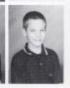

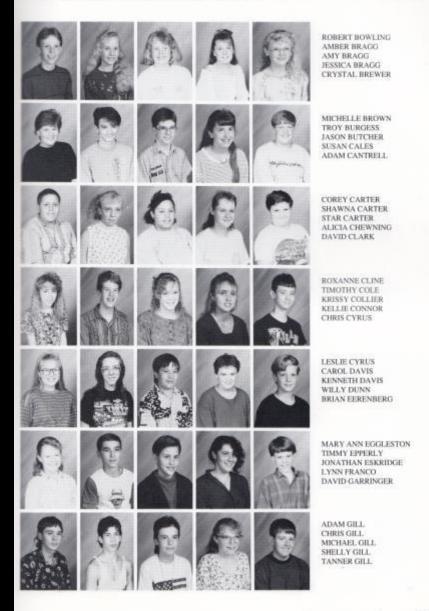

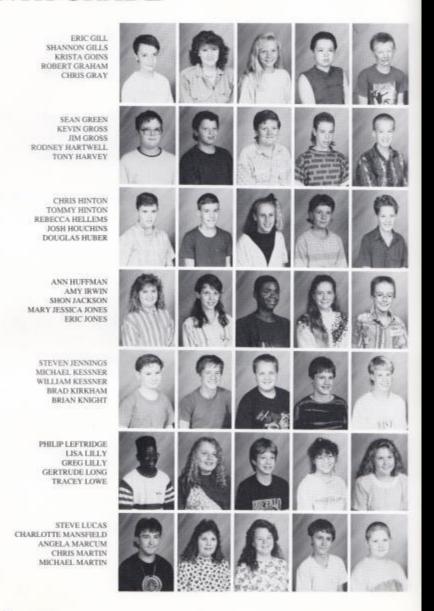

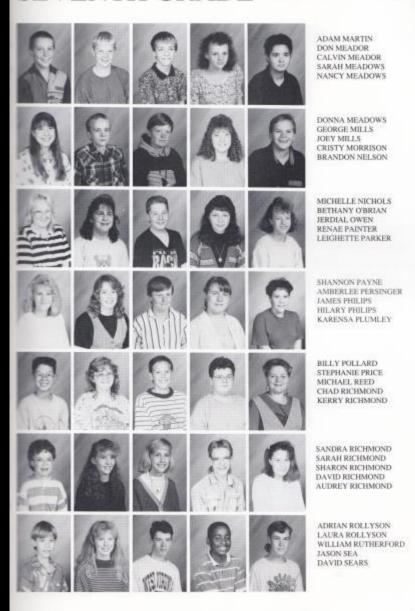

TOM SEARS TIMMY SIMS KIMBERLY SMITH TONYA SMITH CARRIE SPEIDEN

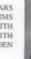

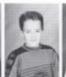

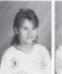

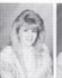

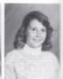

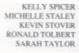

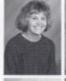

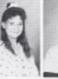

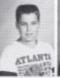

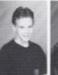

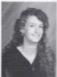

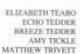

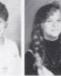

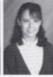

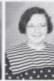

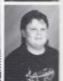

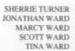

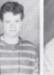

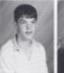

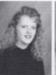

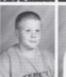

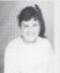

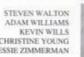

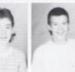

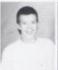

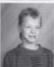

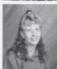

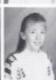

CHRISTINE YOUNG JESSIE ZIMMERMAN

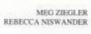

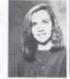

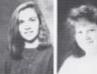

THIS PAGE IS A COLLECTION OF POETRY WRITTEN BY SEVENTH GRADE STUDENTS IN MR. HUTCHISON'S ENGLISH CLASS. THEY SHOW THE CREATIVITY OF THE SEVENTH GRADE, AND THEIR WRITING ABELITY.

#### "WHAT IS LOVE"

LOVE IS WHEN YOU CARE FOR SOMEONE WHETHER IT'S A BOY OR GIRL.

CARING AND SHARING IS WHAT MAKES LOVE, YOU DON'T HAVE TO GIVE THAT SPECIAL SOMEONE SOMETHING EVERYDAY, JUST YOUR LOVE.

YOUR LOVE CAN BE HELP-FUL DURING SOME HARD TIMES, WHETHER IT IS JUST SOMEONE SAD.

SO GIVE TOUR LOVE TO SOMEONE WHO NEED IT. IT'S THE BEST THENG THAT YOU COULD EVER DO.

KIMBERLY SMITH, 7TH GRADE

#### "KISSES"

YOUR LIPS TASTE LIKE WINE WHEN THEY ARE PRESSED AGAINST MINE. I BRING MYSELF TO SAY, I WILL KISS YOU AGAIN SOMEDAY.

JOSH HOUCHINS, 7TH GRADE

#### "MAGIC"

MAGIC RETIRED JUST THIS YEAR,
HE FOUND OUT THAT HE HAD SOMETHING
TO FEAR.
THEY TOLD HIM HE HAD THE HIV VIRUS
NOW HE CANNOT PLAY AND THAT SAUS,
WE NO LONGER CAN SEE HIS "NO LOOK"
PASS
WE HAVE ONLY MEMORIES TO PLAY B
BALL IN THE GRASS
I ADMIRE THE MAN FOR PLAYING THE
GAME
BUT IT WILL NEVER BE THE SAME.

JONATHAN ESKRIDGE, 7TH GRADE

#### "HARMONY"

THE WORLD IS A SYMPHONY CRASHING SOUNDS OF THE WAVES ARE PERCUSSION WHISPERING WIND THROUGH THE TREES ARE WOOD WINDS STRINGS ARE THE SOFT SOUND OF THE RAIN CHIMES ARE THE BENDING OF THE TREES IN THE SNOW THE CHILDERN ARE THE HARMONY.

MEG ZIEGLER, 7TH GRADE

PAYS CLOSE ATTENTION WHILE HER LOCKER TO FIND A MISS-SHE IS AT THE BOARD.

MRS.PACK'S ALGEBRA CLASS ADINA KEFFER DIGS DEEP INTO ING BOOK.

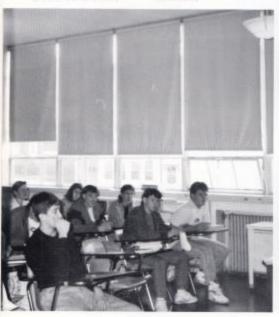

DECKEDOUT IN MICKEY MOUSE DECORUM, JASON GILL WATCHES HIS P.E. CLASS RUN LAPS.

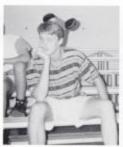

JAIME RODES, LORI WILLEY, LISA SELDOMRIDGE, AND JOLEEN MURRELL WAIT ANX-IOUSLY TO LEAVE FOR TRI-HI-Y FALL CONFERENCE.

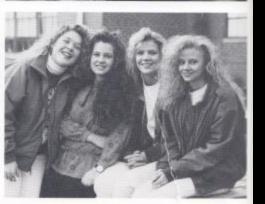

# **UNDERCLASS**

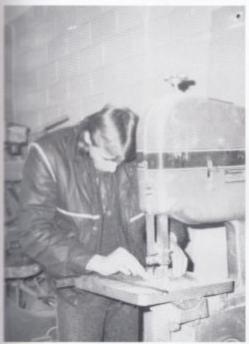

RANDY WEIKLE WORKS HARD TO COMPLETE AN ASSIGNMENT IN INDUSTRIAL ARTS.

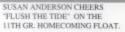

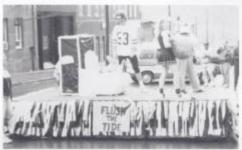

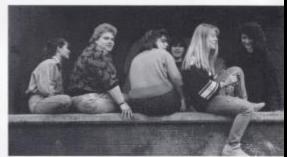

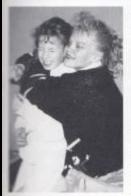

MIKA MEADOWS AND STACY TURNER PRACTICE THEIR WRESTLING SKILLS.

A POPULAR PLACE FOR UNDER-CLASSMEN TO HANGOUT IS THE BAND ROOM STEPS.

ALL SMILES, BILLY COLE AND LEN HANGER WISH SCOTT PER-DUE A HAPPY BIRTHDAY.

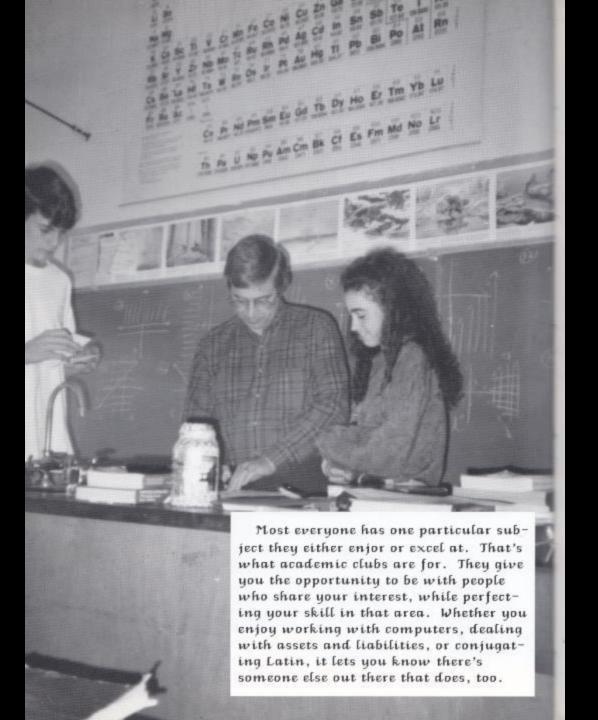

ACADEMICS
ACADEMICS
ACADEMICS
ACADEMICS
ACADEMICS
ACADEMICS
ACADEMICS
ACADEMICS
ACADEMICS
ACADEMICS
ACADEMICS

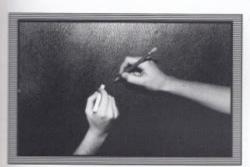

ACADEMICS
ACADEMICS
ACADEMICS
ACADEMICS
ACADEMICS
ACADEMICS
ACADEMICS
ACADEMICS
ACADEMICS

ACADEMICS
ACADEMICS
ACADEMICS
ACADEMICS
ACADEMICS
ACADEMICS
ACADEMICS
ACADEMICS
ACADEMICS
ACADEMICS
ACADEMICS
ACADEMICS
ACADEMICS

#### Students participate

# Co-operative Learning

Most of us have experienced some type of co-operative learning in a class this year. But we may not know exactly where it came from and what its purposes and goals are. Co-operative learning is a program in which students in a class are put into groups of about four or five and they work together in a fun and educational way.

results. Research shows that students people. learn more by teaching others. Students who participate in the program have a 90% retention of materials that are taught to others. Involvement is also a big plus. All students are required to participate in all class work assigned to a group. This involvement allows students to have a say and develop their thoughts. Students also have more contact with the set. By this token, co-operative learnteacher. Because of the smaller groups ing could become the leaning mechaof students the teacher may travel from nism of our future. one group to another and give indi

vidualized attention.

There are three main purposes for the co-operative learning program. One purpose is to make school more interesting for students and this leads to a lower drop-out rate. Students who are interested in school are encouraged to attend school more often. Thirdly, cooperative learning promotes under-Co-operative learning has many good standing among diverse groups of

> Mr. Crowder, who has taken several classes on co-operative learning, says that his students enjoy the chance to interact with others and some have said tha they come to school just so they wouldn't let they're team-mates down. This alone is proof that the program is beginning to achieve the goals it has

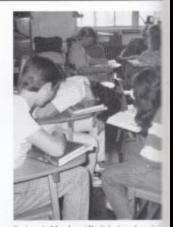

Students in Mrs. Jones' English class share the thoughts in group work as part of the co-operation learning process.

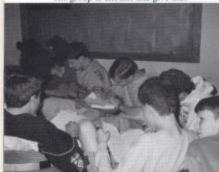

Mr. Fox's students work together in groups in order to help each other with their math work.

In Mrs. Hutchinson's history class, her students share in the responsibility of finding information for the assignment.

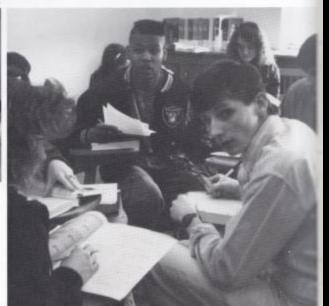

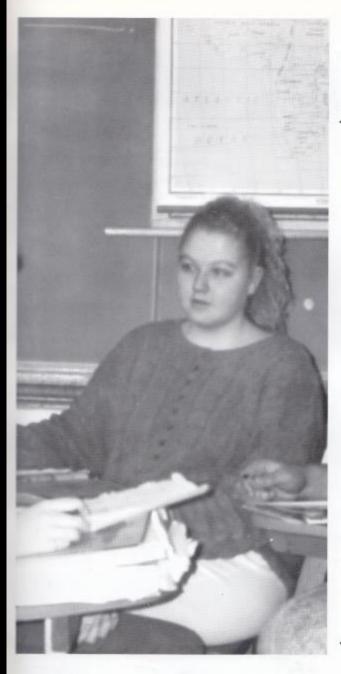

Christie Lowery and Sammy Feamster comprise one group in Mr, Crowder's 20th Century History class. Mr, Crowder has taken many courses on cooperative learning and feels it is a good way to do classwork.

This is how students feel about the cooperative learning program:

"I believe that students can learn many more things working together than by themselves. It's easier for many people to work together teaching one another and pushing them in the right way."

-Tammy Berry

"I think co-operative learning is an efficient way to learn. The work that we have to do is shared so it's not as hard." -Jan Lilly

"Well, I feel that it's a good way for classmates to share with each other and learn together. Class participation is really important in our educational system, and I think working in groups encourages the students to do their best by sort of competing against each other."

-Krista Perdue

"Ibelieve that I don't learn as much in the groups, but it's nice that we get to split up the work." -Amy Ford

"Ilike working and studying by myself." -Lake Wykle

# **FACULTY**

Don Addington, Special Services Mike Allen, Biology Harold Bandy, Health Kathy Boone, Fine Arts Barbara Butler, Business

8

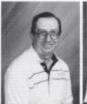

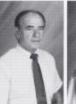

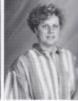

Eddie Cales, Health Bottha Campbell, Special Services Joan Marie Colemun, Fine Arts Wayne Conner, Special Services Gamette Crowder, Principal

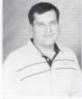

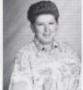

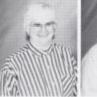

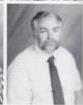

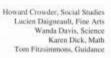

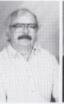

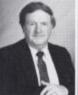

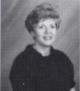

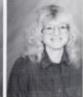

David Foster, Science Bill Fos, Social Studies J.D. Fos, Math Becky Green, Fine Arts Bill Hughes, Physical Education

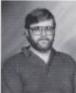

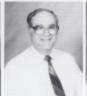

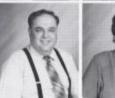

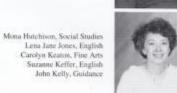

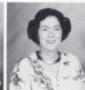

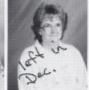

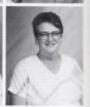

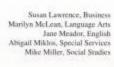

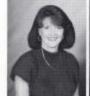

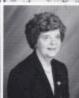

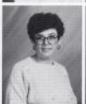

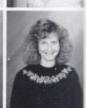

### All in the family

Many of the teachers at Hinton High School have sons or daughters who attend HHS as students. Those students in turn, can never really escape the presence of their parents. Imagine yourself in this position, having your mother or father not only at home with you but also at school. Here are some of the ways students and teachers deal with this unusual circumstance here at HHS.

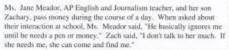

Mrs. Abby Miklos, a special education teacher often belps her daughter, Rosalie, with her school work. When asked about the pros of their situation, Mrs. Miklos answerd, "I feel closer to her." Rosalie commented, "Whenever I need money or a note signed, she's close by."

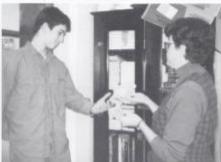

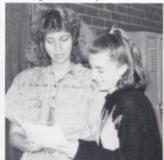

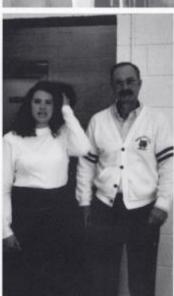

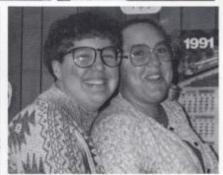

Mes. Margie Judy, a secretary, and her daughter Christy, are all smiles, as they spend time togother during the day. Mes. Judy says that one of the cons of having Christy at school with her is the way other students feel, as if Christy gets special privileges because her mom works here. Christy, commented, "Everytime I do something wrong or get a bad grade, someone tells Mom."

Mr. Ron Williams, head coach of the Lady Bobcats, and his daughter Michelle, can often be seen in the gym together. When asked if he would recommend his profession to Michelle, he replied, "I don't think she is suited to the job." Michelle exclaimed, "No way! Too much work for too little pay."

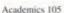

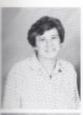

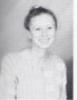

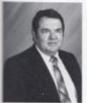

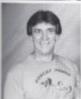

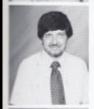

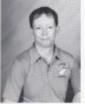

### **FACULTY**

Connie Newton, English Rita Pack, Math Sharon Romanello, Special Services Mary Lee Rodge, English

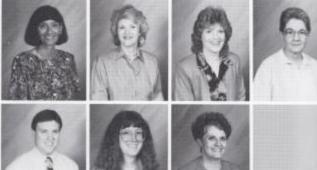

Wayne Ryan, Special Services Karla Upton, Fine Arts Betty Jo Williams, Special Services

#### HELPING TO SHAPE OUR FUTURE

At Hinton High School, as in many schools, the guidance counselors play an important role in the future of the school's students. As a counselor one must deal with a wide array of student problems, lend an ear, and offer a solution. These problems range from family disputes to deciding which college to attend. Our counselors help analyze standardized test scores and are also there just to listen if a student ever needs them.

This year we have a new counselor to join forces with Mr. Fitzsimmons, a veteran at HHS. Mr. John Kelly has come to replace Mrs. Judy Smith, who was guidance counselor prior to this year. He and Mr. Fitzsimmons will continue the battle against teenage oppression, depression, and suppression together.

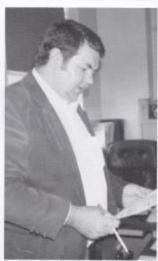

Mr. Fitzsimmons has many priorities, such as reviewing forms and helping students with many different applications. Without him, the students at HHS would have a fuzzy future.

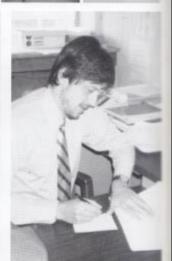

Mr. John Kelly mainly concerns himself with the justion high students. He lends more emotional support than academic, but like Mr. Fitzsimmons, he is always there to listen.

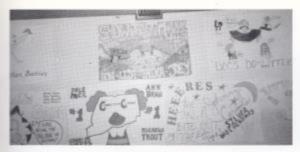

In Mr. Crowder's 20th Century U.S. Historyclass, students were divided into teams and made posters representing their team name which was also a famous group in history. Each day in class these teams would answer questions about the subject they were studying. The teams that answered the most questions gained points. These posters were then displayed in the main hall for the whole school to see.

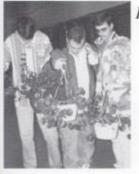

#### IN WITH THE NEW, OUT WITH THE OLD

In the course of a year, students often get tired of doing the same kinds of lessons every day. They go to class, open their books, and do problems or answer questions until the bell rings for another class to begin. But some teachers at Hinton High have found ways to break the monotony of the usual, everyday, class work.

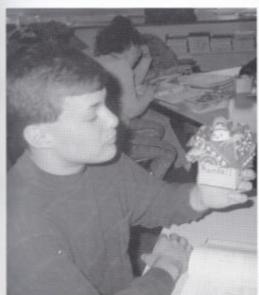

Matt Rhodes flaures his buby egg for Mrs. Keaton's Home Economics class. Matt is one of many who were required to care for an egg for five days as a project to learn responsibility for a child.

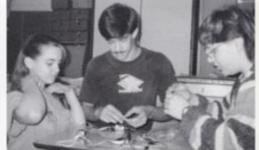

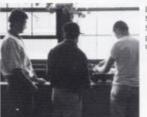

Mr. Persinger tries every week to give his Chemistry classes a break from the normal routine of taking notes, to watch exciting chemical reactions, and to learn in the process.

Labs are an important part of Mrs. Dillon's Physics classes. Students are required to participate in the experiments in order to gain knowledge of the subject.

Academics 107

#### A DIFFERENT WAY TO GO

These are some of the comments that students at HHS had when asked, "What things have you done this year in a class that is different from regular class work?"

"In Psychology, we did a class on hypnosis,"

-Kenetta Pierce

"We worked in groups in History."
-Crystal Rose

"In first period office assistant, we have daily experiments in chaos," -Jackie Jeffrees

"Roach and rat watching."

-Todd Honaker

"The most interesting part of my classes this year is the discussions we have in AP English. The students in our class usually turn it into a male-female freefor-all."

-Courtney Davis

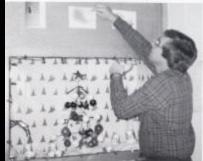

During the holidays, many teachers at HHS decorated their rooms. Mr. Persinger, above, decked his cabinet with lights and a molecular Christmas tree.

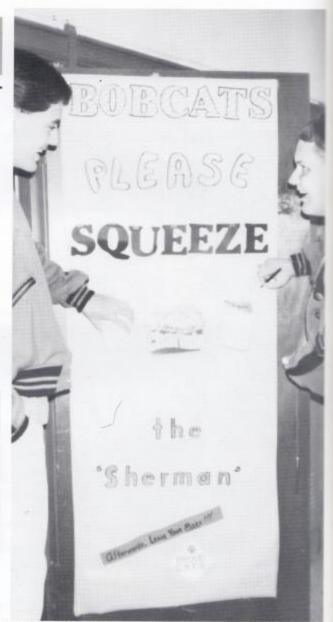

#### Goldilocks and the Three Who?

### A Student's Point of View

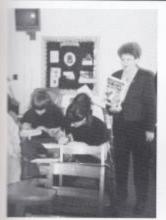

Mrs. Cambell, left, used a guide called <u>The True</u> Story of the <u>Three Little Pips</u> to aid her and her class in their story writing.

Mrs. Cambell, below, looks on as her English class writes their fairy tales.

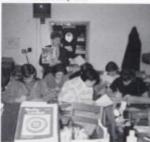

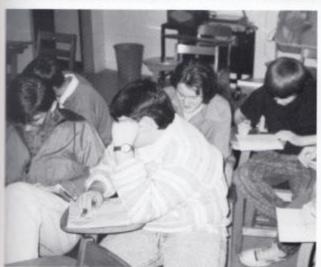

Mrs. Campbell, an English teacher here at HHS, found a fun and unusual way to teach her students creative writing skills. She had her students take a well-known fairy tale and rewrite it into their own modern day version of that fairy tale.

The stories were written by the students as a whole. The stories taken were, "Goldilocks and the Three Bears" as told by Baby Bear, and "The Gingerbread Man" was transformed into, "U Can't Eat This Punk Rock Cookie." The only requirements that Mrs. Campbell gave her students were that the stories were to be written from a different point of view and they were to be geared toward an elementary level.

The two stories will be compiled into a book that will be lamenated and kept by Mrs. Campbell; however, a nonlamenated copy will be made for each student. At a later date the students hope to be able to take their stories to Hinton Area Elementary and present them to the Kindergarten and first grade classes.

Mrs. Campbell said her students really enjoyed this project. "This is fun," and "When can we do this again," were some of the comments from the students. Mrs. Campbell says the project was a great success.

Mrs. Cambell's English class, left, is hard at work, coloring the illustrations for their fairy tales.

#### LIBRARY AND OFFICE ASSISTANTS

Christie Clark, Tara Lowery, Natalie Cales, Mica Meadows, Ron Pack, Rebecca Dillon, Kim Ward, Sandru Sea, Phyllis Sea, Shelly Gill, Phillip Gwin, Rhonda Adkins, Jonathon Palmer, Michelle Brooks, Lake Wykle, Charlie Jordan, Cathy Bennett, Melissa Rollyson, Michelle Gwin, Mark Fleshman, Hope Holloran, Christy Lowry, Tom Meadows, Gary Foster, Jackie Jeffries, Kim Gwin, Jan Lilly, Leslie Clark, Thomas Fitzsimmons, Melissa Triplett, Paige Gwinn, Sarah Pack, Melanie Humphrey, Jamie Rodes, Kristen Keaton, Renae Brandon, Amy Ford, Serinity Irwin, Jumie Irwin, Christy Judy, W Juanita Stuart, Kelly Lester, Sara Miller, Kenetta Pierce, Michelle Williams, Angie Martin, Shelly Dominick, Jonathon Davis, John Mills, Grace Hall, Tonja Weikle, Kim Spade

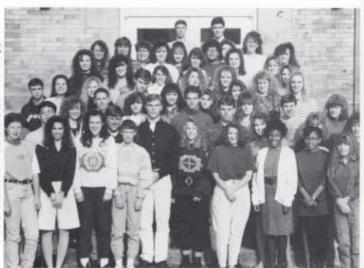

#### WORKING TOGETHER HELPS GET THE JOB DONE

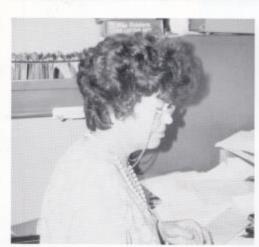

Mrs. Joann Burdette is HHS's secretary. She is mainly in charge of the business aspect of the high school; dealing with the payroll, purchase orders, and business files.

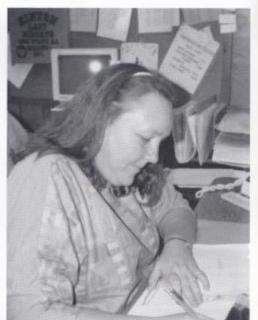

Mrs. Margie Judy is also a secretary at HHS. But her job is concerned mainly with the student aspect of the high school. Some of the things she does include running the lunch program and dealing with the Senior finances.

### Support Personell

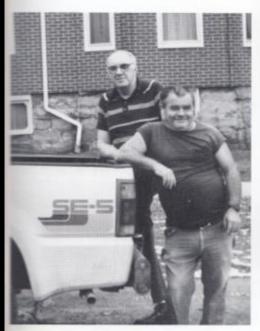

Janitors Virgil Phillips and Ernest Adkins work hard every day to keep our school clean.

Cooks Pam Ward, Helen Brumit, and Delicey Gill cook four meals a day for a total of over nine hundred students.

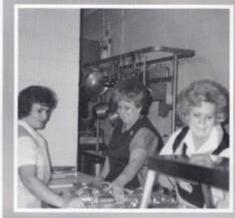

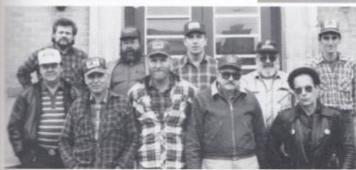

BUS DRIVERS

Jay Taylor, Travis Grimmet, Marvin Anderson, Herald Allen, Mayo Donavan, Richard Allen, Bobby Lilly, Mark Simpson, Wilfred Adkins, Jim Allen

#### **FBLA**

### FBLA Changes Charge

Authority has changed this year at the vocational school, from Harold Bandy, who now teaches at HHS, to Stuart Oxley, a former fifth grade teacher at Sandstone. Not only is Mr. Oxley the principle of the vocational school, but he is the head of all vocation in the county. He says that the hardest part about his job is the paper work. But all and all, Mr. Oxley enjoys vocational work; in fact he began in vocation twenty years ago, before teaching grade school. " I feel that all students, even college bound students, should experience a vocation, because people can use all the subjects taught here, just for everyday life," was Mr. Oxley's resounding statement about vocational work.

Junior, Jamie Beasley, right, looks on as her Accounting teacher at the vocational school explains the class assignment.

Mr. Oxley, below, is proud of the fact that he has had very little disciplinary trouble in his first year in charge of the vocational school.

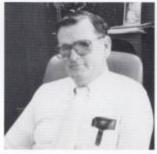

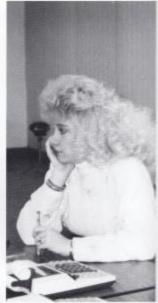

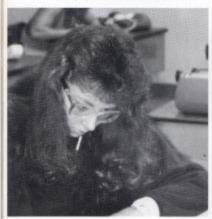

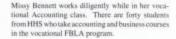

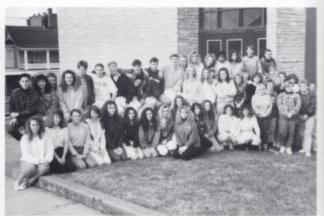

### **HHS FBLA**

L-R. First row: Tammy Berry, Karen Wenger, Cathy Adkins, Sarah Miller, Paige Gwinn, Tara Lowery, Jessian Reich, Krista Pendue, Kim Ward, Adina Keffer, Staey Newton, Kristy Coffman, Melanie Humphrey, Melinda Ryan, Jesica Reins, Teresa Wood, Christina Jolliffe, Wilma Cox, Rebecca Pack, Second row: Amy Fond, Shelly Dominick, Michelle Williams, Renae Brandon, Valerie Davis, Bällie Cox, Katrina Richardson, Eddie Lilly, Christy Lowery, Cathy Bennett, Michelle Brooks, Last row: Matthew Gourd, Jackie Jefffries, Roduey Jones, Erin O'Neal, Jamie Clark, Tom Meadows, Ron Pack, Richard Sears, Mark Fleshman, Jonathan Davin, Alissa Pullen, Angie Martin, Amy Johnson, Denisa Bates, Barbie Mills, Jason Ballengee, Mark Cyrus

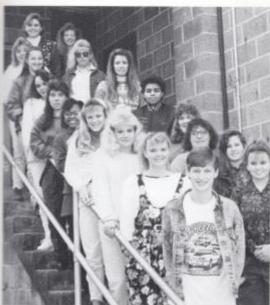

### VOCATIONAL FBLA

#### Morning FBLA

L-R. Left row: Stuart Coffman, Shelly Young, Jamie Beasley, Susan Anderson, Phyllis Sea, Kim Robertson, Amy Folley, Rebecca Cox, Regina Smith, Prinzie Adkins, Right row: Erika Clinebell, Lori Willey, Christina Shaeffer, Jackie Mitchem, Sheri Haskins, Tina Westfall, Kelly Norvell, Missy Bennett

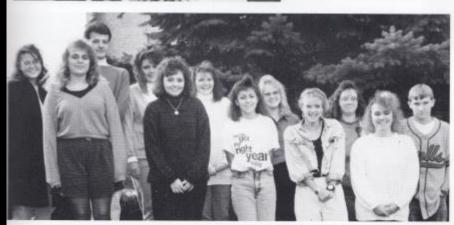

#### Evening FBLA

L-R. Front row: Joann Carr, Tonya Ewing, Michelle Trout, Kim Howell, Ann Richmond, Back row: Beth Williams, Joe Lester, Rhonda Bower, Missy Fux, Eugenia Thompson, Laura Dotson, Jamie Goins

### VICA Students Represent Their Education

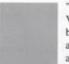

"I like going to the Vocational school because it lets me get away from school for awhile."

-Debbie Cox

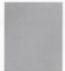

"I chose to go to the Vocational school to get experience in the field."

-Lanar Turner

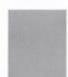

"Vocational education helps me with the ability to work with others,"

-Lee Roy Ward

#### Morning VICA

Row one: Heather Gill, Keith Allan, Velma Plamley, Cynthia Beantett, Ruthie Yopp, Caroline Kesner. Row two: Brenda Gore, Eric Adkins, Dewey Sickler, Gracie Meadows. Row three: Christy Ward, Cindy Sea, Belinda Cales, Rhoenda Cole. Row four: Trecia Gwinn, Wally Meador, Sonay Stracener, Deborah Harrah, Brian Grimmett. Row five: Rhooda Foley, James O'Dell, J.R. Gill, Eddie Bragg, Ryan Plumly, Michael Richmond.

Lee Roy Ward, who takes Building Contruction at the Vocational school, said he enjoys going to the Vocational school because he gets to do a different project every day.

114 Academics

# Due to processing error the photos were unable to be printed

#### **Evening VICA**

Row one: Tonya Ewing, Missy Fox, Engenia Thompson, Sandra Buckland, Lori McDoniel, Marie Kesner, Melbo Meadows, Jerri Merriam, Karla Merriam, Yetta Lilly, Robin Gill, Debta Stover, Gena Lilly, Keri Thompson, Row two: Randw Ward, Bo Farley, Joans Ward, Tian Surbaugh, John Williams, Steven Brown, Charles Pitzer, Darren Weikle, Bobby Bennett, Jason Cooper, Greg Adkins, Gary Twobig, Mike Taylor. Row three: James Moul, J.W. Ward, Jamie Briers, Shannon Cales, Michael Bragg, Rena Livesay, Sosh Cales, Mike Helton, Arthur Collier, Jason Richmond, Rhonda Bower.

Scott Ward, below, makes sparks fly as he works on one of the many projects in VICA

### VICA Student's Future

Debbie Cox, Cindy Sea, and Dewey Stickler, below, pretend to save a life as part of the training for the health care profession in Health Assistant class at the Vocational

#### A Lesson In Excellence

VICA stands for Vocational Industrial Clubs of America. VICA is a youth have achieved a high organization designed to standard of excellence in develop student leadership doing all of this are abilities and a particular trade Debbie Cox, who takes or skill. This development Health Assistant; Lee will aid those students in Roy Ward, who takes being successful employees Building Contruction; in a chosen field. It is also and Lenar Turner, who designed to unite a common takes Masonry. They are bond among all students en- felt to be, by the faculty rolled in industrial, techni- at the Vocational school. cal, and health education.

volved in VICA will develop all feel that their Vocathe ability to plan together, tional education has been organize, and carry out an important one in their worthy activities and projects growth and understandwhich are necessities in

today's society.

Three students who the best to represnt what Students becoming in- VICA stands for. They ing.

Mr. Mazzella shows Ruth Yopp, above, a new trick to working the cash register. This is only a part of the many things students learn in VICA Food Service.

Cynthia Bennett and Heather Gill, left, must be careful as they practice CPR on their "doll" of a patient. This to, is only a portion of the skills taught in VICA Health Assistant.

### **JCL**

JCL stands for Junior Classical League. It is a part of the Latin curriculum here. Sister Joan Marie Coleman teaches the class and organizes all of the activities done by JCL. JCL is a nation wide organization and members must pay an opening fee of two dollars. There are about 80 students in the program.

First row: L-R, Heather Howell, Melissa Richards, Michelle Gwinn, Brian Bragg, Chastity Balengee Second row: L-R, Brian Eckle, Tom Honacker, Joel Coffman, Greg Hill, Wesdy Hinerman Third row: L-R, Clayton Scott, Stella Harvey, Alison Steele, Cheryl Cooper, Yubecca Bragg, Laura Long Fourth row: L-R, Christie Hypes, Helen Boone, Jenny Mann, Beth Elmore, Andrea Crook, Stephanie Meadows

#### Latin I

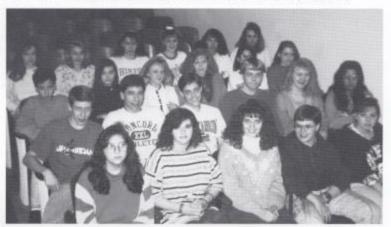

### Latin II III IV

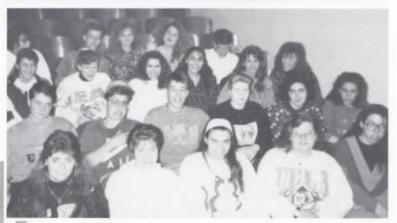

First row: L-R, Veronica Lilly, Hope Holloran, Anna Ziegler, Sarah Fitzsimmon, Kathy Bennett Second row: L-R, Matt Ratliff, Willy Lester, Damon Mills, Karen Adkins, Maria Cuadrado, Kelly Coughenour Third row: L-R, Crystal Wills, Tabitha Lilly, Tara Lowery, Tonya Micheal, Trisha Pack, Melanie Cook Fourth row: L-R, Erika Keston, Shane Hutchinson, Joleen Murrel, Jaime Rodes, Billy Briers

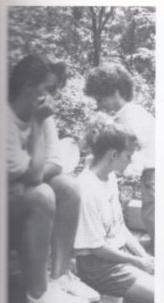

Tabitha Lifly and Jenny Mann wait for the food to be prepared at the anual Latin Field Day. The Latin classes participate in this day every year in May. They learn about the Roman traditions and culture.

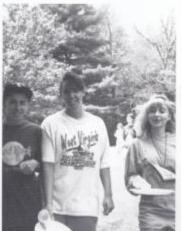

### **Latin Field Day**

Shane Hutchinson, Jenny Mann, and Helen Boone, left, finish their picnic lunch at Latin Field Day held at Bluestone Park.

Students discuss what events they will participate in during the sports session of Latin Field Day.

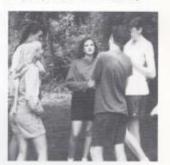

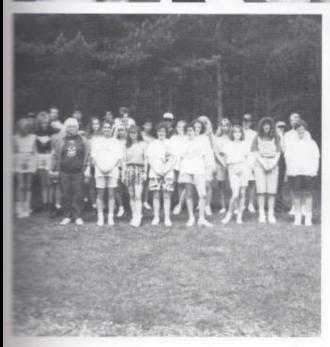

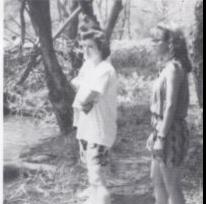

Hope Halloran and Yubecca Bragg, above. look out over the Bluestone River before returning to the group.

Both Latin I and Latin II, III amend Latin Field Day. Their day consists of preparing and eating a picnic lunch, playing sports, and talent show.

### The Challenge

Students Kelly Turner, Joey Hartwell, Jason Gill, and Jenny Woodnum, right, attended the state competition at Silver Creek Resort.

Tony Michael, Richard Sears, Heather Graham, and Jason Gill discuss their strategies for the next round of games at the regional W.V. Challenge competition, held at Concord College.

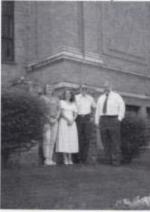

"I got to meet people from other counties and communicate my thoughts in a unique way." - Sabrina Ward

"I feel that the W.V. Challenge was a great opportunity to learn new thinking skills needed in our world today."

- Rosalie Miklos

"Tenjoyed the W.V. Challenge Program because it combined fun and intellect into all of the academic games."

- Jessica Reich

"W.V. Challenge is one of the few available programs at the high school that rewards students for their academic achievment."-Tony Michael

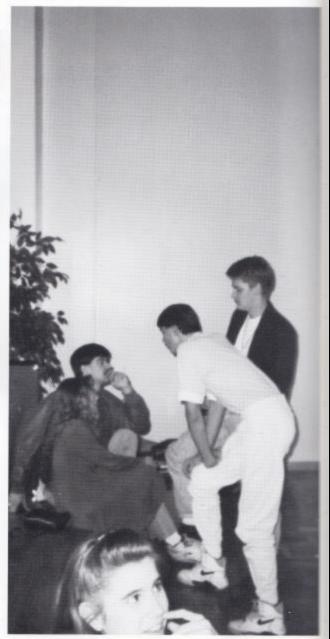

### W.V. Challenges Students

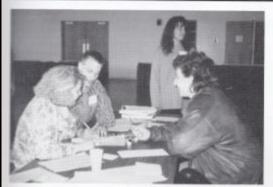

Sabrina Ward competed against several students from other schools as part of the regional competition at Concord College. Each game was played with competitors from different schools. No students from the same school were alowed to compete against one another.

Jason Gill, Joey Hartwell, Kelly Turner, and Jenny Woodrum, along with coach Wayne Conner, attended the third annual State West Mr. President; Propa-Virginia Challenge tourond consecutive time at Card, a game of current Silver Creek Resort between the dates of April 26-28. In order to attend the state tournament the competiton, the team four had to win at the cord College.

Gill, Hartwell, Turner.

in six academic games. Equations- a game which uses math skills; Linguishtik, which uses grammar and vocabulary; ganda, a game of marketnament held for the sec- ing and persuasion; World events; and On-Sets, a game of set theory.

After two days of continued the tradition of regional competition Summers County's good held March 31 at Con-showing. Hartwell placed third in World Card and Gill placed first in and Woodrum competed Propaganda and Seventh overall.

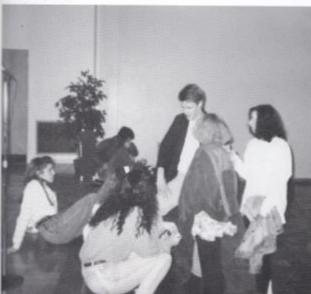

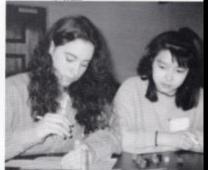

Jessica Reich, above, competed against an Oriental exchange student. The W.V. Challenge program is an excellant way to achieve friendships with students from all over the state and abroad.

During a break in the competition, students from Summers County reassembled to talk about the morning session.

### Linked By Satellite

In 1990, Hinton High began offering courses taught by satellite. Classes taught were Russian I, World Geography, and Conceptual Physics. The satellite courses linked HHS with schools all across the nation.

In '91-'92, HHS has again offered courses taught by satellite. These being Russian I, Russian II, and Conceptual Physics, and again they link our HHS students with other students all across the country

The Russian courses have a unique way of bringing students from different schools together conversation class. In Conversation Class students speak Russian via phone with students from another school.

"Conversation Class is a little more personal because you have the chance to be involved and become more fluent in the language," said Tonja Weikle, a Russian II student.

All three courses have on-line days. When a school is on-line, it calls in to the satellite course center. While on-line, a school answers questions concerning class work and is heard by all the other schools across the nation. "I learned about people from what they said in class and it gives me a better perspective on people from other states and schools," said Michelle Williams about being on-line in her Russian II class.

"These courses taught by satellite are a great way for students at HHS to broaden their horizons. The courses are one of many ways we can achieve our common goal of unity," said Rosalie Miklos of the Russian I class. Mrs. Dillon is caught by surprise while her Conceptual Physics class watch the screen intently,

The Russian I class, below, try to pay attention to the lesson even during Homecoming week.

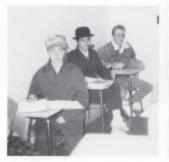

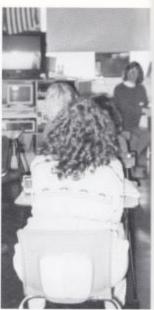

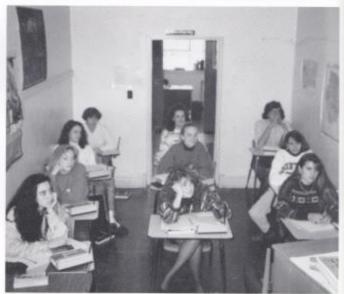

In Conceptual Physics Class ten HHS students book up to a satelite center in North Carolina and study about stopss, vectors, and electrical structure along with hundreds of other schools across the country. Members of the Conceptual Physics Class are Jessica Reich, Sabrina Ward, Cathy Adkins, Sara Miller, Kelly Turner, Amy Ford, Michelle Williams, Emma Chanlett-Avery, Melanie Humphrey, ada Washington Rend.

#### RUSSIAN I AND II

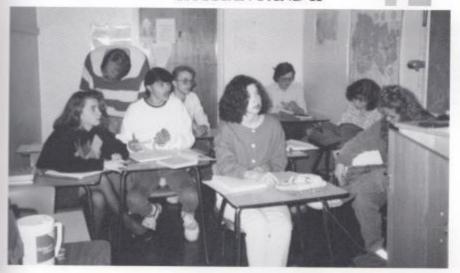

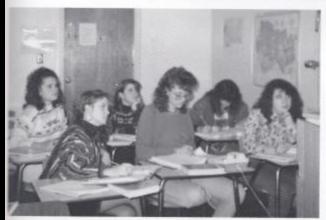

After having Russian I Inst year over the satelite, these Russian II students are old hands at the business of learning a new language from a television screen. After four dropped from last year, Kelly Turner, Tonja Weikle, Grace Hall, Michelle Williams, Emma Chanlett-Avery, and Kelly Lester continue their Russian study.

This is the first year for many of the Russian I students, above, to be in a satellite course. Although it can often be hard to pay attention to the screen, these students watch intently as the instructor teaches them the Russian language. Russian I students are Rosalie Miklos, Courtney Davis, Kristen Kenton, Billie Cox, Tony Micheal, Jason Gill, Joey Hartwell, Washington Reed, Stacy Newton, and Anna Ziegler.

### Students Attend Girls' and Boys' State

Jason Gill, right

Girls' and Boys' State is a summer camp held by the American Legion at Jackson's Mill during the month of June. Each year the Guidance Office recomends several students to local service organizations. These organizations then choose two or three students that they will sponsor to attend the camp.

Both camps are designed to instill civic awareness among the probable leaders of the future who attend this camp. The boys, Joey Hartwell, Jason Gill, and Bobby Graham, will leave on the 7th of June and will return on June 12. The girls, Rosalie Miklos and Stacy Newton, will leave on June 14 and will return on the 19th of June.

It is a great honor for these students to have been chosen for this program.

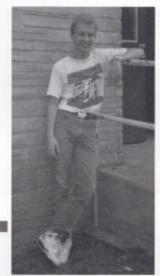

Joey Hartwell, below

Stacy Newton

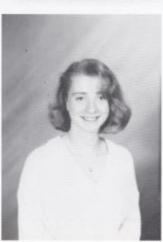

Rosalie Miklos

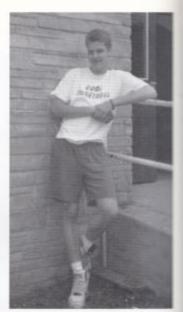

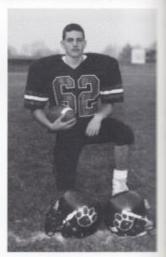

Bobby Graham

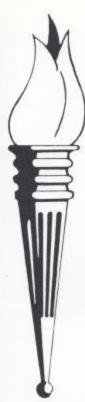

### Students Are Chosen

#### For GHA

In April 1992, two students were selected to attend the Govenor's Honors Academy held at West Virginia University between June 28 and July 25. GHA is considered to be one of the best summer programs in West Virginia.

GHA is a colege prepratory program for high school juniors. The students selected, Elizabeth Criddle and Joey Hartwell, will be introduced to college courses, college social life, and college atmosphere.

One female and one male from each county is selected. They are selected based on their achievments in high schol, their GPA, their extracurricular activities, peer and teacher evaluations, as well as a personal interview.

The county recommends one student of each gender and the other applications are sent to a pool in which fifty-five additional students are selected to attend the program.

Joey Hartwell said that he is very honord to have been chosen for the GHA program. Joey will be busy this summer with both GHA and Boys' State. "I consider it an honor to attend and I am excited about going," said Elizabeth Criddle. Both will have a full week and come back with much to tell.

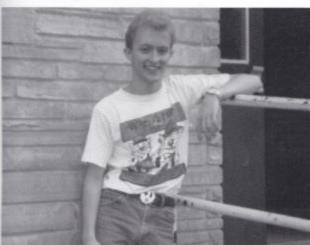

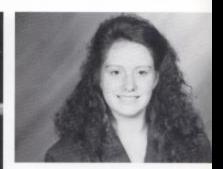

Elizabeth Criddle, above, was the girl chosen for GHA.

Joey Hartwell, left, was the boy chosen.

Joey Hartwell enjoyed the peer evaluation part of the curriculum at the W.V. Honor Roll.

Tony Michael was in a group of three of his peers at the Honor Roll symposium. He formed lasting friendships with these people in his group.

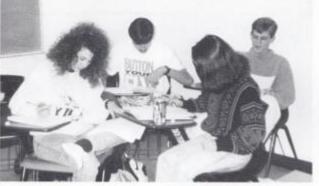

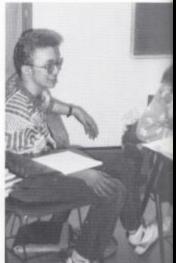

### Students in the Honor Roll

Of the 100 students across the state selected to the 1992 Honor Roll, two of them are students here at our own school. They are Tony Michael and Joey Hartwell. Over 1, 000 deserving students applied to the Honor Roll which aids students in areas such as Financial Aid, College Selection, and Standardized testing.

The students selected attended one of four symposia in March in order to be inducted into the Honor Roll. At the symposia the inductees were aquainted with West Virginia as well as world concerns. The inductees were introduced to peer advising, the socratic philosophy of know thyself, as well as others' ideas on various topics.

While at the symposia, the inductees were looked at and judged very carefully in three areas- Performance and participation at the symposia, Personal essay, and personal interview. Of the 100 inductees, fourteen were selected to attend the W. V. Scholars program at Spruce Knob from June 28 to July 25. Tony Michael was one of those fourteen selected. The Scholars program is a continuation of the symposia, where the scholars' talent and intellect are utilized to the fullest.

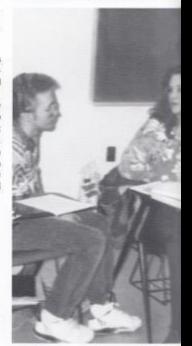

Joey Hartwell was one chosen for the Honor Roll program. He spent the weekend with peer advisers discussing aspects of their future and their present plans.

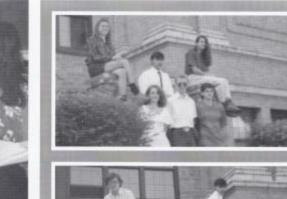

On March 20, 1992 an eight student team placed sixth overall and fourth in our school level classification at a JETS-TEAM(Junior Engineering Technical Society's Tests of Engineering Aptitude, Masthematics, and Science) competition for grades 9-12 at the state-level at West Virginia Institute of Technology campus. Students representing our school were: Richard Sears, Jason Gill, Anna Ziegler, Tony Michael, David Wiseman, Emma Channlet-Avery, Kelly Turner, and Joey Hartwell.

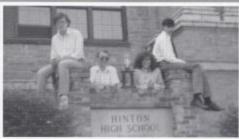

On April 9, 1992 five students attended a Mathand Science Academic Bowl at West Virginia Tech. Hinton placed second hebind Horbert Hoover. Schools competing were: Greenbrier West, Winfield, Gmdey Bridge, Shady Springs, Herbert Hoover, Woodrow Wilson, East Bank, Hinton High, Liberty, Van, Mendow Bridge, Independance, Valley, and Dupont. Students participating were: Joey Hartwell, Jessica Bishop, Jason Gill, Washington Reed, and Tony Michael.

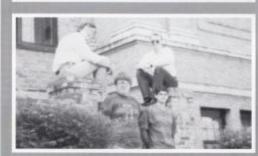

On April 11, 1992 six students attended mathfield day at Concord College. These students were: Joey Hartwell, Washington Reed, Richard Sears, Patrick Keaton, David Wiseman, and Jason Gill. Jason Gill recieved eighthplace, Joey Hartwell got sixth place, and Patrick Keaton won fifth place. These three went to Morgandown April 24-25 and participated in the state competition. Joey Hartwell was one of fifteen out of eighty chosen to represent the state of West Virginia at the National Math-Field Day on May 23-30.

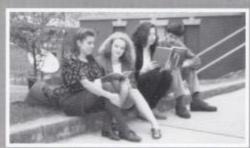

On April 30, 1992 four students from Mrs. Meador's AP English class participated in an invitational English Bowl at West Virginia Tech. Emma Chanlett-Avery, Kelly Turner, Courtney Davis, and Richard Sears advanced three rounds in the competition but lot to Huntington by six points. When asked what her feelings were about the Bowl, Kelly Turner said, "Despite sort differences with the judges, we were able to see a lot of old friends from schools such as Fayetteville and Herbert Hoover, and had a lot of fun."

Steven Brown, right, enjoys the disection of his frog in Biology II. Disection is a large part of the last six weeks in both Biology I and II.

Aaron Ward, below, studies his card hand intensely before making another move. Card playing became a common occurance after the no substitute policy passed.

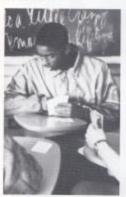

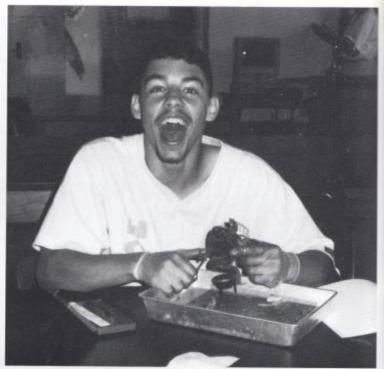

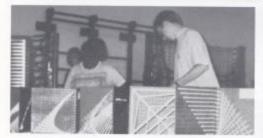

Every year Mrs. Upton's art classes sponsor an art show. Any creative projects which students have created are welcome to be entered.

This year the editor of the year book and the head of the Senior section, Emma Chanlett-Avery and Kelly Turner, right, were enrolled in Russian II during the time that Journalism was taught. They did not receive credit for Journalism but they still managed to do an excellent job on the yearbook.

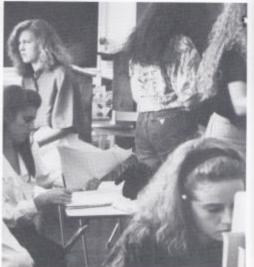

### Academic Potpourri

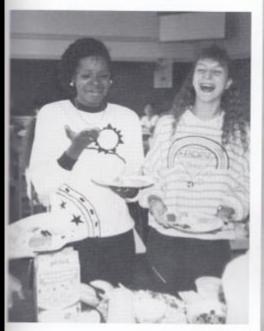

Tonya Ellis and Caroline Kessner, left, try their hand at tasting different foods for Mrs. Williams' science class.

Mrs. Crowder pigs out during the North Central banquet sponsured by the Honor Society.

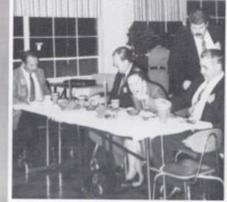

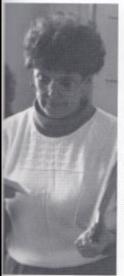

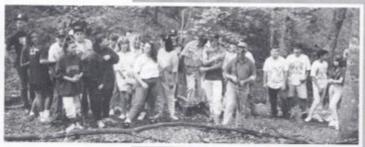

Mr. Allen's Biology class took a field trip to neighboring woods in order to get a lesson on the birds and the trees.

Mrs. Williams, left, was assigned the job of kepping track of attendance. She composes the absence list every day and she has written an estimated 18000 excuses this year.

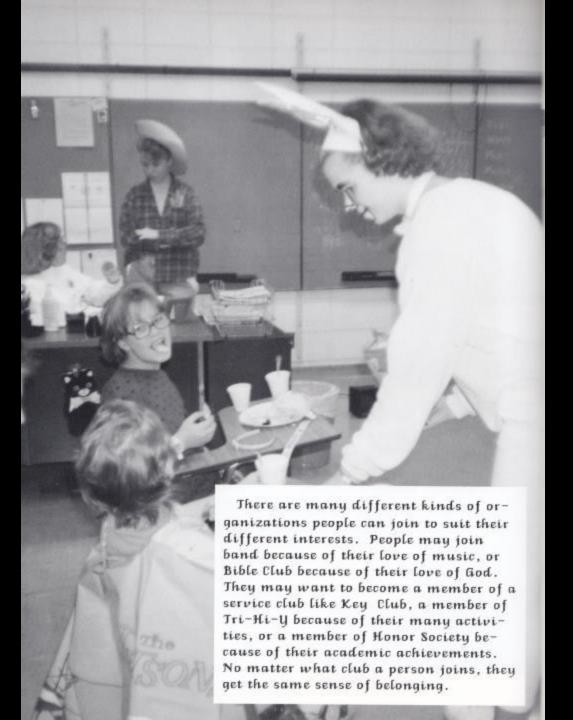

ORGANIZATIONS ORGANIZATIONS ORGANIZATIONS ORGANIZATIONS ORGANIZATIONS ORGANIZATIONS ORGANIZATIONS ORGANIZATIONS ORGANIZATIONS ORGANIZATIONS ORGANIZATIONS ORGANIZATIONS ORGANIZATIONS ORGANIZATIONS ORGANIZATIONS ORGANIZATIONS ORGANIZATIONS

ORGANIZATIONS

ORGANIZATIONS

#### Seniors Enjoy One Last Year of Tri-Hi-Y

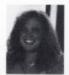

Senior Melanie Brumit a threeyear member is Tri-Hi-Y's Vice President.

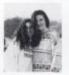

Seniors Jessica Reich and Paige Gwinn both had a blast at Fall Conference.

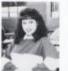

Jackie Jeffries, a Senior gets ready for her second trip to "the Mill" for Conference.

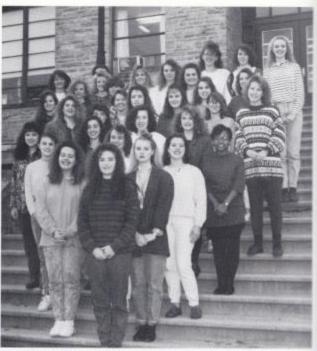

Tri-Hi-Y Members for the 1991-92 year were, Front Row: Paige Gwinn, Pres. Row 2: Erin O'Neal, Sec.; Alissa Pullen, Tres. Row 3: Kathy Adkins, Pub.; Crystal Rose, Hist.: Hope Haltoran, Chap. Row 4: Jackie Jeffries, Jessica Reich, Courtney Davis, Kelly Turner, Phyllis Sea. Row 5: Lori Willey, Joleen Murrell, Alice Basham, Michelle Williams, Cathy Bennett, Kim Wurd. Row 7: Susan Lawrence, Sp., Renae Brandon, Angie Martin, Tammy Berry, Touja Weikle, Sara Miller, Amy Ford

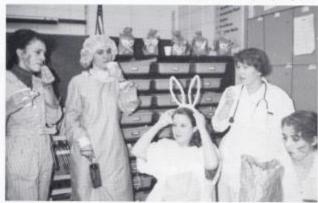

Senior Members go to Hinton Area to help with the children's Halloween party. Some of those who went were Mechanic Kathy Adkins, Doctor Crystal Rose, Kim "Bugs" Ward, Nurse Rebecca Pack, and Cathy "the bunny" Bennett.

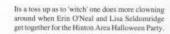

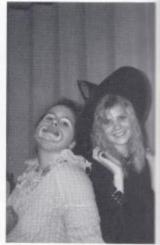

 H-Y sponsor, Susan Lawrence can always be aired on to take members to Fall Conference, with in Government, or other Tri-Hi-Y trips.

### Tri-Hi-Y at Work

#### It's Been a Hectic Year

Anybody want to buy a pizza? How a bout a sub? A poster? Phrases like this were often heard by vigilant Tri-Hi-Y members, trying to raise money for Fall Conference, Youth in Government, the Hi-Y/Tri-Hi-Y Ski Weekend, or a trip to Florida. Hard work, and no small amount of determination helped the girls raise money despite a recession and the pressures of time.

Don't for a minute think club members were too busy raising funds to get anything else done. They devoted time to build a float for the Homecoming Royalty, sponsored the election and coronation of Miss Bobcat, and helped Hinton Area Elementary teachers with the

This year, Amy Johnson (center) was selected as Tri-Hi-Y's Sweetheart at the annual Christmas Dance, which the club sponsors. Serving as her court were, 11th Grade attendant, Tina Westfall; Melanie Brumit and Amy Ford, Senior Attendants; and Joleen Murrell, 10th grade

children's Halloween Party. Tri-Hi-Y members also sponsored, planned, and catered the annual Christmas Dance. That's not a bad year's work.

So, what did you want on that pizza?

Pres.- Paige Gwinn
Vice.- Melanie Brumit
Sec.- Erin O'Heal
Tres.- Alissa Pullen
Chap.- Hope Halloran
Publicity/HistorianCrystal Rose
Kathy Adkins

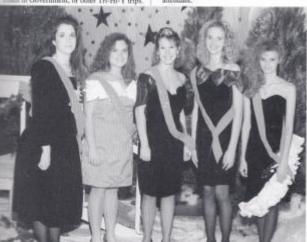

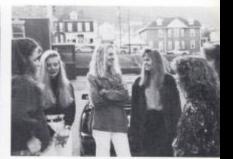

(Above) One of the best things about Tri-Hi-Y is getting to do things with your friends. Tina Westfall, Alissa Pullen, Amy Ford, Angle Martin, Kelly Turner, and Amy Johnsone discuss upcoming club activities.

During the first semester, Tri-Hi-Y met twice a month at Dairy Queen to plan the Christmas Dunce and other club projects.

Every year, the seniors in Tri-Hi-Y give a Halloween party for an area school—this year it was at Hinton Area Elementary.

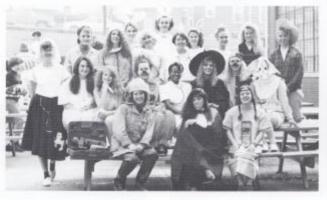

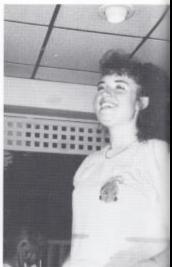

### Tri-Hi-Y

This year Tri-Hi-Y broke new barriers. They traveled to Daytona Beach and back again safely. Also, the girls attended Fall Conference, Youth in Government, and Ski Weekend. The club worked with the Hinton Area students at Halloween, picked up trash for Adopt-A-Highway, held a Teachers' Luncheon and attended church.To raise money, the girls sold Tom Watt orders, cut out orange hearts with the football players' names on them for a Most Loved Bobcat, had a rock-a-thon to help pay the way to Youth in Government, sold Pizza Hut pizza every week at lunch and Krispy Kreme doughnuts.

As always the club put on the annual Christmas Dance for the high school. The theme was "Walking in a Winter Wonderland" and the colors were red, white and gold. Tri-Hi-Y Sweetheart was chosen and their song was 'The Lady In Red." Also, they sponsored a Masquerade Ball. It was a success and will probably be continued.

Mrs. Lawrence, the sponsor of Tri-Hi-Y, said regarding this year,

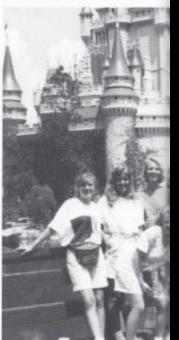

For the second year, Tri-Hi-Y took a field trip in the spring. This year's was to Daytona Beach and Disacy World.

On the last day of the event, an election of the 1993 Youth Governor and Speaker of the House was held along with the last legislative session. At the end of this election, the Hinton delegities said goodbye to their friends from Weir-High School and returned house.

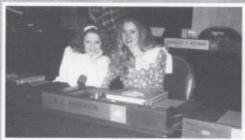

Jessica Reich enviews the bills scheduled to come up during the last legislative session on Sunday.

### Youth in Govt.

The 1992 Youth in Government Mock Legislative session took place on April 25-27 at the state Capitol building in Charleston. The participants from the Hinton Tri-Hi-Y were Courtney Davis, Kelly Lester, Jessica Reich, Jackie Jeffries, Alissa Pullen and Kelly Turner.

Prior to attending this event, these girls paired off and wrote a bill to be presented at the legislative session. The subjects of the bills were to amend laws already in effect in West Virginia. As in the state legislature, the bills had to be passed by a committee of around twenty delegates, then were brought to the House floor. If passed on the floor, the Youth Governor either signed the bill, or vetoed it.

Out of the three bills written by Hinton Highdelegates, two were signed by the Youth Governor. A bill to give fathers the right to paternity testing, presented by Kelly Lester and Courtney Davis, and a bill to prevent sexual discrimination in the workplace, presented by Jessica Reich and Jackie Jeffries, were both passed almost ununimously on the floor and signed. This was the first time in nine years that a bill presented by Hinton delegates has been passed.

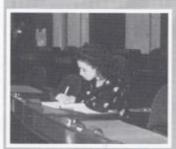

Kelly Turser and Alissa Pullen express regret that their bill, which was on the right to work, was not beought to the floor due to a lack of time.

Kelly Lester, Courtney Davis, Jessica Reich, and Kelly Turner watch the wildlife on the lawns of the Capitol during their 90 minute lunch break.

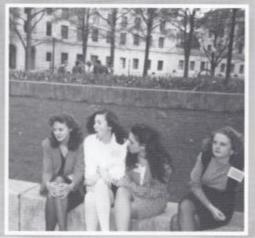

## Ecology Club, Planting New Ideas

You may have seen the signs in the halls announcing the meetings. You may have half-heard the announcements in homeroom. There's a new club in town, and it's here to make a difference. The Ecology Club was started by a group of concerned students who wanted to make a change while taking care of their planet.

The Ecology Club's sponsor is Abby Miklos. With her help, the club has already started making improvements around the school's campus. On Earth Day, for example, members planted flowers around the school's library and grounds.

Though the Ecology Club is just starting out and its future is somewhat uncertain, its projects will certainly have lasting effects.

(Right) Jessica Reich and Nellie Drummer plant flowers on the school campus on Earth Day.

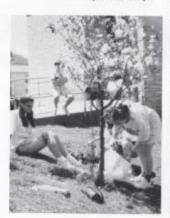

Anna Ziegler, Yubecca Bragg, and Rosalie Miklos water the flowers just planted by the Ecology Club.

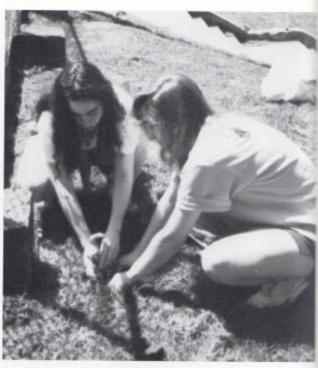

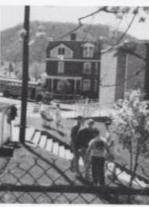

Students enjoy the Ecology Club's handiwork, as they change classes.

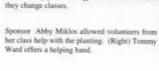

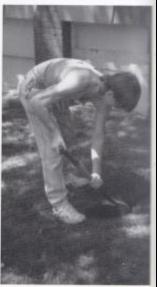

### **Computer Club:**

### Chess Anyone?

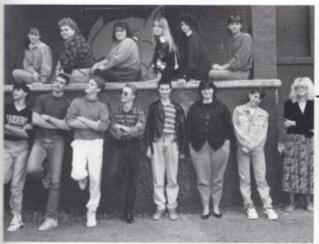

by Tony Michael

Chess at our High School? Could it be? It is. Between February 25 and 28, the Computer Club DishkDudes held a Chess Tournament, primarily to raise money. Could it cause a new craze? Onlookers watching the games were asking, "Can you show me how to play that game?"

The tournament was held during 4th and 6th period lunches. The overall winners in each period were Andy Visker and Travis Ayers. A match between these two proclaimed Ayers the winner.

Pront Row: Tony Michael, Rusty Cox, Jason Gill, Joey Hartwell, John Buedett, Duniell Knott, Kevin Adkins, Karen Dick, Sponsur Row 2: Betty Knott, Wilma Cox, Kristina Sbaffer, Renne England, Robin Williams, George Adkins

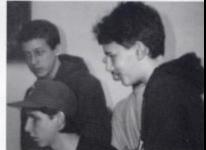

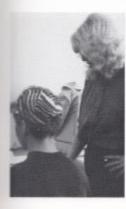

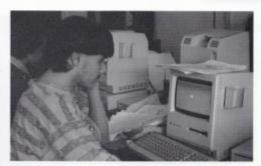

(Left) Mrs. Dick helps Computer Club members become familiar with computer graphics.

(Above) Brian Eckell, Chris Houchins, and Greg Bowles work together on a diffucult program.

(Left) Tony Michael uses the skills he learned in Computer Club in his other cleases.

# Honor Society Giving new meaning to subs in school

Thanks to the National Honor Society, students don't mind having subs in school. Just as long as they have tomatoes. Honor Society members sold submarine sandwiches to students and teachers alike to raise money for their annual banquet.

This Year the banquet is for both the Junior and Senior High Honor Societies, and held on April 2.

Other proceeds from the sub sales also go toward the Billy Ray Honaker Scholarship.

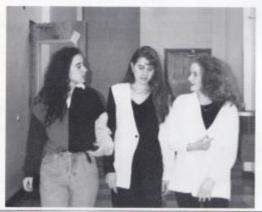

(Above) Seniors Jessica Reich, Emma Chanlett-Avery, and Kelly Turner discuss possible Honor Society fund raisers.

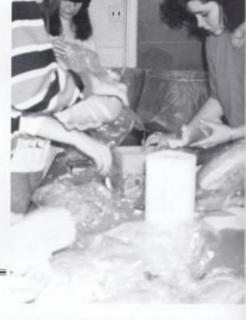

(Right) Honor Society members prepare subs. Selling subs has been one of the club's major fund raisers this year.

Senior High Honor Society
Row I: Patrick Keaton, Kathy Adkins,
Kelly Turner, Jessica Reich, Emma
Chanlen-Avery, Tony Michael
Row 2: Christy Judy, Stacy Newton,
Sabrina Ward, Valeric Davis, Billie
Cox, Joey Hartwell, Eric Hartwell
Row3: Tonja Weikle, Jamie Irwin,
Kendra Lusk, Juanita Stewart, Shelly
Dominick, Jason Gill, Lake Wykle,
Rom Pack
Sponsoe, Marilyn McLean

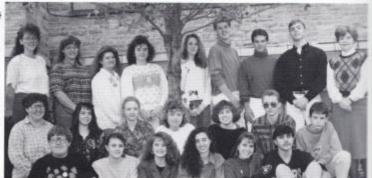

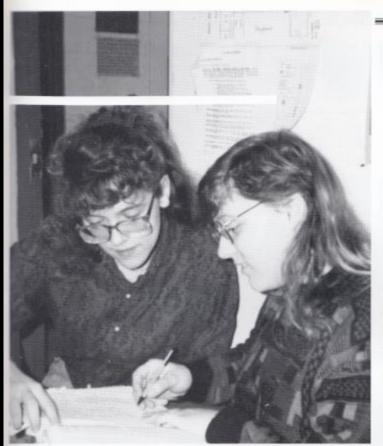

## **NHS**

(Left) Seniors Tonja Weikle and Jamie Irwin do some last minute studying. Having good grades may only be a small part of being in the Honor Society, but it's an important one.

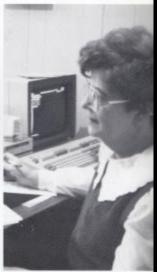

(Above) Sponsor Marilyn McLean gives the club direction and a helping hand.

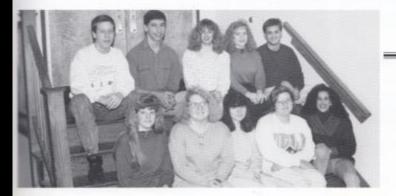

Junior High Honor Society
Front Row: Melissa Triplett, Jenny
Woodrum, Kay Bennett, Sara
Fitzsimmons, Shannon Richntond
Row 2: Brian Eckle, Tom Homaker,
Rochelle Richmond, Cheryl Cooper,
Chad Meador

#### Three Clubs, One Purpose

### Walking With the Lord

Current Junior High Bible Club members are: Front Row: Lisa Bowles, Amber Bragg, Krista Goins Row 2: Karen Belcher, Anne Bryant, Rebecca Dillon, Denise Reed. Row 3: Tonya Allen, Kelly Basham, Kristi Clark, Natalie Cales. Row 4: Mistic Wells, K.C. Claypool, Quentin Allen, Lindsay Keaton. In Back: Sponser Rita Pack.

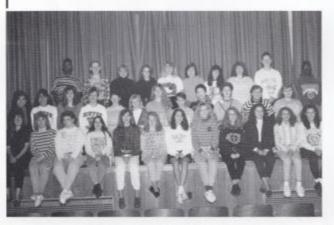

The steps of a good man are ordered by the Lord: he delighteth in his way Psalm 37:23

What shall we say then to these things? If God be for us, who can be against us?
Romans 8:31

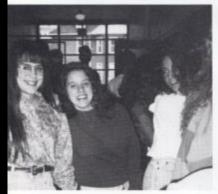

Friends in the faith, Erika Keaton, Hope Halloran, and Kelly Coughenour enjoy palling around between classes.

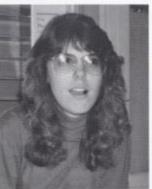

Senior Melinda Ryan enjoys watching the movies provided at the Bible Club pizza party.

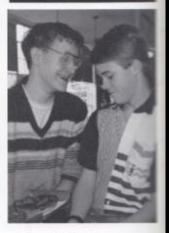

KC Claypool and Jonathan Meador enjoy some pizza before leaving to see the Living Christmas Tree. Both are members of the Jr. High Bible Club.

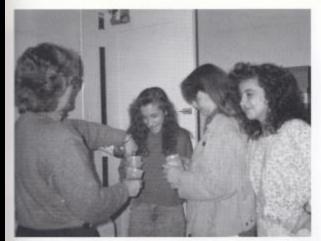

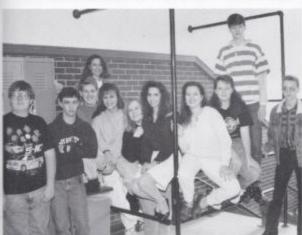

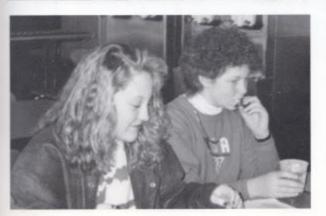

### Bible Club

(Left) Jr. High Bible Club sponsur, Rita Pack pours the Big K for a Bible Club pizza party with the assistance of Kristi Burcham, Jamie Burnett, and Linnea Lynch. The pizza party preceded a rip to the Living Christmas Tree at Beckley.

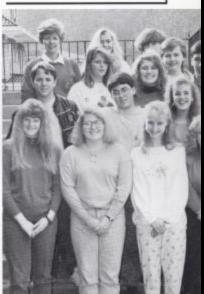

(Above) The Mid High Bible Club. Front Row: Melisas Triplett, Jenny Woodrum, Rachel Parker, Cheryl Cooper Row 2: Don McAllister, Phillip Gwinn, Courtney Leslie Row 3: Trislu Koeting, Farrah Lilly, Mike Thompson, Tom Honaker, Row 4: Wanda Davis, Sp., Angie Ritch, Alice Basham

(Upper Left) Senior High Bible Club members are: Patrick Keaton, Mark Fleshman, Jason Gill, Kelly Coughenour, Erika Keaton, Christy Lowry, Hope Halloran, Elisabeth Criddle, Billy Briers, and Joey Hartwell.

(Lower left) Anne Bryant and Kristi Clark not only enjoy the pizza, but the opportunity to discuss daily events.

### Play it Again, Band

Most any band member will tell you that an important part of being in band is band practice. At times that can mean playing the same song over and over. Often, the band members are sick of a song, before it is ever played in public.

Senior Melinda Ryan, and Sophomore Michelle Chewning unanimously agree they are tired of "Push On".

Another culprit is none other than our own fight song, and understandably so. The band plays the fight song every time a point is scored at a ballgame, at pep rallies, assemblies, and sometimes, it is played repeatedly in parades. Jamie Irwin, a Senior says, 'I'm really sick of playing the fight song. I realizes it's to show our school spirit, but a person can take only so much of 'Go ye ol' Hinton'."

(Right) Band Director, Becky Green watches as the band practices for the Homecoming Parade. This is the band's second year under her direction.

(Below) Everybody loves a parade, but Seniors Eric Hartwell and Ruth Loland are taking a rest before murching in one.

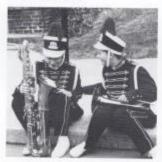

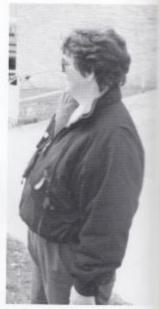

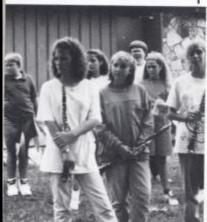

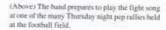

(Right) Members of the band in full uniform before leaving for the Hinton Christmas Parade.

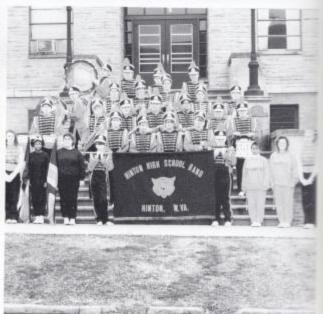

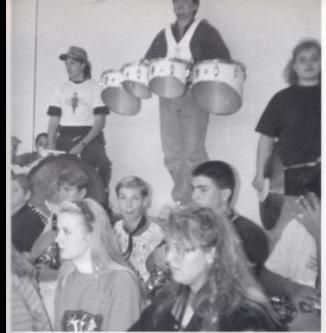

(Left) Attending pep rallies, assemblies, and games is an important part of being in band.

(Below) This year a cheering section was reserved at home football games so students could show their school spirit, and the bund was a vital part of it.

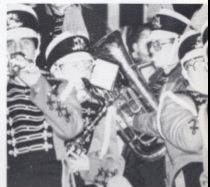

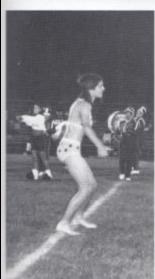

(Above) Baring his spirit proved to be a chilling experience for Sensor John Muddy, when he inspired the crowds in the band's halftime show.

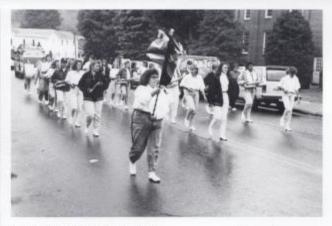

A drizzly day didn't keep the band from performing in the Homecoming parade.

On a warm Friday evening the Hinton Marching Band performs for the student body. Kathy Adkins directs the band as they play the fight song. This song is only one of many that the band used to raise the crowds spirits. Kathy was selected by a panel of judges during tryouts as conductor. Kathy shared the bonor with Alissa Pullen. Both girls spent long hours after school preparing to lead the band at their performances.

During the Water Festival theband, flag corps, and majorettesmarched in the parade this is a tradition that they have followed since the Water Festival's beginning. The band is one of several organizations at our high school that participates in the Water

Festival.

Ja,mie Irwin, Patrick Keaton, Kimberly Keaton, andDawn Katz practice after school so that their music will be perfect for the pep band's performance. Jamie has been a member for the band for six years, She has this to say, "I like to perform more than anything. I like the crowds and the excitement that go along with being in the band."

The band practices daily during eighth period by murching thriogh the downtown Hinton area. Lori Cook, a freshmen, says. "I hated all the walking, but it was a good expereince for me I like being in the band and marching is only a part of it."

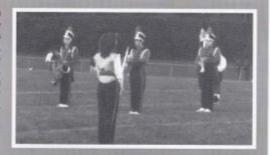

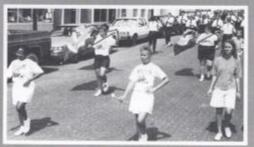

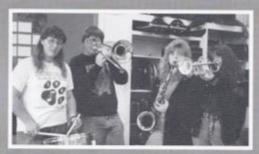

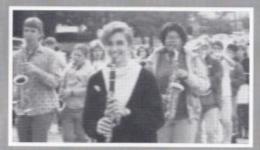

## **Marching On**

Ruth Loland, senior exchange student, marches proudly with the band during homecoming festiv-

John Maddy goes over his music in the band room while Ruth Loland interprets classical music.

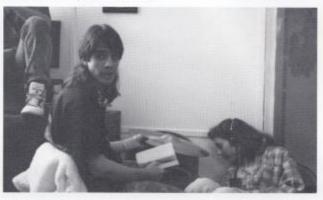

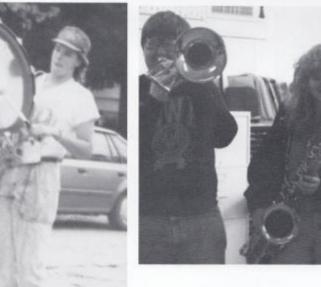

Brother and sister team Patrick and Kim Keaton both spend time preparing for Friday nights game.

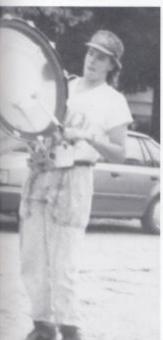

Sonny Stracener plays drums for the band while marching down Ballengee Street.

## STUDENT COUNCIL

Student Council is an elected body of the students. They must have a 3.0 average to run for Student Council. As elected students, the two seniors chosen to lead the students are the Student Body President, Paige Gwinn, and the Student Body Vice President, Melanie Humphrey.

Mr. Fox, who helped the council throughout the year, sums up the year by saying, "This year was a slow year for the Student Council because the attendance at our meetings averaged about 50% and my involvement with another club hindered their activities."

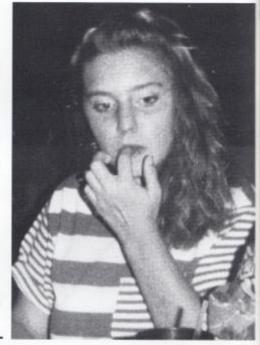

Freshman representative Beth Elmore, considers running for junior high student body president, an office implemented for the 1992-93 year.

Student Council is as follows: 1st Row L-R, Brian Angell, Mike Reed, Tony Harvey, Mika Meadows, Denise Reed. Anne Bryant, Natalie Cales, Amber Persinger, Sharon Richmond. 2nd Row L-R. Angie Ritch, Tabitha Lilly, Stella Harvey, Michelle Gwinn, Rochelle Richmond, Beth Elmore, Shannon Richman, Courtney Leslie, Chad meador. 3rd Row L-R, Paige Gwinn, Melanie Humphrey, Shelly Dominick, Stacy Newton, Amy Ford, Christy Lowry, Cathy Bennett, Juanita Stewart, Kendra Lusk.

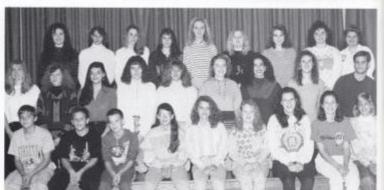

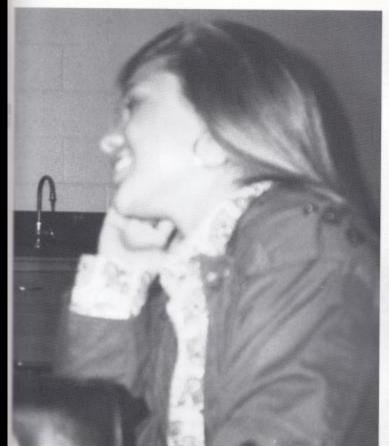

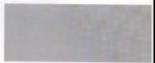

Junior Erin Eerenberg smiles after being selected as harvest Queen attendant.

Paige Gwinn, was crowned Harvest Queen at the Harvest Dunce.

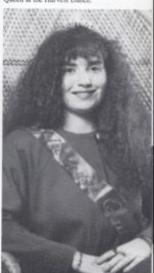

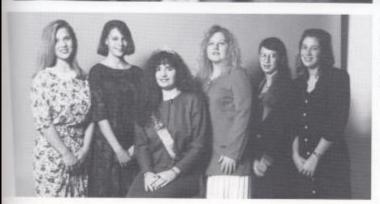

L.-R., Erin Eerenberg, Junior Attendant Melanie Humphrey, Senior Attendant, Paige Gwinn, Harvest Queen, Christy Lowry, Senior Astendant, Mika Meadows, 5th Grade Attendant, Amber Persinger, 7th Grade Attendant, These girls were chosen by Student Council to represent them at the Harvest Dance.

The 1991 Key Club Sweetheart, Tracie Hurt, returns to crown Crystal Rose the new Key Club Sweetheart during a ceromony held in the Perry Memorial Gym.

These members of the Key Club, below, enjoy the pizza party held at Pizza Hut for the induction of the new officers.

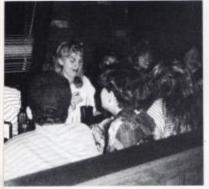

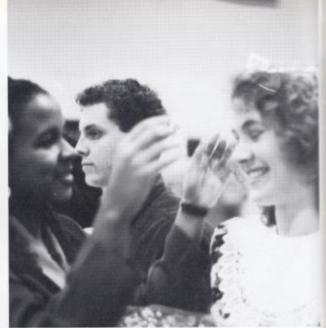

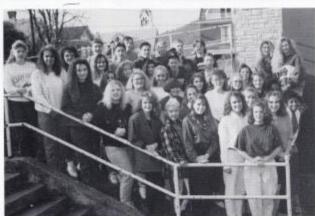

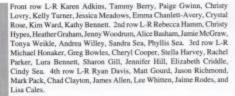

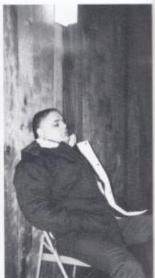

Key Club sponsor J.D. Fox naps during the Key Club Rock-A-Thon. The Rock-A-Thon was to raise money for members to attend the State Convention.

#### Working to make a difference

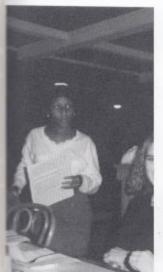

Cathy Bennett, Sandra Sea, and Phyllis Sea, left, prepare to order at the pizza party for the new inducted officers.

Members to attend the Key Club Rock-A-Thon were: Kim Ward, Cathy Bennett, Stella Harvey, Christy Lowery, Sandra Starks, Lisa Rutherford, Laura Dotson, and John Allen.

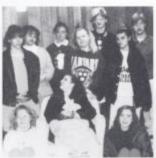

## Key Club

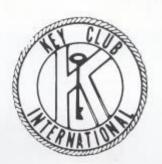

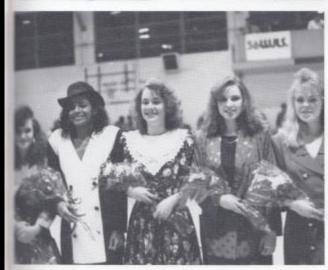

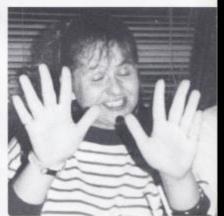

Lisa Rutherford, above, realizes she may have eaten, one too many pizza slices at the Key Club pizza party.

The Key Club Sweetheart court consisted of: Barbie Mills, Cindy Sea, Crystal Rose, Cathy Bennett, and Jennifer Hill.

Jessica Reich and George Adkins, portraying Rick and Laura Carlyle, perform their number "Such a Witty Couple."

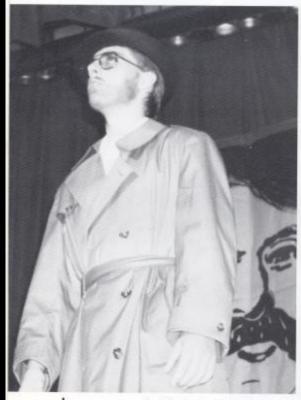

David Rhodes, playing Detective Chandler Marlowe, questions the innocence of Rita in the marder of Rick Carlyle.

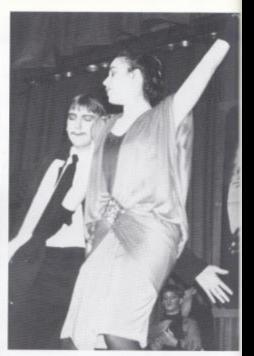

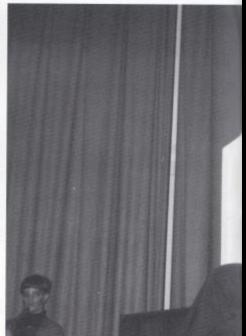

# Drama Club Presents The Butler Did It Singing

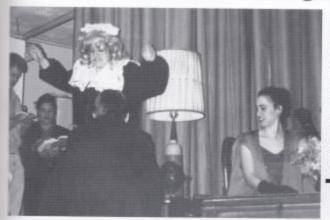

The Spring Drama Club production was a delightful musical spoof of popular detective stories. Miss Maple, a flaky society dowager, invites a pack of zany detective writers to a spooky house on an isolated island and forces them to impersonate their fictional sleuths. But she didn't arrange for the corpse which appears in her living room! It is up to the seedy Chandler Marlowe to solve the weird case. Ultimately, everyone has a guilty secret to confess and the killer turns out to be the least suspected.

Haversham, as portrayed by Hope Halloran, snarls at Rick's antics as Laura Carlyle sneets in disgust.

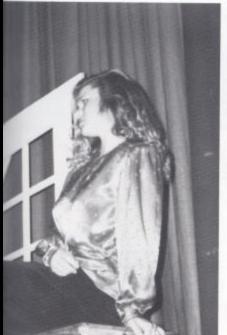

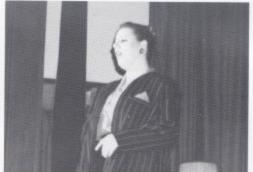

Lorric Hulfman played Miss Maple, the host of the detective weekend.

Erin Eerenberg, as Charity, perches haughtily on the desk as she watches the other detectives try to unravel the case.

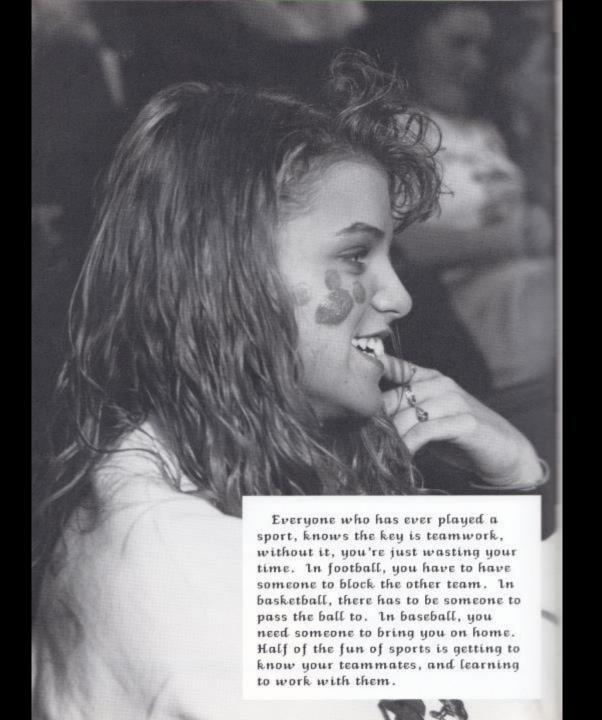

SPORTS SPORTS SPORTS SPORTS SPORTS SPORTS SPORTS SPORTS SPORTS SPORTS SPORTS IS
PORTS
SPORTS
SPORTS
SPORTS
SPORTS
SPORTS
SPORTS
SPORTS
SPORTS
SPORTS
SPORTS
SPORTS
SPORTS
SPORTS
SPORTS
SPORTS
SPORTS SPORTS

## Varsity and Junior Varsity

## Football

Below: Senior end John "Woody" Mills works ardently on defense to stop a Sherman rushing attack. Mills caught a twenty-one yard touchdown pass to contribute to the Cats 42-19 victory over Midland Trail.

Right: Julian "Buzzy Richmond, three year head couch concentrates on the team executing the 46 power play.

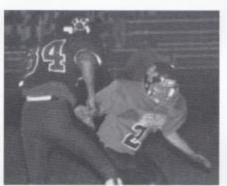

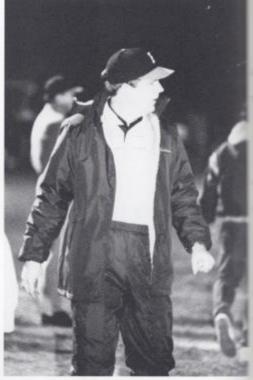

"Even though we didn't have a winning record, I'm really proud of how many boys were selected for All-State and All-Coalfield Conference" Head Coach Julian Richmond

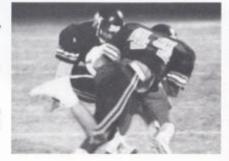

Sophomore linebacker Bruce Jackson tackles a Trail receiver to prevent a first down during the final home game. The Bobcats went on to claim a 42-19 victory to wrap up the season.

#### HONORS

#### All Coalfield Conference

1st Team: Bruce Jackson, R.B. Mike Harshaw, D.B. Lamont Smith, W.B. 2nd Team: Rusty Cox, D.E. John Reed, C Bobby Fox, D.T. Honorable Mention: Larry Caner, N.G.

Philip Petrit, O.G. Jemar Ford, R.B. Sammy Meador, O.G.

#### All State

Lemnt Smith, R.B. Mike Harshaw, W.R. Frint: Greg Cales, manager, Matthew Rodes, Philip Petit, John Mills, Sammy Feamester, Dale Pack, Sammy Meador, Rusty Cox, Marshall Meador, Mark Cales, Second Row: Greg Reed, Donald Martin, Eric Lightener, Booby Graham, Billy Bundeite, Ryan Phambey, Jason Gill, Brock Llvely, Jeff Furrow, Third Row: Robert Williams, Kenney Martin, Eric Jefferies, Scott Cooper, Shawn Conner, J.R. Gill, Tim Keen, Brian Woodram, Fourth Row: Damon Mills, Roy Rutherford, Brace Jackson, Shawn Hankins, Jenuar Ford, Måle Harshaw, Steven Brown, Lamont Smith, Back: Chris Thomas, Mike Barnes, Jason Ballenger, Bret Romanello, Bobby Fox, John Reed, Larry Carter, Kevia Fox

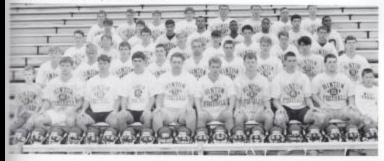

Below: Senior Dule Pack kicks off after a Histon touchdown against Independence. Last year, all of Himan's losses were shutous, whereas this year the Cats scored in every game.

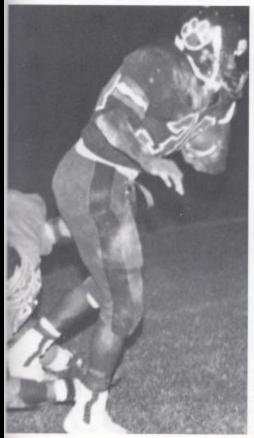

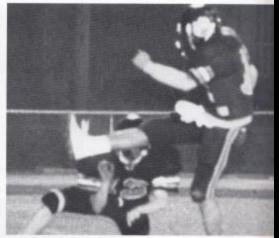

#### VARSITY STATS

Leading scorer: Lamont Smith, eight touchdowns, one extra point

Leading rusher: Bruce Jackson, 482 yards

Leading tackler: Bobby Fox, 71 tackles

Left: Senior tailback Lamont Smith scurries away from the grasp of a Van defender on route to another toochdown. Smith had the longest scoring play of the year with an eighty-five yard run. Right: Sophomore, Jemar "Bubba" Ford tackles his Patriots counterpart during the "Cots 42-19 win over Midland Trail. Feed was later named the Regimer Herald's Honor Roll for his 200 yards, three touchdown performance against Trail.

Right: A Sherman player bears his belly as Billy Burdette, Bruce Jackson, Lamont Smith rush to bring down the pigskin carrier.

Below: Sophomore Mike Harshaw reaches for an interception of a pass to a Sherman receiver.

Harshaw played safety on defense and started as quarterback in the last four games of the season.

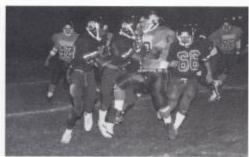

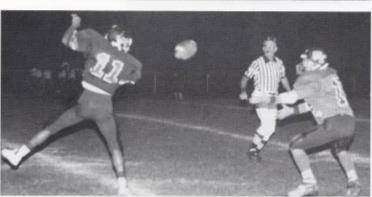

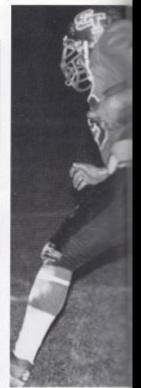

#### "I am very proud of the seniors because they could have folded their tent and given up at the end of the season, but they didn't and were rewarded with two straight victories"

Coach Richmond Varsity Coach

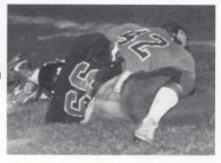

Junior, Billy Burdette drugs the Shady rusher to the ground en route to a 15-8 victory. Burdette received Bobeat Player of the Week honors for his eight tackles, one sask, one blocked punt performance.

#### VARSITY SCOREBOARD

|                    | them  | 125 |
|--------------------|-------|-----|
| Aug 30 Oceana      | 39    | 6   |
| Sep 6 Independence | e 14  | 17  |
| Sep 13 Pocahontas  | 14    | 26  |
| Sep 20 Van         | 33    | 8   |
| Sep 27 Peterstown  | 54    | 6   |
| Oct 4 Grbr West    | 42    | 14  |
| Oct 11 Sherman     | 33    | 13  |
| Oct 18 Richwood    | 35    | 6   |
| Oct 22 Shady Sprin | g 8   | 15  |
| Nov 1 Midland Tra  | il 19 | 42  |

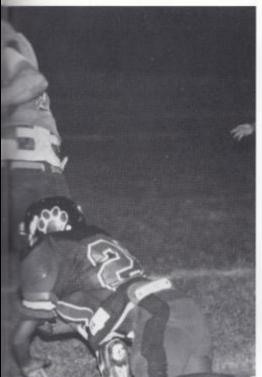

#### Mid-season slump leads Cats to 4-6 record

## Injuries Slow Cats

The varsity football team Due to injuries, a number of sparked at the begining and end players missed some action. because we had a good start by last four games because of a defeating Oceana 39-6. Then broken hand. Timmy Keen

pre-season scrimmages, two of the toughest teams, Fayetteville went on to the state Independence and Midland Trail. playoffs, with an undefeated "Theseniors should feel proud played in the playoffs.

of the season but a mid-season Matthew Rodes was poked in the slump caused the Cats to finish eye, had a severe sprained ankle. with a 4-6 record. Head coach and a concussion all of which Julian "Buzzy" Richmond says, caused him to miss about four "The season was frustrating games. Steven Brown missed the in the middle of our schedule dislocated a shoulder causing him we didn't play up to our po- to miss the last four games of the tential in some games and the season. There were other injuries toughness of our schedule but most of the injuried players caused us to lose five games in recovered to finish the season.

Richmond feels that the The Bobcats had a grueling underclassmen worked hard and schedule. They defeated gave it their best. They played Fayetteville and Pineville in well in junior varsity, defeating

record. All six of the teams of themselves." says Richmond, that beat the Cats were ranked "They beat Midland Trail in their in the top 20 and five of them last home game; thats something they can always remember."

#### JUNIOR VARSITY SCOREBOARD

| th            | them |     |
|---------------|------|-----|
| Independence  | 4    | 2   |
| Midland Trail | 0    | 18  |
| Princeton     | 8    | - 6 |
| Princeton     | 34   | . ( |
| Independence  | 0    | 18  |

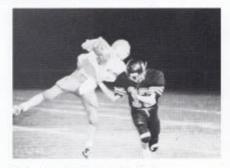

Playing defense from his safety position, freshman Donald Martin tackles a Trail receiver. Martin, along with Eric Jefferies, was one of the two freshman on the varsity squad.

"The last two years our J.V. has helped our varsity program. . . The more playing time they get, the better they'll be. There is no substitute for experience." Coach Eddie Cales. Junior Varsity Coach

Right: Junior Mark Fleshman awaits his turn on number four tee. Beside Mark is one of the new bogs the golf team purchased this year.

Below:Hoping to pur, Billy Rhodes puts the ball towards the hole.

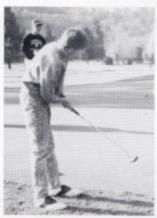

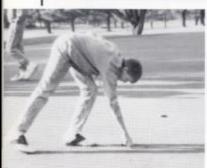

Above: Billy Rhodes marks his ball on the green as he awaits his turn. Rhodes was one of the five qualifiers for the state tournament.

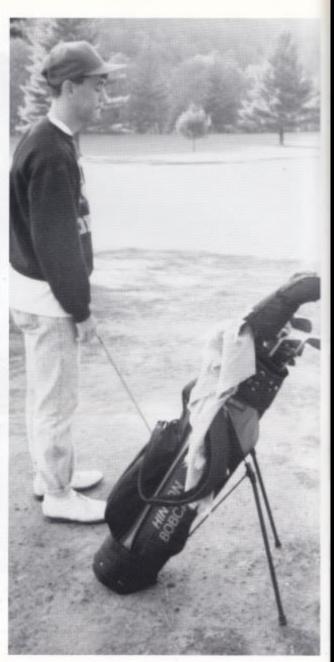

## Team In Tourney

## Golf

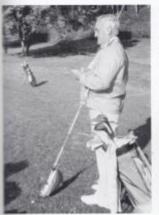

Left: Coach Tom Bumgardner records the players scores during a match against Oceana.

Below: Senior Tom Meadows demonstrates his putting stroke on his last bole en route to a two win over Bluefield.

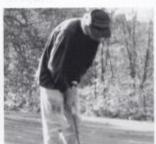

Under the coaching efforts of Tom Bumgardner, the golf team finished the season with a 34-8 record. They then went to the State Golf tournament where they placed fourth as the Grand Finale of their season.

The golf season started in August with practices at the Willow Wood Country Club and Pipestern State Park golf courses. Throughout the season, the Bobcat golfers defeated a number of other schools, including Bluefield, Richwood, and others. The teams that the HHS golfers played in the tournament are Vison, Bridgeport, Richie Co., Magnolia, Independence, Grafton, and Charleston Catholic.

"It was a very productive season." says senior golfer, Charlie Jordan, "Everyone expected us to go as far as we did."

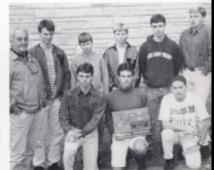

Above Kneeling: Charlie Joedan, Lake Wykle, Tom Meadows. Standing: Couch Tom Bumgardner, Jamie Clark, Billy Rhodes, Rob Goim, Mark Fleshman, Ed Lilly, not pictued: Frankie Adkins

Left: Frankie Adkins chips his ball towards the hole.

## Girls Varsity Basketball

Right: The lady Cats gather in a hoddle before the start of the game to psych themselves for the upcoming challenge.

Below: Michelle Williams, Jenny Mann, Janette Yopp, and Melissa Rollyson give their support from the bench while awaiting their chance to join the action on the floor.

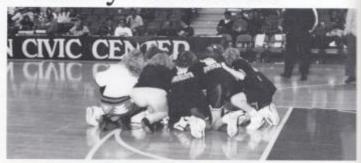

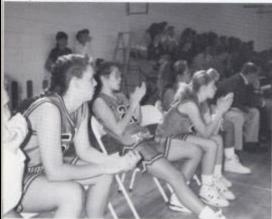

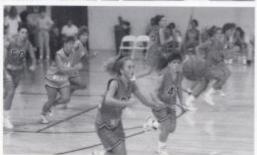

Above: Junior Kristen Keaton chases a loose ball down the court on another fast break. Keaton earned All-Tournament MVP honors at the sectionals and was second team All-State.

Right: Sensor Melanie Brumit follows through on the shot during the Cats 56-42 win over top-seeded St. Marys. Brumit earned All-Tournament Honors in the Sectional bournament.

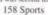

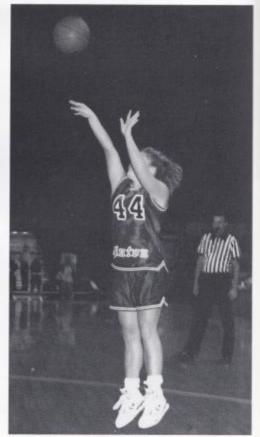

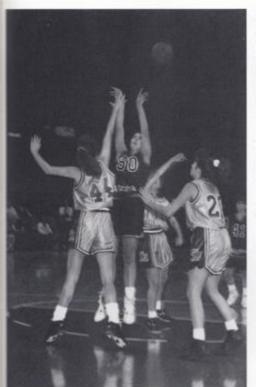

Left: Sophomore Jenny Mann goes up for one of her 15 points against St. Marys. Mann, averaging 17 points per game, earned All-State honors at the State tournament and was named second team All-State.

## Four In A Row

nals. We should've beaten replied Coach Williams. Ron Williams.

The best game? "Saint Mary's ways they overacheived.

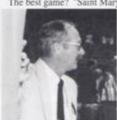

1991 marked the fourth year in because St. Mary's beat us in the a row that the girls varsity basket- 1989 State Championships, and ball team went to the state tour- they beat us at home court and we nament. They finished the year didn't want them to beat us three with a record of 21 wins and four times in a row." said Coach Williams.

"We were very pleased with the The worst game? "Baileysville, season, but not the tournament. we were tired; we didn't play very We should have been in the fi- well and we weren't very intense."

Baileysville," said Head Coach Williams then added, "All the kids performed well. In a lot of

> Next year we've got some great young kids coming back. Several of them can really play basketball. It will be hard picking a starting team.

Left: Ron Williams, five year head coach for the Lady Cats, has compiled a 103-20 record and made four consecutive State tournament appearances.

#### SOREBOARD

| us |                 | them |
|----|-----------------|------|
| 76 | Meadow Bridge   | 48   |
| 64 | Buffalo-Wayne   | 35   |
| 42 | Saint Mary's    | 56   |
| 66 | Greenbrier West | 43   |
| 62 | Woodrow Wilson  | 75   |
| 45 | Greenbrier East | 38   |
| 54 | Shady Spring    | 48   |
| 72 | Peterstown      | 37   |
| 66 | Princeton       | 30   |
| 58 | Woodrow Wilson  | 50   |

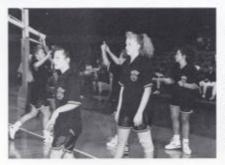

Freshman Sharon Yopp and Joetta Cales warm up before the semifinal match with Tucker County. Both joined the varsity team for the last three weeks of the season after leading the Junior High Lady Bobcats to an undefeated season.

"Girls Basketball has come a long way in five years, but we still need to improve to be the best AA team in the state" Head Coach Ron Williams

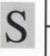

## tats

Leading Scorers: Kristen Keaton, Jenny Mann

Leading Ball Stealer: Kim Robertson

Leading Rebounder: Jenny Mann

Assists: Kristen Keaton

Right: Junior Kristen Keaton launches an outside shot during a day-game against Princeton. Keaton was leading scorer of the AAUWV 15-under team.

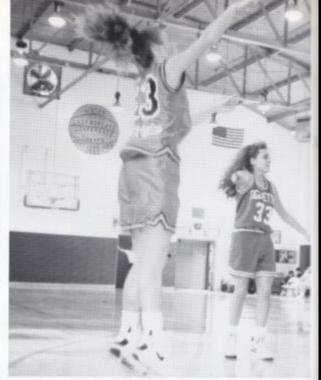

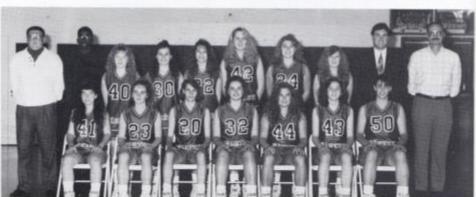

Above: 1991 Hinton Lady Bobcats: Seated: Kim Robertson, Kristen Keaton, Melanie Humphrey, Michelle Williams, Melanie Brumit, Celesa Angell, Jenny Mann, Standing: Doug Trail, Aaron Ward, Melissa Rollyson, Sharon Yopp, Janette Yopp, Joetta Cales, Farrah Lilly, Tabitha Lilly, Wayne Ryan, Ron Williams

## **SCOREBOARD**

#### CONTINUED

| us |                 | then |
|----|-----------------|------|
| 50 | Greenbrier West | 27   |
| 77 | Princeton       | 50   |
| 74 | Peterstown      | 36   |
| 77 | Midland Trail   | 40   |
| 60 | Glen Rogers     | 31   |
| 41 | Greenbrier East | 41   |
| 62 | Shady Spring    | 42   |
| 76 | Oceana          | 48   |
| 61 | Meadow Bridge   | 36   |
| 81 | Independence    | 3(   |
| 56 | Shady Spring    | 52   |
| 71 | Pocahontas Co.  | 56   |
| 54 | St. Mary's      | 42   |
| 51 | Baileysville    | 60   |
|    |                 |      |

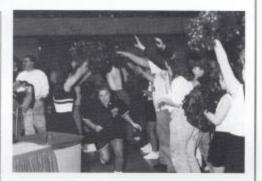

Sonior Melanie Brummit leads the team out of the dressing room through the tunnel made by the cheerleaders and fans.

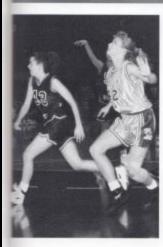

Above: Junior Celena Angell hustles to box out mer man and postion herself for a rebound.

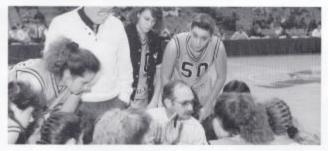

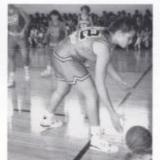

Above: During a time out, Head Coach Ron Williams urges the Lady Cats to apply defensive pressure.

Left: Michelle Williams reaches for a loose ball that has rolled out of bounds. Williams played busketball for nine years, first at Tulcott Elemantary and Junior High and later for Histon. Right: Senior Lamont "Buck" Smith rises above his competitors for an easy score. Smith thrilled Bobcat crowds with his vicious slamdunks throughout the season, picture councy of Bookley Newspaper

Right: Senior Jonathan Davis goes up for another two in his 13 points against Liberty. Davis has played basketball for nine years, beginning his career at Bellepoint as a fourth grader, putar contray of Bookly Newspaper.

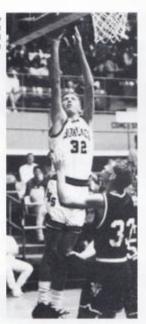

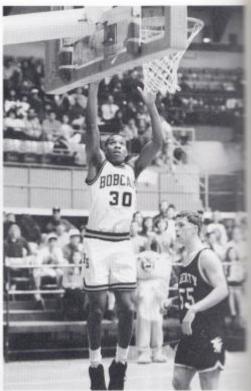

Senior Steven Brown dribbles around a Liberty guard for a breakaway lay -up. Brown capped off his stellar basketball career by saying, "Although we fell a few steps short from reaching our goal of a borth in the state loumnment, I felt that the team really pulled together and worked well this year."

picture courses of Beckley Newspaper

#### Honors

Second Team All State: Steven Brown All Tournament: Steven Brown, Lamont Smith

Best Tournament Foul Shooter: Rusty Cox. First Team All Coalfield Conference: Steven Brown, Lamont Smith

Second Team All Coalfield Conference: Rusty Cox

Honorable Mention: Ron Pack

#### Stats (average)

Leading Scorer: Steven Brown, 18
Leading Rebounder: Lamont Smith, 11
Leading Blocker: Rusty Cox, 1.4
Leading Foul Shooter: Steven Brown, 68%
Leading Assists: Steven Brown, 5.9
Leading Steals: Steven Brown, 3.1

## Boys Varsity Basketball

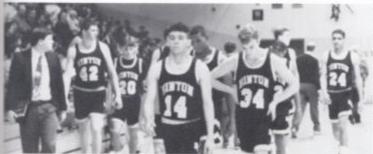

Left: Steven Brown and Ron Pack lead the dejected team off the court after a disappointing loss to Greenbrier West. West, whom Hinton defeated earlier in the season, went on to claim the AA title.

Below: Senior Ron Pack prepares to receive a pass as he is blanketed by Liberty defenders. Pack was affectionately labeled "The Shady Killer" for his outstanding performances against Shady Spring.

picture courtesy of Beckley Newspaper

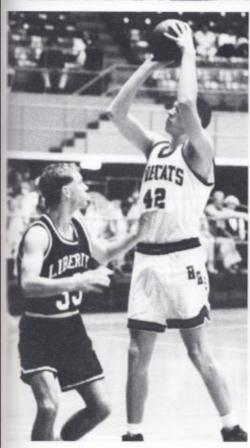

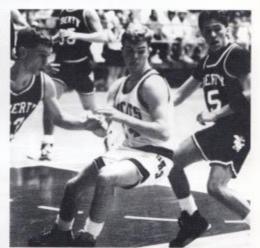

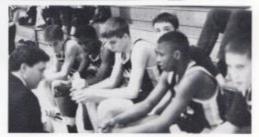

Left: Senior Rusty Cox pulls up for a shot against a Liberty guard in the sectional finals. At 6'6', Cox is the tallest of Hinton's inside lineup, pitter coarsey of Beckley, Newspaper

Above: Members of the J.V starting line-uplistento instructions from Coach Ryan at the quarter. Sophomore Shawn Mann (third from left) led the team with an average scoring of 23.2 points per game.

Near Right: Senior John "Woody" Mills performs a lay-up during warmups preceding a bome game against Peterstown. Mills came off the bench to contribute four points and several crucial rebounds.

plante courtey of Beckley Newspaper

Far Right: Senior Kelley Galloway blocks All-Stater Través Jackson's dunk during the Cat's 63 to 60 victory over Peterstown. This marked the first time in five tries that Hinton defeated the Pirates. powe content of Bockiry Newspaper

Right: Lamont Smith outjumps West center Steve Vaught to kick off the game at Charmeo.

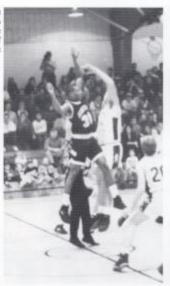

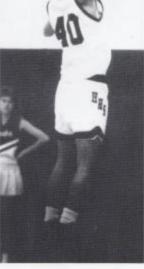

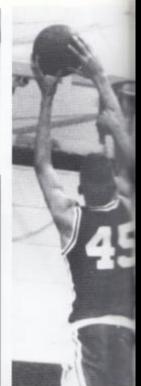

"The group of seniors were seventh graders when I came here six years ago. I watched them grow up and I hate to see them leave. Great boys. This is the first year in six years that I haven't had to punish a player or the team. I think that says a lot."

Head Coach James Payne

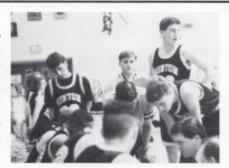

Assistant coach Wayne Ryan outlines the defense strategy to spark a Bobcat fourth quarter rally during the West game. Although H.H.S. tied at 66, the Cavaliers outlasted Hinton to stake a 79 to 70 win.

| us: | Varsity Scoreboard | them |
|-----|--------------------|------|
| 64  | Fayetteville       | 38   |
| 45  | Greenbrier East    | . 83 |
| 65  | Pocahontas         | 53   |
| 65  | Union              | 63   |
| 55  | Pineville          | 60   |
| 69  | Independence       | 64   |
| 63  | Greenbrier West    | .59  |
| 69. | Shady Spring       | 61   |
| 59  | Spanishburg        | 69   |
| 72  | Meadow Bridge      | 6.5  |
| 73  | Mullens            | 61   |
| 63  | Peterstown         | 60   |
| 94  | Independence       | 75   |
| 70  | Greenbrier West    | 79   |
| 99  | Union              | .53  |
| 46  | Pineville          | 70   |
| 73  | Shady Spring       | 77   |
| 63  | Meadow Bridge      | 48   |
| 72  | Fayetteville       | .58  |
| 87  | Mullens            | 83   |
| 81  | Independence       | 74   |
| 59  | Liberty            | . 66 |

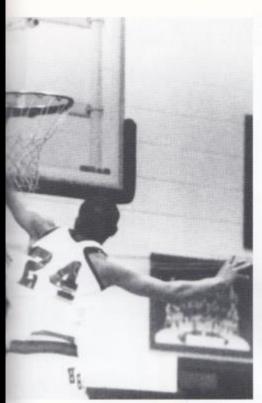

## The Way the Ball Bounces

This year's senior dominated boys basketball team had the best record since before most of them even began school, 1978. They strived all season to finish with a record of 15 wins and 8 losses.

Head Coach James Payne is pleased with the season as a whole but does have a few regrets. "I wish we had done some things differently, like Saturday games. We didn't concentrate well in the Satur-

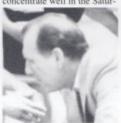

day games." Coach Payne said. He also feels that they could've played better in the tournaments.

Payne chose the hard fought victory over Peterstown at home as the highlight of the season. "We haven't beaten them in two years." The most disappointing to Payne was the loss to Shady at home.

Many people will agree that the 'Cats had an impressive team and an excellent record that the junior varsity team hopes to improve on in the future.

Head Couch James "Pistol" Payne encourages the team to be "aggressive!" during a time-out.

#### LV Scoreboard

|     | J. Y. DUMEDANIN |      |
|-----|-----------------|------|
| us  |                 | them |
| 71  | Mercer          | 69   |
| 72  | Fayetteville    | 40   |
| 70  | Mercer          | 53   |
| 88  | Union           | - 64 |
| 64  | Pineville       | 54   |
| 73  | Independence    | .66  |
| 62  | Greenbrier West | 43   |
| 53  | Shady Spring    | 75   |
| 68  | Spanishburg     | 59   |
| 63  | Meadow Bridge   | 31   |
| 31  | Mullens         | .60  |
| 48. | Peterstown      | - 40 |
| 51  | Independence    | .54  |
| 62  | Greenbrier West | 60   |
| 80  | Union           | 50   |
| 56  | Pineville       | 45   |
| :67 | Peterstown      | 51   |
| 83  | Shady Spring    | 4.5  |
| 65  | Meadow Bridge   | 46   |
| 55  | Fayetteville    | 57   |
|     |                 |      |

100 Mullens

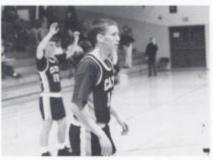

Sophomore Brain Woodrum eyes the ball during Hinton's triple overtime victory over West in a J.V. contest.

"This was a tremendous group of young men to coach. They played well together and placed the team ahead of individual accomplishments. They gave 100% and were a very goal orientated team. They should feel much satisfaction in winning eighteen basketball games this season."

J.V. Coach Wayne Ryan

Below: Sharing time this year as Bobeat mascot were Erika Keaton and Rosalie Miklos. Erika filled the position during football season and Rosalie stook over for basketball season.

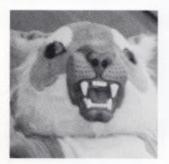

## 1,2,3,4 Who the heck you rootin' for?

The Hinton varsity cheerleaders made several strides this year. First the squad was expanded to ten members and a mascot. Also, only one squad was chosen for both football and basketball season.

"Two Marshall cheerleaders taught us a dance which we performed at half-time. That had to be the highlight of the basketball season. The highlight of football season was wearing new uniforms. We worked every Saturday all summer for them. We had been wearing uniforms from 1979-80" Head Coach Rebecca Arthur said.

The cheerleaders participated in the Virginia Tech cheerleading clinic and cheered on the sidelines of a Tech game. The squad danced in the Concord College Homecoming parade and sponsored a clinic for aspiring elementary cheerleaders.

"Cheerleaders are athletes and should be treated like such. They practice from August to May. Cheerleaders support the school and deserve something in return," Coach Arthur concluded. Below: The cheerleaders perform the "B-E-A-T" cheer during a timeout at Greenbrier West. This cheer and sturt was one of the several things that two Marshall cheerleaders taught the squat.

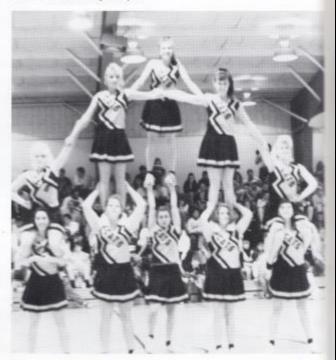

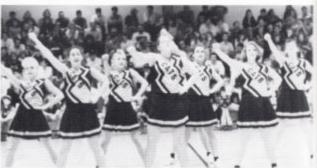

Above: The squad encourages the crowd during a time-out of a close game. The uniforms pictured are one of two new sets of uniforms purchased this year.

## Varsity Cheerleaders

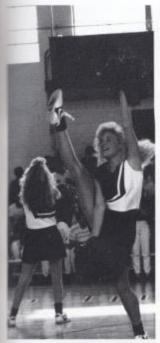

Homecoming pep rally. Nearly all of the students the squad voted to change the word to "Got" sang the fight song this year, due largely to Mrs. because of the violent implications of "Kill." Newton requiring her classes to learn it.

Left: Junior Jamie Beasley kicks during the play-ing of the fight song, "Go Ye Old Hinton," at the in a band song popularly called "Kill!" This year

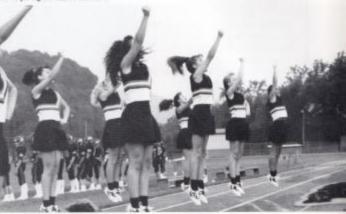

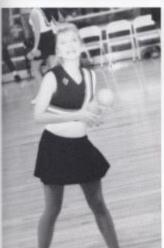

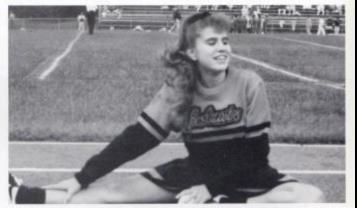

Above: Senior Emma Chanlett-Avery stretches out before the final regular season football game against Midland Trail. This is Emma's second year as captain of the Varsity Cheerleaders.

Left: Sophomore Helen Boone ecstatically prepares to throw a souvenir basketball to the boisterous crowd during half-time. The basketballs were sponsored by the Summers County Hospital.

# Boys rack On the Right Track

The boys varsity track team topped off the season with eight members in the state track and field competition at Laidley Field on May 29 and 30.

Head Coach Julian "Buzzy" Richmond feels that the best meet was the Kroger Invitational at Hinton where the team finished second, only nine points from the first place team. He also thinks that the worst meet was the Athens Invitational when they finished third out of three teams.

As far as the future is concerned, Coach Richmond stated, "We have a few underclassmen returning. There is no substitute for experience. Hopefully we'll be able to field a competitive team."

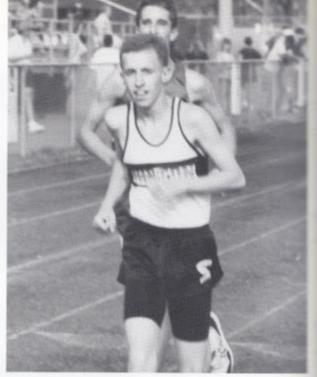

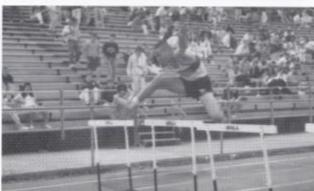

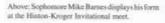

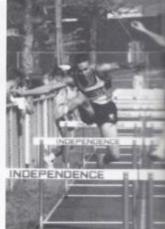

Left: Sophomore Shane Hutchison prepares for his fourth and final lap in the 1600 meter run at Independence Invitational.

## Boys Track

#### Schedule

Midland Trail Invitational Dual Meet Mercer Christian Coalfield Conference Kroger Invitational Hinton Kroger Invitational Independence Tri Meet Athens May 23 Regionals May 29, 30 States

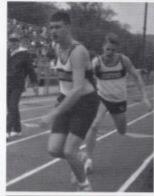

Junior Jason Gill hands off to senior Rusty Cox for the third leg of the 4x800 motor relay race. This relay advanced on to the state meet.

"I feel very good about the track season. At the beginning of the season I told the young men that I wanted to see improvement in their times at each meet...I felt that they accomplished this."

Head Coach Julian Richmond

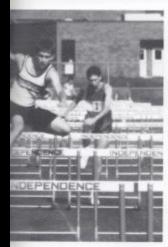

shoveSophomore Zachary Mendor, with sophomore Mike Barnes close behind, leaps over a hurdle in the 110 high race.

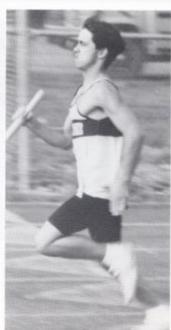

Left: Senior Mike Harvey gathers speed after receiving the handoff in the 4x100 meter relay. Mike also ran anchor for the 4x200 meter relay.

#### Participated in State Meet

Lee Cole: 100m, 200m, 4x100m Matt Rodes: 4x100m Mike Harvey: 4x100m Bruce Jackson: 4x100m Rusty Cox: 4x800m Burt Lane: 4x800m Stewart Coffman: 4x800m Jason Gill: 4x800m Right: Senior Sara Miller clears the high jump in the Kroger-Independence Invitational. Sara qualified during her sophomore and junior in the 4x200 and 4x400 for state competition.

## Best Foot Forward

The girls did put their best foot forward at the state track meet at Laidley Field on May 29 and 30. Ten members of the track team particapated in the state's largest meet.

Head Coach Kathy Boone feels that the bad weather at the beginning of the season which almost literally slowed down the girls. "The girls are hard workers and have good attitudes, with better weather the

girls could have progressed earlier and done better,"said Coach Boone.

Coach Boone stated that the best part of the season was the consistent efforts at the track meets.

What about the future? "We have young talent that will blend in our team to make it even stronger as well as returning veterans. Hook forward to next year being even

better stronger," stated Coach Boone.

#### Participants in State Track Meet

Jessica Bishop: discus Melissa Rollyson: 1600 m Juantia Stewart: shot put, discus Yusecca Bragg: 800m, 4x800 Anna Ziegler: 4x800m Erin Cole: 4x800m, 4x400m Melanie Humphrey: 4x800m Cheryl Cooper: 4x400m Melissa Lilly: 4x400m Celena Angel: 4x400m

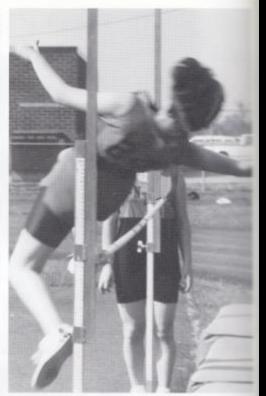

"If you want to be a winner on a winning team, learn disipline, and meet new people as well as represent the school, run girls track!"

> Head Coach Kathy Boone

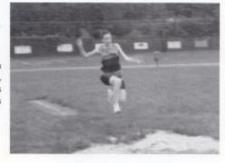

Junior Courtney Davis participates in the long jump during the Dual Meet with Mercer Christian at Hinton. This is Courtney's first year in track.

#### 1992 Schedule

3rd Midland Trail Invitational

1st Dual Mecer Christian Meet

1st Coalfield Conference

1st Kroger-Hinton Invitational

1st Athens Invitational

5th Regional Meet State Meet

## Girls Varsity Track

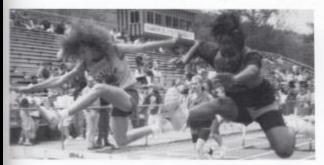

Left: Senior Cindy Sea works on a lead over her laeger competitor during the 100 meter intermediate hurdles at the Kroger-Hinton Invitational.

Below: Junior Yubecca Bragg regains her breath after running the 800 meters. Yubecca matched the school record of 2 minutes and 39 seconds in the 800 meters in the state track meet.

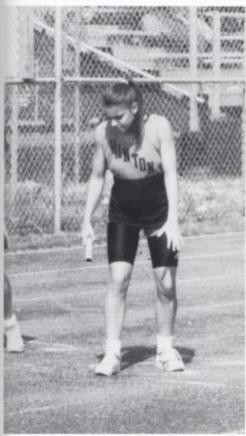

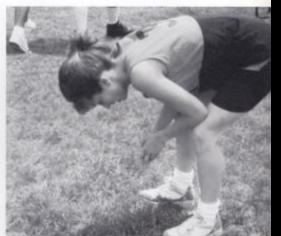

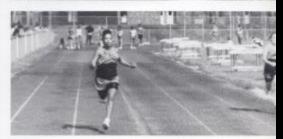

the starting gun before the 4x800 meter relay race. Anna has run this race in the state track meet for the past two years. dash.

Left: Junior Anna Ziegler listens for Above: Freshman Tamarra Harshaw sprints out with sophomore Tabitha Lilly close behind in the 100 meter

Below: Matt Dotson, Charlie Jordan, and Mark Fleshman chat in the dug-out as their teammates but.

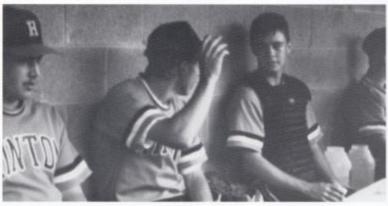

| us | Scoreboard      | them |
|----|-----------------|------|
| 3  | Oceana          | 6    |
| 8  | Greenbrier West | 10   |
| 10 | Van             | 7    |
| 2  | Van             | 12   |
| 1  | Graham          | 3    |
| 15 | Peterstown      | 8    |
| 13 | Shady Spring    | 17   |
| 21 | Athens          | 11   |
| 4  | Union           | 2    |
| 7  | Peterstown      | 4    |
| 20 | Union           | 7    |
| 12 | Shady Spring    | 6    |
| 5  | Beckley         | 8    |
| 4  | J.V. Game       | 10   |
| 7  | Oceana          | 2    |
| 3  | Greenbrier East | 4    |
| 27 | Independence    | 5    |
| 5  | Greenbrier East | . 8  |
| 1  | Richwood        | 12   |
| 11 | Greenbrier West | 9    |
| 12 | Webster         | 8    |
| 2  | Richwood        | 4    |

Senior Amos Hicks crouches pensively as he waits on deck to bat. Amos played left field for the 'Cats.

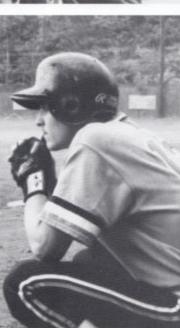

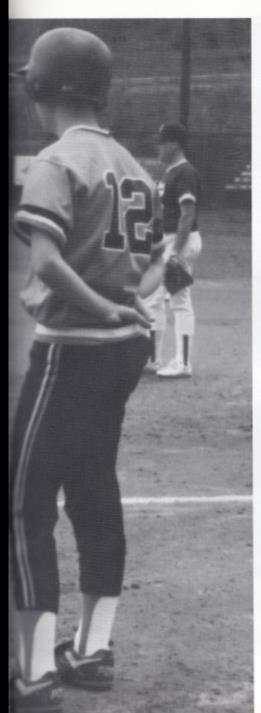

## Baseball

## Hit and Run

Although the baseball team had a winning record of 11 wins and 10 losses, Head Coach Mike Miller was disappointed in the season as a whole. "We didn't advance as far as we expected with all the returning veteran players from the 1991 season. It was upsetting when we were defeated in the sectional tournament and knowing that the year before we made it to the regional tournament."

However, the season wasn't entirely bad for Coach Miller. He felt the best part of the season was seeing all the players come together and knowing that the previous year the team came within one game of the top four teams in the state.

There were no serious injuries during the season. Dale Pack was unable to play a few games due to mononucleousis.

What does Coach Miller see in the future? "There are a lot of promising players coming up," he says, "but I'm a realist."

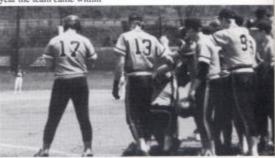

Left: From his position of first base coach, junior Mark Fleshman warms his hands in his pants during a chilly, rainy game against West. Above: The entire team gives Bobby Fox the customary head-slap after he hits a home-run. Bobby hit three homeruns this season.

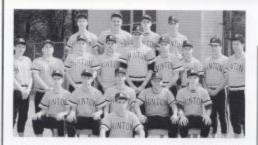

Front: Mark Fleshman, second row:Shawn Conner, Charlie Jordan, Lake Wykk, Johnsthan Palmer, Kenny Howell, third row: Chris Thomas, Marshall Meador, Dale Pack, J.W. Ward, John Paul Mills, Chad Meador, Jason Ballengee, Mart Dotson, Coach Mike Miller, fourth row: Roe Pack, Bobby Fox, Jeff Ballengee, Amos Hicks.

"The best part of the season was early in the season when the team came together and I looked at the potential of this team knowing that we were one game away from the final four teams in 1991."

Head Coach Mike Miller

## Baseball

### Stats.

Best batting average:
Jeff Ballengee, .389
Most stolen bases:
Lake Wykle, 21
Most hits: Jeff Ballengee, 28
Most R.B.I.s:
Jeff Ballengee, 27
Most home runs:
Jeff Ballengee and J.W.
Ward,4
Most runs: Lake Wykle, 33

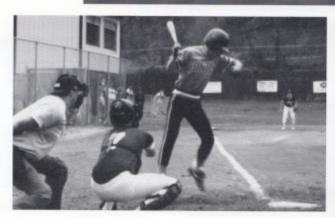

Above: Senior shortstop Lake Wykle jumps to avoid an inside pitch. Lake has led the team in steals for the last three years.

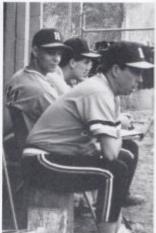

Above: While Chad Meador and John Mills look on, Coach Mike Miller grumbles from the dug-out as the Bobcars commit an error costing two rumagainst Shady Spring. This is his tenth year as coach.

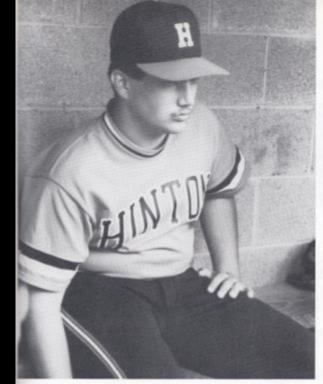

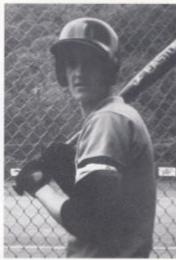

Above: Jeff Ballengee awaits his turn in the batting line-up. Jeff, starting catcher, was one of nine seniors on the team."

Left:Sophomore Matt Dotson watches intensely as a teammate steals a base.

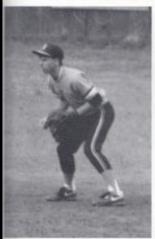

shove: Second baseman Charlie Jordan squats as anticipates the Peterstown batters hit.

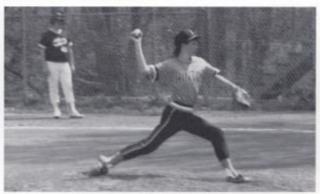

Above: Sophomore Chris Thomas prepares to deliver a strike to a Union batter.

#### Weightlifting

While all these sports were in the public eye, behind the scenes these people were pumping iron in the weight room and even in competition: Matt Rodes, Amos Hicks, Billy Burdette, Brock Lively, Jason Adkins, Shawn Conner, Donald Bragg, Mike Barnes, Jaime Rodes, Jeff Ballengee, Eddie Lilly, Gary Foster, Bruce Jackson, Dale Pack, Kris Cales, Nick Robertson, Steve Cox, Jessie Bragg, Brandon Lilly, John Reed, Larry Carter, Tom Honaker, Michael Reich, Donald Martin.

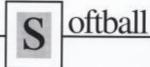

## Striking Success

The first year softball team finished their first season with a winning record of 8 wins and 4 losses. Due to bad weather, they only played 12 of the originally scheduled 25.

Head Coach Debbie Wood enjoyed the season, "it had its moments, we played well and got rid of the first year jitters. Unfortunately there was some fighting among ourselves but the team really put that aside for the tournament."

Wood feels that there are great things in store for the coming years.

There were no serious injuries, just a few bruises.

"I'm really glad we got our feet wet this year," says Wood. Due to the bad weather, they literally did.

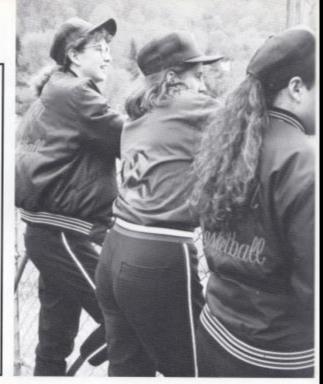

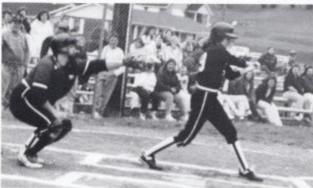

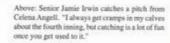

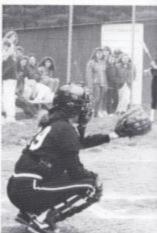

#### Softball

#### Scoreboard

| us |               | then |
|----|---------------|------|
| 29 | Oakvale       | 3    |
| 7  | Fayetteville  | 4    |
| 13 | Fayetteville  | 7    |
| 1  | Peterstown    | 11   |
| 16 | Peterstown    | 12   |
| 9  | Union         | 19   |
| 16 | Princeton     | 11   |
| 15 | Princeton     | 0    |
| 32 | Midland Trail | 29   |
| 14 | Peterstown    | 15   |
| 3  | Peterstown    | 12   |
| 16 | Athens        | 4    |
|    |               |      |

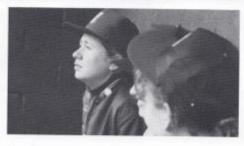

Above: Joann Ward shivers in the dug-out as she watches her teammates but.

#### Stats

Most Stolen Bases: Sharon Yopp Most Runs Scored: Sharon Yopp

#### Honors

All Tournament: Sharon Yopp, Janette Yopp, Farrah Lilly, Jamie Irwin

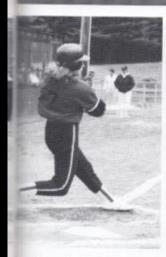

we Freshman Farrah Lilly hits a pop-up along in third base-line during a day game against inn. Lilly and Sharon Yopp were the only IES. freshmen named to the All-Tournament

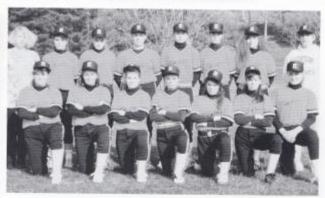

Front row: Veronica Lilly, Jan Lilly, Sharun Yopp, Stella Harvey, Kim Robertson, Stacy Newton, Farrah Lilly, back row: Sabrina Ward, Janette Yopp, Beth Elmore, Jamie Irwin, Jo Ann Ward, Sara Miller, Paige Gwinn. Not pictured: Celena Angell, Andrea Willy.

#### Junior High

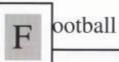

This year's record of six wins and two losses is the best for jr. high football team since 1981. This year's losses fell right in a row to Peterstown and Rainelle.

"I think we lost to Peterstown because the coaches and players didn't execute themselves like we are capable of." said Head Coach Ron Lilly.

"Overall, I was pleased with our players performance. I was particually pleased with our team unity and refusal to quit even when we were behind. As an example, we were down 14-0 at half-time against Meadow Bridge and came back and won the game 18-14," stated Coach Lilly.

He added, "I feel the season was a great success. We lost two games, but we beat Shady Spring for the first time in eight years."

We had an exceptional class of freshman which will move on to varsity. I still look to be competitive next season if we can fill a few critical positions," said Coach Lilly.

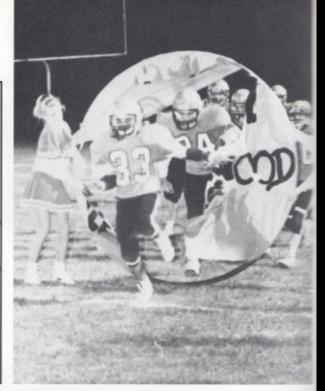

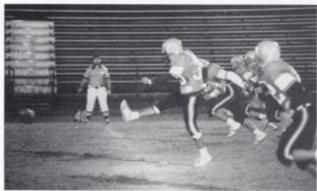

Above: Johnny Crawford kicks off after the Bobcats score a touchdown in their 33-14 win over Shady Spring.

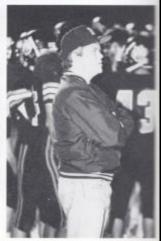

Above: Couch Ron Lilly watches the game and concern, worried that the defense isn't exactly the play correctly. This is Lilly's second year a head couch of the junior high Bebeats.

#### Scoreboard

|               | ther                                                                     |
|---------------|--------------------------------------------------------------------------|
| Meadow Bridge | 14                                                                       |
| Stoco         | 12                                                                       |
| Peterstown    | 24                                                                       |
| Rainelle      | 20                                                                       |
| Talcott       | 28                                                                       |
| Greenville    | 6                                                                        |
| Shady Spring  | 14                                                                       |
| Glen Wood     | 0                                                                        |
|               | Stoco<br>Peterstown<br>Rainelle<br>Talcott<br>Greenville<br>Shady Spring |

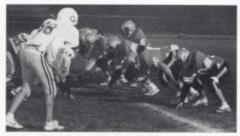

The Cats line up and prepare for the snap by center Anthony Romanello.

Captains: Tom Honaker, Jason Pack, Chad Meador Leading Scorers: Chad Meador, Jason Pack Leading Rushers: Chad Meador, Jason Pack Leading Tacklers: Michael Reich, Chris Houchins, Roger Adkins

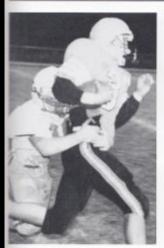

Above: Tom Honaker straggles to free himself from the group of a Glenwood tackler.

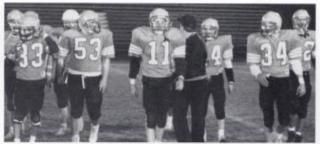

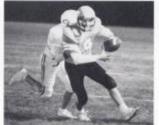

Above: Quarterback Jason Pack leads the freshman members of the team off the field after a pre-game ceremony honoring those players moving up to the varsity next year.

Left: Freshman Chad Meador rushes for another touchdown in the Cats 18-14 win over Meadow Bridge.

# Girls Junior High Basketball

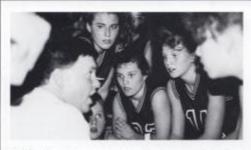

Head Coach Ryan instructs team members Farrah Lilly, Joetta Cales, Sharon Yopp, and Stephanie Meadows with his characteristic intensity. Since taking the program over in 1986 Ryan has compiled a 181-21 record and five consecutive conference championships.

"Tremendous year! All three teams are undefeated and we had great kids to work with...We had great team play. Our player's accepted their roles and sacrificed personal recognition for the team." Head Coach Wayne Ryan

| us |              | them |
|----|--------------|------|
| 42 | St. Mary's   | 28   |
| 44 | Talcott      | 35   |
| 67 | Sandstone    | 40   |
| 49 | Talcott      | 34   |
| 65 | Mercer       | 36   |
| 51 | Shady Spring | 18   |
| 63 | Gap Mills    | 18   |
| 54 | Peterstown   | 18   |
| 70 | Greenville   | 15   |
| 79 | Park         | 30   |
| 48 | Talcott      | 26   |
| 62 | Gap Mills    | 12   |
| 74 | Greenville   | 11   |
| 73 | Shady Spring | 24   |
| 56 | Peterstown   | .8   |
| 59 | Mercer       | 32   |
| 68 | Sandstone    | 41   |
| 67 | Park         | 30   |
| 63 | Gap Mills    | - 11 |
| 62 | Talcott      | - 40 |

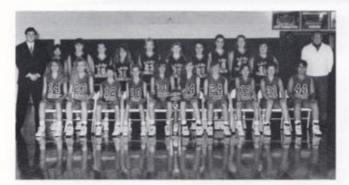

Front Row: Stephanie Meadows, Stacy Turner, Mika Meadows, Erin Cox, Faith Fortner, Lindsay Keaton, Beth Farley, Sherri Mansfield, Kristi Clark, Jessica Mendows; Back Row Head Coach Wayne Ryan, Trudy Long, Shannon Gills, Jessie Zimnnerman, Roxann Cline, Shawna Carter, Laura Rollyson, Jessica Bragg, Meg Ziegler, Leslie Cyrus, Charlotte Mansfield, Aaron Ward and Coach Dong Trail.

#### STATS

Leading Scorers: Joetta Cales, Farrah Lilly, Stephanie Meadows Leading Rebounder: Andrea Crook, Furrah Lilly, Joetta Cales Leading Stealers: Sharon Yopp, Lindsay Keaton, Farrah Lilly Leading FoulShots: Joetta Cales, Cheryl Cooper

Seventh Grade Record: 8-0 Eighth Grade Record: 17-0

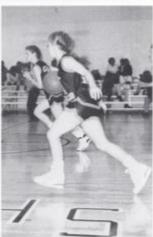

Above: Freshman Jennifer Smith sprints down the court to lead the fast break.

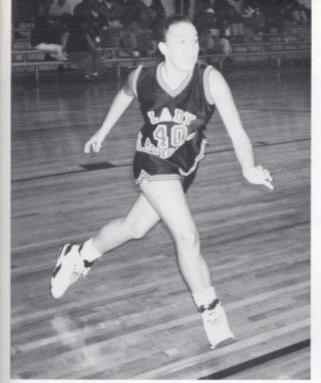

# C hampions

The 1991 Hinton Junior High Lady Bobcats won the Summers and Monroe County Championships for the fifth consecutive season recently, posting an undefeated 20-0 record. The Hinton Jr. High program including the seventh and eighth grade combined for a 45-0 record this season and have a 68 game consecutive winning streak. Over the past five seasons, Jr. High Lady Cats has compiled a 92-6 record under Couch Wayne Ryan, while their program, including seventh and eighth grade squads, has won 174 and lost only 14.

The seventh and eighth grade Lady Bobcats combine for a 25-0 record and captured championshiops of the Oceana and Hinton Invitational tournaments.

Head Coach Wayne Ryan hopes to continue the success next year.

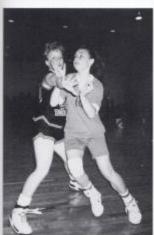

Top: Freshman Andrea Crook hustles to snatch the offensive rebound. Crook was named MVP of the Hinton Invitational Tournament.

Above: Freshman Cheryl Cooper applies pressure defense to her Gap Mills opponent. Cooper led the train in foul shots.

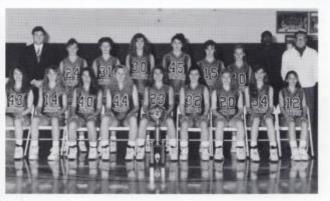

Above Front Row: Sharon Kessler, Stephanie Meadows, Andrea Crook, Joetta Cales, Farrah Lilly, Sharon Yopp, Cheryl Cooper, Lindsay Keaton, Jennifer Smith; Back Row: Head Coach Wayne Ryan, Beth farley, Kristi Clark, Faith Fortner, Erin Cole, Patty Conner, Erin Cox, Auron Ward, and Coach Doug Trail.

# Too Legit to Quit

The boys junior high basketball team finished the season with 6 wins and 13 losses.

"I wish we could have won more games. We played hard Meadows. but the teams that beat us were tougher." said Head Coach serious injuries. Overall Jerry Meadows.

"Meadow Bridge was the best not shoot well. The seventh game because we came back in the fourth quarter and won the game by three points. Our worst game was against Gap Mills.

STATS Leading Scorer: Chad Meador Leading Rebounder: Joe Blankinship Leading Stealer: Jason Pack Leading Foul Shooter:

Joel Coffman

We beat them twice in the regular season by 20 points, then lost to them in the tournament," added Coach

"Fortunately we had no they played hard, but we do and eighth grade teams had a season of 22 wins and 5 losses, so I'm looking forward to next year."

Right: Freshman Joel Coffman drives to the basket for a lay up while Joe Blankenship prepares to snatch the rebound if the shot doesn't fall.

HONORS All- Conference: Chad Meador, Jason Pack All-Tournament: Chad Meador, Rob Goins

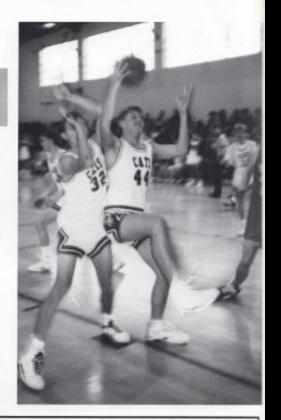

"I wish we could have won more. We played hard teams but the teams that beat us were just tougher." Head Coach Jerry Meadows

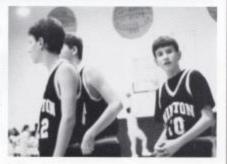

Eighth grader J.T. Payne pauses during warm-ups preceding the game with Strutton. This year the jr. high program had a difficult schedule with Raleigh County powers Stratton, Shady Spring and Stoco.

| US   | 10050000         | them |
|------|------------------|------|
| 44   | Lewisburg        | 54   |
| 31   | Stratton         | 51   |
| 43   | Peterstown       | 55   |
| 40   | Shady Spring     | .50  |
| 50   | Mercer Christian | 53   |
| - 43 | Talcott          | 48   |
| 61   | Gap Mills        | 38   |
| 40   | Talcott          | 49   |
| 31   | Greenville       | 24   |
| 46   | Mercer Christian | 49   |
| 56   | Stoco            | 27   |
| 62   | Gap Mills        | 49   |
| 58   | Shady Spring     | 64   |
| 59   | Peterstown       | 63   |
| - 33 | Greenville       | 32   |
| 35   | Stratton         | 55   |
| 55.  | Lowisburg        | 60   |
| 48   | Meadow Bridge    | 45   |
| 50.  | Peterstown       | 53   |
| 45   | Gap Mills        | 55   |
|      |                  |      |

# Junior High Boys Basketball

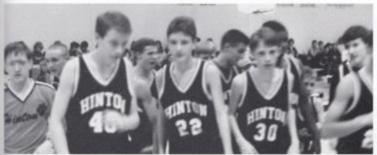

Left: Brian Eckle, Greg Bowles, and Robert Bowling leave the floor following pre-game warm-ups.

Below: Freshman Jason Pack dribbles around a Shady Spring defender daring a day game. Pack received All-Conference honors in the Bluegrass Conference.

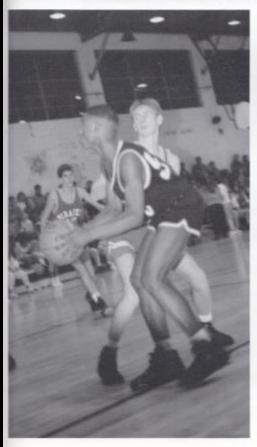

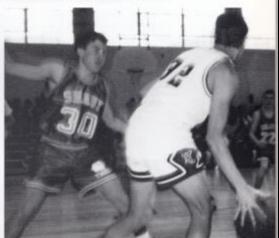

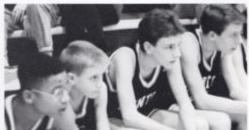

Left: Sean Jackson fakes left before the shot during a regular season game with Peterstown. Jackson, only an eighth grader, averages ten rebounds a game. Above: Scott Jackson, Johnny Blankenship, Greg Bowles, Brian Eckle, and Steve Ewing watch intensely from the bench as the Bobcats battle Gap Mills. Right: Freshman Coartney Leslie supports seventh grader Krista Goins in a star stant during a time-out cheer. Both girls were named to the All-Conference Cheerleading team.

Below: Freshman Shannon Richman leads the audience in a crowd cheer during a consolation game with Gap Mills.

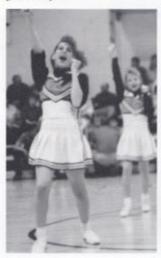

"This was an excellent group of cheerleaders. As athletes, they worked hard to perfect their skills. As leaders, they worked hard to promote school spirit. As students, they excelled in the classroom." -Ann Tassos

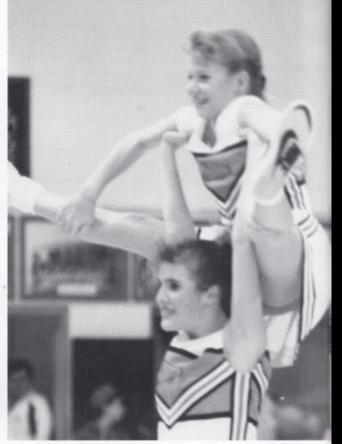

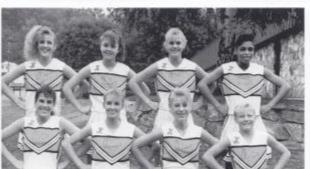

Front Row: Shannon Richman, Rochelle Richmond, Rebecca Dillon, Krista Goins, Back Row: Courtney Leslie, Megan Cole, Shannan Payne, Tamarra Harshaw

# Junior High Cheerleaders

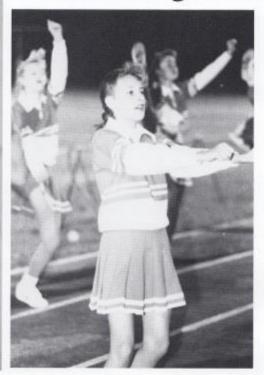

"We're very proud of these girls!" said the coaches Ann Tassos and Terri Meador of the junior high cheerleading squad. The girls won second place in the Bluegrass Conference Tournament.

Tassos and Meador agree, "The highlight of football season was the giris' participation in the Cabell Glass Cheerleading competition in Huntington. They had an excellent showing among the 650 girls that competed, they came back motivated to learn some of the new things they had seen at the competition."

"The performance during the tournament was the best part of baskethall season. The difficult stunts they performed showed what dedicated athletes can accomplish. They had an excellent presentation." added Tassos and Meador.

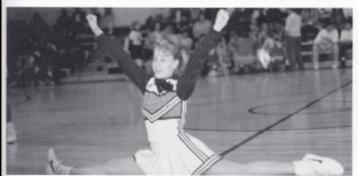

Above: Freshman Rochelle Richmond pauses while the back row kicks during the fight song.

Left: Eighth grader Rebecca Dillon holds a split at the conclusion of a floor cheer. Dillon was awarded All- Conference Cheerleading honors along with Leslie and Goins making Hinton the only squad with three cheerleaders to receive the honor.

## HHS women refuse to live by stereotypes

One of the reasons that women have been able to pursue their independence is that men are beginning to take part in traditionally fermale responsibilities. Here, Shawn Adkins, Chris McGuire, and Randy Wollum prepare French toast in their vocational course.

#### Pecentage of females in:

Honor Society 92%

AP Classes 63%

Top ten 80%

Satellite classes 81%

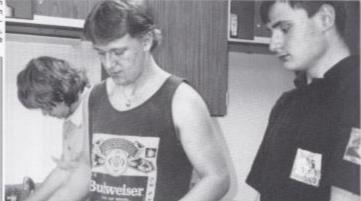

#### Marockie's mistake by Emma Chanlett-Avery

I was called out of my 3rd, period Calculus class to attend an assembly honoring the visit of State Superintendent Henry Marockie. Following the standard introduction, I settled into my seat, expecting the usual hyped education jargon from a government official. Instead what greeted my ears was a barrage of unfounded insults regarding female's incompetency in math and science. As I sat fuming at his accusations, Mr. Marockie attacked our successful girls' basketball program.insinuating that these girls were not enrolled in the advances courses. He then so courteously encouraged all the girls

to try harder in math and science, personally offending myself and the group of 4 girls that I was sitting with, all of whom take Calculus, Chemistry, or Physics.

I think the most disheartening aspect of this incident is Mr. Marockie's lack of knowlege regarding our school. Had he taken the time to check the stats, he would have discovered that 66% of the students enrolled in Analysis, Chemistry, Physics, Trigonometry, Algebra II, Biology II, and Calculus are women, despite his national statistics. I hope that future speakers will do their research and give us women the respect we deserve.

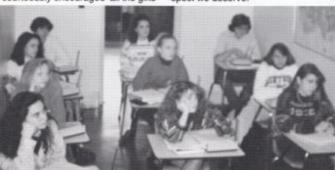

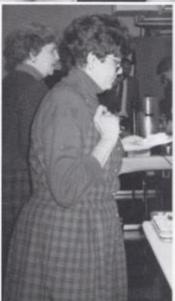

Ms. Jane Meador leads her AP English class in many discussions on women characters in novels. Topics ranged from the strength of Edna in The Awakening to the sincerity of Kate's speech in The Taming of the Shrew.

This Conceptual Physics satellite course, composed of 9 girls and 1 boy, contradicts Mr. Marockie's theory of female weakness in science.

# Getting ready for future careers

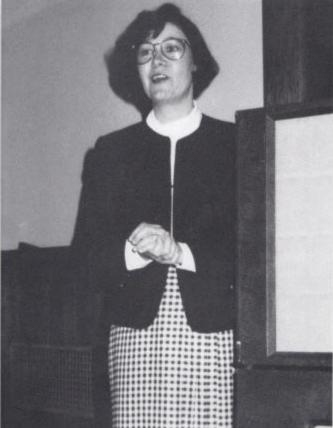

# Professional Women give tips to HHS females

Delta Kappa Gamma, the American Association of University Women, and Business and Professional Women, sponsored a reception to honor junior and senior young women. The November18 reception gave successful women from Summers county a chance to congregate and speak with the female students.

Several professional women from Hinton served as speakers for the group of about 20 girls. Topics of the presentation ranged from balancing family and career to improving work habits. Speakers included Ann Gore, Kristi Gore Scott, Kelly Kemp, Susan Boland, Mary Alice Holland, and Gloria Meadows.

Following the reception, refreshments were served, providing the opportunity for the women to socialize and chat with the students, answering any questions.

"Meeting so many successful local women, encouraged me to strive to reach my goal of obtaining a meaning ful career," sums up junior Anna Ziegler.

Ann Gore, Nationwide Insurance agent, speaks to the group about the importance of balancing a career and a family.

Jamie Irwin, Rosalie Miklos, Emma Chanlett-Avery, Stacy Newton, Tammy Berry, and Jessica Reich reexamine their career interests after hearing the presentation at the banquet.

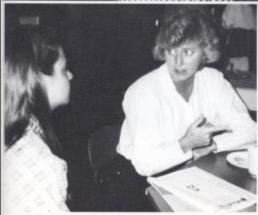

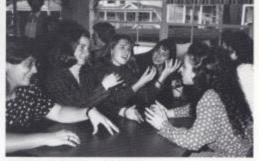

Kristi Gore Scott discusses her responsibilities as a physical therapist with junior Anna Ziegler, who is interested in a career in that field,

Student Life II 187

# Students react to current events

In October, George Bush's nomination of Clarence Thomas to the Supreme Court came under investigation after Anita Hill, a former colleague, accused Thomas of sexual harrassment. Although the nationally televised hearrings shed some doubt in much of the public's eye, the Senate voted by a narrow margin to approve the nomination.

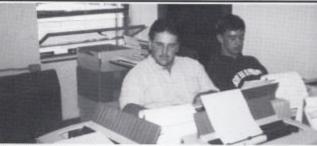

"Clarence Thomas is innocent by all means. When a well educated black man goes to a higher step, the public wants to dishonor him." Marshall Meador, junior

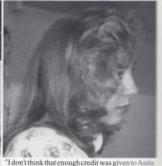

"I don't hink that enough credit was given to Ania Hill. If someone is trying to become a judge a shouldn't have something like this against him Even though Ms. Hill wasn's successful, she do help to bring a lot of attention to other security harrassumer cases." Nellic Dynamore, sophone

Although the tickets were not officially decided at press time, Arkansas Governor Bill Clinton and incumbent George Bush have all but clinched the Democratic and Republican parties' nomination, repectively. However, another challenger has surfaced in this primarily domestic issues race: Texas billionaire H. Ross Perot, A third party candidate has never won the election, but in some recent polls Perot has taken the lead.

"One of the many reasons that I do not support Bush is that he wanted to cut about a million dollars out of the National Library Fund." Courtney Davis, junior

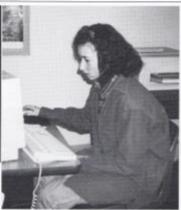

"I support Bush. He has done a good job the ploor years. I thought the way he handled Operand Desert Storm was good. It was real quick and severy many people got killed." Jeany Woodram Gosthown.

In May, riots erupted in Los Angeles after a jury found four officers not guilty of the beating of Rodney King, despite a video tape that was shown nationwide to a shocked public. These riots were theworst in US history, surpassing the Watts riots of 1967. President Bush spoke out against the verdict, but so far no action has been taken to reverse the decision.

"The jurors didn't see the beginning of the tape, so they couldn't see what started it. He may have provoked it." Laura Long, sophomore

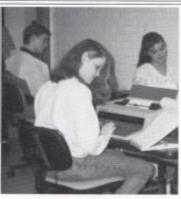

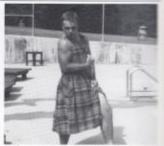

"I think the whole thing was rigged. The police who beat Rodney King had a bunch of brillian lawyers who knew what they were doing. I think the cops should be put away for good." Bully Bardette, junior

188 Student Life II

In the midst of these events, athletic competition continued as usual and probably arrested more of the public's attention. The Minnesota Twins captured the World Series, the Washington Redskins won the Super Bowl, and the Duke University Blue Devils took home their second straight NCAA basketball championship.

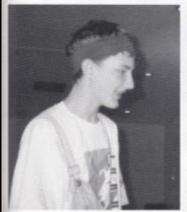

reshman

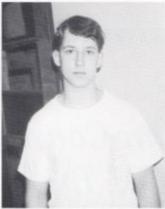

because I hate the Washington Redskins." Jason glad the Minnesota Twins won, because I really Ballengee, sophomore

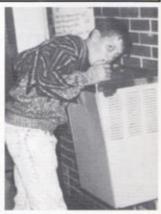

Dake was lucky, Watchout for Michigan." Greg Bowles, "In the Super Bowl I wanted the Buffalo Bills to win, "Even though the Yankees are my favorine team. I'm don't like the Atlanta Braves, "Tom Honaker, eighth

In November, LA Lakers basketball star Magic Johnson announced that he had contracted the HIV virus and was resigning from the team. Although this tragedy shocked the nation, it sparked a new surge of AIDS awareness and convinced many that anyone could become nfected.

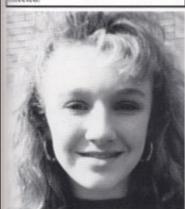

If a public figure in Hinton got AIDS they would not be scepted as Magic Johnson was." Allison Steele, freshman

Tenative plans for a new county high school have been drawn up, with the possibility of completion in the fall of 1994. The building would be located near the Vocational School in Barksdale, but the money has yet to be officially approved.

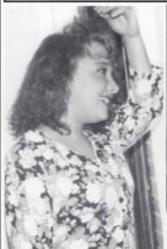

I think the new high school will be great because there will be a pool so we could have a swim team and hopefully I'll shape up." Stacy Mills, eighth grade

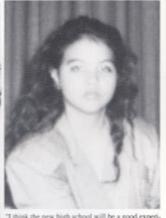

"I think the new high school will be a good expenence. We may be able to meet new people from Meadow Bridge, and the school will be much bigger." Trudy Long, seventh grade

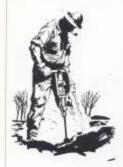

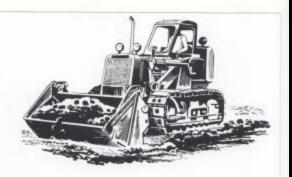

# P.J. Gwinn Construction Co., Inc.

# P.O. Box 14 Lick Creek Road Green Sulphur Springs, WV 25966

Philip James Gwinn President

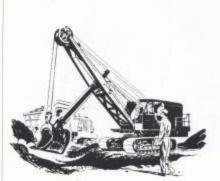

Telephone (304)-466-4272

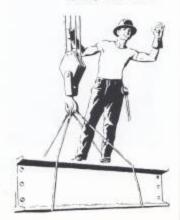

# P.J. Gwinn Construction Co., Inc.

P.O. Box 14 Lick Creek Road Green Sulphur Springs, WV 25966

Philip James Gwinn President

Telephone (304)-466-4272

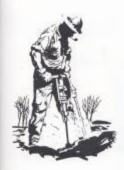

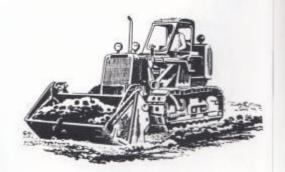

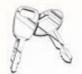

used cars, parts, feed, and new and used equipment

#### Armory Auto

And

#### Equipment Sales

Buck Rt. Box 167 Phone 466-1183

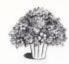

#### Ronald Meadows Funeral Parlor

David Johnson, MGR.

Jack David Woodrum Darrell Lilly Milton Arrington James Allen

#### House of Hair

466-1074

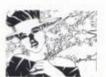

The Complete Beauty Salon

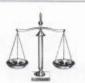

Best Wishes Class Of 1992

#### David Parmer Attorney at Law

P.O. Box 39 Hinton WV 25951

Phone Business 466-1233 Home466-2266

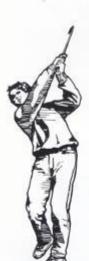

# Willow Wood Country Club

Golf, Swimming, and More

> Memberships Available Call 466-3220

Best Wishes Class Of 1992

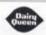

## Compliments of DAIRY QUEEN

Route 87 Hinton Bypass (304)466-5207 Congratulations Class Of 1992

#### State Farm Insurance

211 Pleasant St. Hinton WV 25951 Phone 466-3290

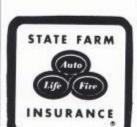

# Larry Lytle

421 2nd Ave. 466-3861

Congratulations Class Of 1992

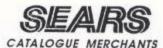

205 TEMPLE STREET HINTON, WV 25951 466-2211

HAROLD AND DORIS HOLLEY

#### **HINTON AUTO PARTS**

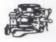

188 PLEASANT STREET HINTON, WV 304/466-2133

# Carik of 3 S

214 TEMPLE STREET HINTON WEST VIRGINIA 25951 PHONE 456-3282

Donna Pivont

Cathy Leslie

#### JIMMY'S TV SALES & SERVICE

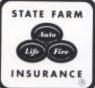

309 TEMPLE ST. HINTON WV 25951 466-0466

#### R.T. ROGERS OIL CO. INC.

P.O. Box 160 300 Grace Street Hinton, WV 25951 PHONE: (304) 466-1733

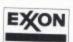

Distibutor of quality Exxon products

BIG FOUR 4 PRUG STORE

**TELEPHONE 645-2068** 

RICHARD E. MCCLUNG, D.D.S., M.S.
Practice Limited to Orthodontics

OFFICE HOURS

200 EAST RANDOUPH STREET LEWISBURG, WEST VIRGINIA 24901 Family Independent Pharmacy Friendly and Reliable Prescription Service

> Hallmark Cards and Gifts Russell Stover Candy Phone 466-2323

John Mark Ellison R.P.H.

#### Congratulations Class Of 1992

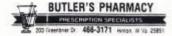

FOM COFFMAN, RPK

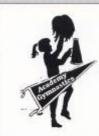

Pedro
Sanchez
Head Coach
Uptown Beckley
503 Second Street
Beckley WV 25951
Phone:
255-2887

#### Hinton Hardware

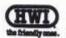

107 Maple Street Hinton, WV 25951

Best Wishes To All!

#### James S. Kerr

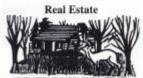

"WE SERVE YOU FULL TIME" HOMES--FARMS--RIVER PROPERTY

# Briers.

YOUR FURNITURE CENTER

209 Second Ave.

Phone 466-0691

HINTON, W. VA. 25951

Best Wishes Class Of 1992

# Ziegler and Gunnoe

David L. Ziegler Richard M Gunnoe Kelly K. Kemp

> Best Wishes Class Of 1992!

#### AUCTIONS

All Types of Real Estate & Personal Property

Light

Paul "Buddy " Light

Land & Auction Co. Auctioneer & Broker

Route 1, Box 86 Ballard, WV 24918

Phone 466-3210 ANYTIME

#### Dons Sportshop 200 Greenbrier Dr Hinton WV 25951 (304)466-2071

#### Gary's Auto Service

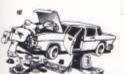

206 Summers St. Hinton WV 25951

466-1955

#### Hinton Auto Mart, Inc.

300 Greenbrier Drive Hinton, WV 25951 Phone (304) 466-1780

Martha Morgan

Scott Morgan

Victor Morgan

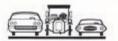

# J.L. MASSIE INSURANCE AGENCY

P.O. Drawer 159 217 Temple St. Hinton, WV 25951

Phone: 466-1281

**Allstate** 

TheTravelers

Municipal Mutual hourance Company

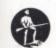

Dairyland. A Marrian of the Sentry Family of Insurance Companies

#### PIPESTEM STATE PARK

\*Food

\*Golf

\*Riding \*Sauna "Tennis \*Lodging

\*Swimming \*Gift Shop

\*Mini-Golf

\*And More

PIPESTEM LODGE IS JUST FIFTEEN MINUTES FROM BLUESTONE LAKE!

> Call (304) 466-1800 For Reservations and Details

# Congratulations Class Of

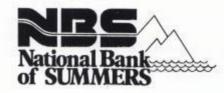

FOR YOUR BANKING CONVENIENCE

123 Temple Street

Country Roads Plaza

Telephone:

Telephone:

466-3311

466-4646

HINTON, WEST VIRGINIA

Member FDIC

HORIZON Barcon loc.

- . Real Estate Loons
- Home Improvement Loans
- Personal Loons Student Loons
- IRA Accounts

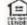

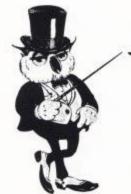

OUR STAR ATTRACTION "THE OWL" **OUR 24 HOUR TELLER** 

COUNTRY MONUS PLAZA LOCATION

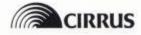

# THE FIRST NATIONAL BANK OF HINTON

Best Wishes Class Of 1992!

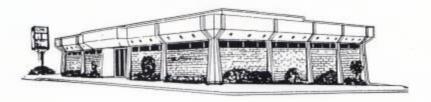

"We're Always Glad To See You."

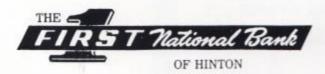

Member FDIC

Phone: 466-2311

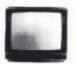

Jimmy's TV Sales and Service 309 Temple Street Hinton WV 25951

"Keeping the Tradition Alive" Phone 466-0466 We Service all Eletronic Equipment!

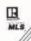

#### Ritch Real Estate Services And Appraisals

Autrey Ritch, Broker, GRI, CREA. West Virgina License 0222T Fifth Ave. & Commercial St. Hinton WV 25951

(Business) 466-1111

(Home) 466-0736

#### Gotta-Stop

Rout 1 Box 160 Hinton W.V. 25951 Phone 466-3991

Congratulations Class Of 1992!

Francis Adkins, Owner

#### R.T. Rogers Oil Co. Inc.

#### Exxon

P.O. Box 160/300 Grace ST. Hinton WV 25951 466-1733

#### ANN H. GORE

Insurance Agency 217 Ballengee Street Hinton, WV 25951

Phone: 466-1075

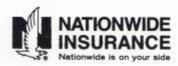

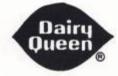

Compliments of Dairy Queen

Route 3 & 20 Hinton Bypass Phone (304)466-1700

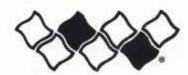

Pivont Funeral Home Formerly E.M. Meadows Funeral Home

A proud tradition continues 100 Park Avenue Hinton, WV 25951

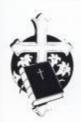

Ray Pivont Owner/Director Phone 466-0026

# We're Outta Here!

#### Inscription on senior shirt

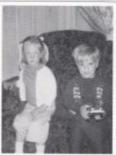

#### Ron Pack

Even at an early age girls were unimpressed with Ron's silly antics. Amy Ford is being promised a ride in Ron's little truck. Amy has Ron kept his promise?

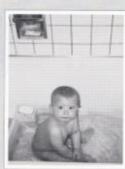

#### **Brian Dixon**

Congratulations Brian, as you walk down the aisle in your cap & gown. You will no longer be a little boy but a fine young man. Mom & Dad

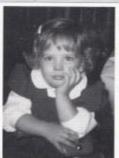

#### Melanie Brumit

Melanie,

We are very thankful to God that he gave you to us. Go for the best, you deserve it. Love Always

Mom & Dad

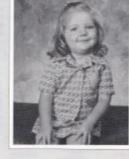

#### **Beth Deaver**

Beth.

Here's to let you know how very proud of you I am and to say I know you'll succeed in life.

> I Love You! Love, Mom

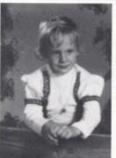

#### Melanie Humphrey

Melanie.

The pleasure has been ours: As this door slowly closes and another opens, "may you soar with the eagles."

With Love & Pride Mom & Dad

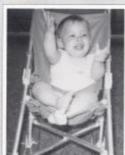

#### Jackie Jeffries

Jackie.

Congratulations on your Graduation It's been a rough trip on us all!

> Love, Dad

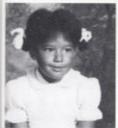

Kenetta Pierce

Kenetta.

Thanks for coming into my life at a time when I needed a sweet child. Much success now and in the future.

Love, Mom, Dad, & brothers

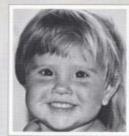

Emma Chanlett-Avery

From Emma the Dilemma to Emma the Diplomat! We cherish your passage through our lives.

> Chris & Torula Chanlett-Avery

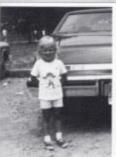

#### **Angie Martin**

Angie,

It's hard to believe you are all grown up & graduating. We love you & are very proud of you. Congratulation Senior & Homecoming Queen.

Love, Mom & Dad

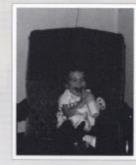

#### Amy Johnson

Amy,

Congratulations, we are so very Proud of you. You have given us much joy. May joy and pride follow you through your life.

> We Love You, Mom & Larry

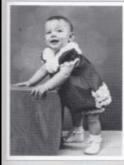

#### Jackie Jeffries

Jackie,

Thanks for the joy you've brought into our lives. Make the future a bright one. We are so proud of you. Congratulations.

Love, Raymond & Georgia

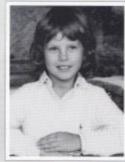

#### Melinda Ryan

Melinda.

Your dad and I thank God for you. We wish you a happy, successful, and contented life.

> Love, Mom & Dad

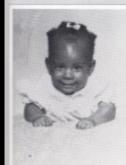

#### Sandra Sea

Congratulations, Sandra! Through good times and Bad times you made it. We are proud of you and we love you.

> Love, Mom & Jason

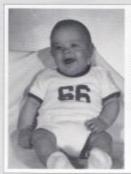

#### Amos Mikel Hicks

Congratulations son your High School Days are over. Don't stop here, your dreams are within reach.

> We Love You, Dad, Mom, and Family.

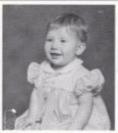

#### Melissa Martin

Congratulations and Best Wishes for the future you have always made us proud.

Your Mom: Jo and Your Late Father: Paul Martin

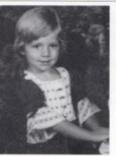

#### **Beth Deaver**

Beth.

Watching you
grow into the beautiful
young lady that you are
has brought us great joy.
Our Love is with You
Always!
Daddy & Step-mom

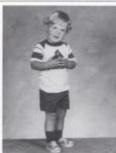

#### Jimmy Dunford II

Congratulations Jimmy!
We are very
proud of you. Good
Luck with everything
you do in your life.
Love.

Love, Mom, Dad Josh & Paula

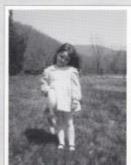

#### Paige Gwinn

Paige,

Thank you, darling, for being living proof of what proud parenting can achieve. Love,

Mom & Dad

### **Unity 1992**

A new view

#### Hinton High

In recent years the world has been changing. The world was once a place of distrust, filled with only hatred for the enemy that no-one knew anything about. That was in years past. Now the world is very different. The Iron Curtain has fallen, the Berlin Wall crumbled under pressure from pro democracy leaders, and nations have banded together in order to attain common goals. Much has happened in the world. This year the Jour nalism staff has banded

together in order to create a Dart and record of a full year of events, containing many important activities previously left out, such as the prom, graduation, baseball, track, softball, senior awards, and Spring academics. The Journalism staff was aware of the events of the world and noticed the same types of changes in Hinton High. That's why the Journalism staff is proud to present Unity 1992.

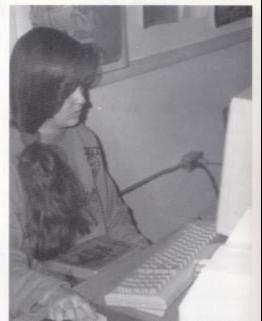

Lori Willey took on the difficult task of the Underclass section alone and was one of the first people to finish her section.

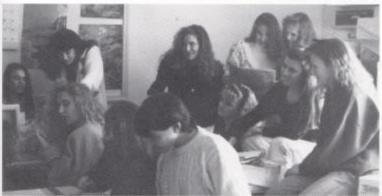

The 1992 Journalism II and III class worked from September 1991 until June 1992 in order to finish the yearbook. Editor Emma Charlett-Avery worked even after graduation.

#### Colophon

The 1992 Dart, was produced by Journalism II and, III students at Hinton High School, Hinton, West Virginia, 25951.

Computer Software:Word Processing: Microsoft Word 3.0. Page Makeup: Pagemaker 4.0 (Aldus).

Type Information: Body copy was set in 10 pt. Times. Captions were set in 8 pt. Times. Headlines were set in Times. Photo Information: All candid photos were taken by Fox photographics, Journalism and other students at Hinton High. All underclass photos were taken by Cardinal Photographics, Hinton, WV. All Color Senior portraits were taken by Creative Images, St. Albans, WV.

#### Section Editors

Editor: Emma Chanlett-

Seniors: Melanie Brummit Kelly Turner

Student Life: Rhonda Adkins Courtney Davis

Underclass: Lori Willey Academics: RosalieMiklos Organizations: Jackie Jeffries

Sports: Anna Zeigler Ads: Beth Deaver Index:Tabitha Lilly

Lori Willey Teresa Wood

#### Index

a Adkins, Andy 90 Adkins, Angela 84, 88, 89 Adkins, Anthony 92 Adkins, Betty 84 Adkins, Cathy 112, 120 Adkins, Choya 60 Adkins, Eric 60, 114 Adkins, Ernest 111 Adkins, Frankie 68, 157 Adkins, Greg 60, 84, 114 Adkins, Hilary 91, 92 Adkins, Jackie 76 Adkins, Jarold 92 Adkins, Jason 68, 84 Adkins, Jessica 16, 68 Adkins, John 84 Adkins, Jonathan 76 Adkins, Karen 68 Adkins, Keli 90, 92 Adkins, Kevin 68 Adkins, Lewis 68 Adkins, Misty 68 Adkins, Paula 76 Adkins, Prinzie 113 Adkins, Rhonda 110 Adkins, Rocky 84 Adkins, Sarah 84 Adkins, Shelda 92 Adkins, Steven 92 Adkins, Summer 92 Adkins, Susan 76, 81 Adkins, Wilfred 111 Allen, Harold 111 Allen, Jim 111 Allen, John 147 Allen, Keith 60, 114 Allen, Mike 104 Allen, Quinton 84 Allen, Richard 111 Allen, Sarah 66 Allen, Sarah 68 Allen, Tonya 84 Anderson, Marvin 111 Anderson, Sonya 91, 92 Anderson, Susan 60, 99, 113 Andrews, William 92 Angel, Celena 60, 161, 170, 176, 177 Angel, Sheri 68 Angell, Brad 82,84 Angell, Brian 92 Angell, Charlie 76 Arthur, Rebecca 166

#### b

Ballard, Lynette 92 Ballengee, Chasity 68 Ballengee, Jason 66, 112

Ballengee, Jeff 33,35,66, 175 Ballengee, Nicole 68 Bandy, Harold 90, 104 Barnes, Michael 68, 168, 169 Barnett, Wendy 68 Basham, Alice 68 Basham, Dale 76 Basham, Heather 16, 68 Basham, Kelly 84 Basham, Larry 35 Basham, Lisa 92 Bates, Denisa 58, 60, 112 Bates, Terrance 35 Beasley, Jamie 60, 112, 113, 167 Bennett, Bobby 61, 114 Bennett, Cathy 35, 110, 112, 130, 147, 149 Bennett, Cynthia 60, 64, 114, 115, Bennett, Debbie 76 Bennett, Jamie 84 Bennett, Jennifer 92 Bennett, Lura 76 Bennett, Melissa 60, 112, 113 Bennett, William 92 Berry, Kathy 60 Berry, Kim 92 Berry, Sharon 17 Berry, Tammy 35, 112 Biars, Deonna 92 Bishop, Jessica 60, 125, 170 Blankenship, Joe Michael 76, 182 Blankenship, Johnny 17, 92, 183 Bolt, Kimberly 68 Boone, Helen 68, 117, 167 Boone, Kathy 104, 170 Bower, Rhonda 60, 113, 114 Bower, Veronica 84 Bowles, Greg 76, 81, 135, 183 Bowles, Lisa 82 Bowling, Anganita 84 Bowling, Joshua 92 Bowling, Kim 84 Bowling, Robert 93, 183 Bragg, Amber 17, 93 Bragg, Amy 17, 93 Bragg, Brian 84 Bragg, Donald 60 Bragg, Eddie 60, 144 Bragg, Elsie 84 Bragg, Harold 84 Bragg, Heidi 75, 76 Bragg, Jessica 93 Bragg, Josie 17, 84 Bragg, Michael 114 Bragg, Michelle 60

Bragg, Mike 35

Bragg, Mike 84

Breen, Jason 84

Bragg, Yubecca 60, 117, 134, 170, 171

Brandon, Renae 35, 110, 112

Bremer, Joyce 68 Briers, Billy 60 Briers, Jamie 60, 114 Brooks, Michelle 35, 110, 112 Brown, Cindy 68 Brown, Karen 76 Brown, Michelle 93 Brown, Steven B. 126, 155, 162, 163, Brown, Steven W. 60, 114 Browning, Minnie 35 Brumit, Helen 111 Brumit, Melanie 6,34,35, 42, 48, 130. 131, 158, 161 Bryant, Anne 84 Buckland, Earl 84 Buckland, Sandra 61, 114 Burcham, Kim 68 Burcham, Kristy 84 Burdette, Billy 61, 65, 154 Burdette, Joann, 110 Burdette, John 68 Burgess, Leon, 84 Burgess, Troy 93 Butcher, Jason 93 Butler, Barbara 104

#### C

Cales, Angie 76 Cales, Belinda 114 Cales, Belinda 61 Cales, Eddie 7, 104, 155 Cales, Greg 68 Cales, Jerry 76 Cales, Joetta 76, 159, 180 Cales, Josh 61, 114 Cales, Kris 68 Cales, Lisa 66, 68, 83 Cales, Natalie 84, 110 Cales, Shannon 61, 114 Cales, Susan 93 Cambell, Bertha 104, 109 Cantrell, Adam 17, 93 Cantrell, Debbie 17 Caplinger, K.C. 73 Carr, Greg 34,35, 42 Carr, Jason 84 Carr, Joann 61, 113 Carter, Corey 93 Carter, Larry 65 Carter, Shawna 93 Carter, Star 93 Chanlett-Avery, Emma 36,37, 120, 121. 125, 126, 136, 167 Chewning, Alicia 93 Chewning, Michelle 68, 140 Childs, Wesley 68 Ciampi, Freddy 61 Clark, David 93 Clark, Debbie 17

Clark, Jamie 61, 112, 157 Clark, Kathy 68 Clark, Kristi 73, 84,85, 110 Clark, Leslie 36, 110 Clark, Pattie 36 Claypool, K.C. 83,84 Clayton, Chad 68 Cline, Roxanne 93 Clinebell, Erica 36, 113 Clinebell, Missy 68 Coffman, Joel 75, 76, 182 Coffman, Kristy 33,36, 112 Coffman, Stewart 36, 42, 169 Coffman, Stuart 36, 42, 113 Cole, Billy 84, 88, 99 Cole, Donna 76 Cole, Erin 74, 76, 79, 170 Cole, Lee 36, 169. Cole, Megan 17, 83,84 Cole, Rhonda 61, 114 Cole, Teresa 76 Cole, Timothy 17, 93 Coleman, Sister Joan Marie 104 Collier, Arthur 36, 114 Collier, Krissy 93 Comuzie, Shannon 77 Conner, Patty 77 Conner, Shawn 68 Conner, Wayne 104, 118 Connor, Huck 74,84 Connor, Kellie 93 Conte, Mandy 61, 65 Cook, Jennifer 77 Cook, Jeremy 84 Cook, Lori 77, 142 Cook, Melanie 68 Cooper, Cheryl 76, 77, 170, 181 Cooper, Jason 61, 114 Cooper, John 83,84 Cooper, Scott 68 Coughenour, Chris 67 Coughenour, Kelly 18, 36, 149 Coughlin, Michelle 68 Cox, Billie 61, 112, 121 Cox, Debbie 36, 114, 115 Cox, Rebecca 113 Cox, Rusty 33,34,36, 162, 163, 169 Cox, Sandy 61 Cox, Steven 68 Cox, Wilma 36, 112 Crawford, Jane 37 Crawford, John 77, 80, 178, 179 Crawford, Scott 85 Criddle, Elizabeth 61, 123 Crook, Andrea 77, 181 Crook, Crystal 85 Crowder, Garnette 16, 104, 127 Crowder, Howard 104, 107 Cuadrado, Maria del Valle 33,37 Cyrus, Chris 93 Cyrus, Leslie 93

Cyrus, Mark 74, 77, 112

Daigneault, Lucien 65, 104 Davis, Carl 93 Davis, Courtney 59, 60, 61, 108, 121, 125, 133, 170 Davis, Courtney Beth 82, 85 Davis, Jonathan 33,37, 110, 112, 162 Davis, Kenneth 93 Davis, Kenny 90 Davis, Ryan 77 Davis, Valerie 61, 112 Davis, Wanda 104 Deaver, Beth 37 Deeds, Kristen 68 Deeds, Wellington 61 Dick, Karen 104, 135 Dillon, Donna 107, 120 Dillon, Johnny 66, 69, 72 Dillon, Rebecca 85, 110, 185 Dinkins, Rebecca 69 Dixon, Brian 37 Dodd, Ryan 69 Dominick, Shelly 37, 110, 112 Donahue, Mayo 111 Dorsey, Amanda 69 Dotson, Laura 113, 147 Dotson, Matt 69, 172, 175 Drummer, Nellie 69, 134 Dunford, Jean 85, 89 Dunford, Jimmy 38 Dunford, Joshua 85 Dunn, Willy 93

Eckle, Brian 75, 76, 77, 135, 183 Eerenberg, Brian, 18, 93 Ecrenberg, Erin 18, 61, 145, 149. Eerenberg, Nathan 85 Eggleston, Mary Ann 93 Eggleston, Melissa 69 Elkins, Amanda 69 Ellis, Tonya 69, 127 Ellison, Lora 85 Elmore, Beth 77, 144 England, Renae 69 Epperly, Timmy 93 Epperly, Wayne 61, 65 Erskine, James 77 Eskridge, Jonathan 92, 97 Eskridge, Jonathan 93 Eugenia, Thompson 113 Ewing, Steve 77, 183 Ewing, Tonya 61, 113, 114

Farley, Beth 85 Farley, Bo 85 Farley, Jessie 61 Farley, Tim 85

Farley, Gary 85 Feamster, Martha 85 Feamster, Sammy 108 Fitzpatrick, Erin 61 Fitzsimmons, Sarah 77 Fitzsimmons, Thomas 7, 85, 110 Fitzsimmons, Tom 104, 106 Fleshman, Joyce 61 Fleshman, Mark 61, 110, 112, 156, 172, 173 Folds, Amanda 69 Foley, Amy 38, 113 Foley, Rhonda 61, 114 Foley, Ronald 85 Ford, Amy 38, 41, 110, 112, 120, 131 Ford, Jemar 69, 154 Ford, Stephanie 38 Fortner, Faith 85 Foster, David 104 Foster, Gary 38, 48, 110 Fox, Bill 104 Fox, Bobby 34,38, 173 Fox, J.D. 90, 104, 144, 146 Fox, Keith 69 Fox, Kevin 69, 72 Fox, Melissa 61 Fox, Missy 113 Fox, Pete 85 Franco, Lynn 93 Furrow, Jeff 61

Galloway, Kelly 39, 48, 164 Garringer, David 93 Gill, Adam 93 Gill, Amy 77 Gill, Charlie 85 Gill, Chris 93 Gill, Delsey 111 Gill, Heather 61, 114, 115 Gill, J.R. 61, 114 Gill, Jason 61, 118, 119, 121, 122, 169 Gill, Marsha 85 Gill. Michael 93 Gill, Robin 61, 114 Gill, Sharon 77 Gill, Shelly 93, 110 Gill, Susie 85 Gill, Tanner 93 Gill, Tressie 69 Gills, Shannon 17 Goff, David 69 Goins, Jamie 61, 113 Goins, Krista 16, 92, 94, 184, 185 Goins, Rob 74, 77, 157, 182 Gore, Brenda 114 Gourd, Matthew34,39, 112 Graham, Bobby 61, 122 Graham, Crystal, 79 Graham, Heather 61, 118 Graham, John 77 Graham, Kevin 86

Graham, Robert 94 Gray, Chris 94 Green, Becky 104, 140 Green, Joyce77 Green, Sean, 94 Grimmet, Travis 111 Grimmett, Brian 114 Grimmett, Jason 16 Grimmett, Michael 69 Grimmett, Susan 69 Grimmett, Tiffany 86 Gross, Jim 94 Gross, Kevin 94 Gross, Leslie 69 Gunter, Ellen 39 Gwinn, Jody 77 Gwinn, Kim 69 Gwinn, Michele 67, 70, 110 Gwinn, Paige 39, 73, 110, 112, 130, 144, Gwinn, Philip 76, 77, 110 Gwinn, Trecia 62, 114

#### h

Hall, Grace 33, 39, 110, 121 Hall, James 77 Halloran, Hope 18, 38, 39, 110, 117, 149 Hamm, Melissa 69 Hammonds, Rebecca 86, 70 Hanger, Len 83, 86, 99 Hankins, Keith 70 Harper, Lori 62 Harper, Scott 77 Harrah, Deborah 114 Harris, Jennifer 77, 80 Harris, Mike 86 Harshaw, Mike 66, 70, 154 Harshaw, Tamarra 77, 171 Hartwell, Angela 70 Hartwell, Eric 39, 140 Hartwell, Joey 60, 62, 65, 118, 119, 121, 122, 123, 124, 125 Hartwell, Rodney 94 Harvey, Melissa 86 Harvey, Mike 39, 169 Harvey, Stella 6, 70, 147 Harvey, T. J. 91 Harvey, Tony 94 Haskins, Sheri 62, 113 Hellems, Rebecca 94 Helton, Mike 114 Hicks, Amos 39, 48, 172 Hicks, Eric 77,80 Hill, George 70 Hill, Heather 77 Hill, Jennifer 62, 147 Hinerman, Wendy 77 Hinton, Chris 94 Hinton, Tommy 94 Holland, Dave 39 Honaker, Michael 77 Honaker, Todd 83, 86, 108

Honaker, Tom 75, 77, 179 Houchins, Benjamin 77 Houchins, Brandon 86 Houchins, Chris 77, 135 Houchins, Derek 77 Houchins, Josh 17, 94, 97 Howell, Kenneth 70 Howell, Kim 62, 113 Huber, Douglas 94 Huchinson, Thomas 91,97 Huffman, Ann 94 Huffman, Lori 39 Hughes, Bill 104 Humphrey, Melanie 40, 48, 110, 112, 120, 144, 145, 170 Humphreys, Lisa 70 Hutchison, Mona 104 Hutchison, Shane 70, 75, 117, 169 Hypes, Christy 70

Irwin, Amy 94 Irwin, Bill 17 Irwin, Jamie 39, 137, 142, 176, 177 Irwin, Joey 87 Irwin, Serenity 69, 70, 110

#### 530

Jackson, Bruce 70, 152, 154, 169 Jackson, Scott 82, 183 Jackson, Shon 94 James, Mike 62 Jefferies, Eric 77, 155 Jeffries, Jackie 40, 42, 110, 112, 130, 133 Jennings, Steven 17, 94 Johnson, Amy 40, 48, 112, 131 Joliffe, Christina 70, 112 Jones, Casev 86 Jones, Eric 94 Jones, Lena Jane 104 Jones, Mary Jessica 94 Jones, Rodney 112 Jordan, Charlie 40, 110, 157, 172, 175 Judy, Christy 62, 110 Judy, Margie 105, 110

#### k

Katz, Matt 62 Katz, Teresa 77 Keaton, Carolyn 104 Keaton, Erika 33,38,40, 166 Keaton, Jennifer 62, 65 Keaton, Kimberly 142, 143 Keaton, Kristen 6, 58, 62, 110, 121, 158, 160 Keaton, Lindsay 17 Keaton, Patrick 62, 125, 142, 143 Keen, Tim 62, 155

Keffer, Aaron 78

Keffer, Adina 62, 98, 112
Keffer, Suzanne 104
Kefly, John 104, 106
Kesner, Caroline, 40, 114, 127
Kesner, Michael 94
Kesner, William 94
Kessler, Sharon 78
Kirkham, Brad 94
Knight, Bobby 62, 65
Knight, Brian 94
Knott, Betty 70
Knott, Dainelle 40
Koenig, Trisha 70

#### 1

Lambert, Corey 78 Lane, Burt 40, 169 Lawrence, Susan 104, 131 Leftridge, Philip 94 Leftwich, Alfonzo 62 Leftwich, Katherine 70 Leslie, Courtney 74, 78, 184, 185 Lester, Joe 40, 113 Lester, Kelly 62, 65, 110, 121, 133 Lester, Willy 70 Lightner, Eric 62 Lilly, Alan 17 Lilly, Bobby 111 Lilly, Brandon, 62 Lilly, Charlie 62 Lilly, Chris 78 Lilly, Danny 62 Lilly, Eddie 40, 112, 157 Lilly, Farrah 78, 177, 180 Lilly, Gena 62, 114 Lilly, Greg 94 Lilly, Jamie 78 Lilly, Jan 40, 110, 177 Lilly, Lisa 94 Lilly, Melissa 70, 170 Lilly, O. J. 82, 86 Lilly, Stephanie 86 Lilly, Tabitha 70, 117, 171 Lilly, Yetta 114 Lively, Brock 62 Livesay, Renee 62, 114 Loland, Ruth 40, 65, 140, 143 Long, Gertrude 94 Long, Laura 70 Lowe, Jackson 41 Lowe, Tracey 94 Lowery, Christy 41, 110, 112, 145, 147 Lowery, Tara 41, 110, 112 Lucas, Angela 75, 78 Lucas, Steve 94 Lusk, Kendra 41 Lynch, Linnea 86

m

Maddy, Aaron 60, 62 Maddy, John 41, 65, 141, 143 Malone, Lesile 78 Mann, Eric 59, 62 Mann, Jenny 70, 117, 158, 159, 160 Mann, Josh 86 Mann, Shawn 70, 163 Mansfield, Charlotte 94 Mansfield, Charlottie 92 Mansfield, Sherri 86 Marcum, Angela 94 Martin, Adam 95 Martin, Angie 6, 41, 110, 112, 131 Martin, Chris 94 Martin, Donald 78, 155 Martin, Kenny 70 Martin, Michael 94 Martin, Paula 78 Martin, Ryan 86 McBride, Rebecca 62 McBride, Sheri 62 McCalister, Donald 78 McDaniel, Lori 42, 114 McGraw, Jamie 70 McGuire, Chris 42 McGuire, Rvan 42, 65 McGuire, Ryan 65 McLaughlin, Robert 86 McLean, Marilyn 104, 137 Meador, Chad 74, 78, 179, 182 Meador, Don 95 Meador, Jane 104, 105 Meador, Jeff 86 Meador, Jonathan 86 Meador, Marshall 62, 65 Meador, Randy 78 Meador, Sam 7 Meador, Sam 7, 42 Meador, Wally 62, 114 Meador, Zachary 70, 73, 105, 169 Meadows, Donna 95 Meadows, Gracie 42, 114 Meadows, Jared 62 Meadows, Jessica 78 Meadows, Jessica 86 Meadows, Jessica 88 Meadows, Melba 114 Meadows, Mika 86, 99, 145 Meadows, Mika 73, 110 Meadows, Nancy 95 Meadows, Sarah 17, 95 Meadows, Stephanie 78, 86, 180 Meadows, Susie 78 Meadows, Tom 42, 110, 112, 157 Merriam, Gerry 114 Merriam, Karla 70, 114 Merril, Adam 62 Michael, Tony 62, 118, 121, 124, 125, 135 Michael, Tonya 72 Midkiff, Bobby 86

Miklos, Abigail 104, 105, 134

Miklos, Rosalie 62, 105, 118, 121, 122,

134, 166 Milburn, Brian 86 Miller, Mike 104, 173, 174 Miller, Sara 7, 41, 43 Miller, Sarah 110, 112, 120, 170 Miller, Susan 70 Mills, Barbi 70, 112, 147 Mills, Cindy 86 Mills, Damon 70 Mills, James 86 Mills, Joey 95 Mills, John 38,43, 108, 110, 152, 164 Mills, Staci 86, 89 Mitchem, Jackie 43, 113 Mize, Lisa 63 Morrison, Cristy 95 Morrison, David 70 Moul, James 43, 114 Move, Jeff 58, 63 Murrell, Joleen 70, 73, 98, 131, 149

#### n

Nelson, Brandon 90, 95 Nelson, Danny 70 Newton, Connie 106, 108, 167 Newton, Stacy 63, 112, 121, 122 Nicholas, Michelle 95 Northern, Dan 43 Norvell, Kelly 63, 113

#### 0

O'Bryen, Bethany 95 O'Bryen, Jason 84 O'Dell, James 114 O'Neal, Erin 18, 42, 43, 112, 130 Owen, Jeridiah 95 Oxley, Stuart 112

#### p

Pack, Alicia 75, 78 Pack, Brian 87 Pack, Dale 34,43, 153, 173 Pack, Dale 153 Pack, Dennis 70 Pack, Jason 74, 179, 182, 183 Pack, Jason 78 Pack, Mark 78 Pack, Matt 87 Pack, Rebecca 43, 112, 130 Pack, Rita 73, 98, 106 Pack, Ron 37, 43, 110, 112, 162, 163 Pack, Sarah 43, 110 Pack, Steve 17 Pack, Trisha 70 Pack, Troy 78 Pack, Vickie 43 Painter, Renee 95 Palmer, Chris 78

Palmer, Johnathon 110

Parker, Rachel 75, 78 Payne, J.T. 87, 182 Payne, James 164, 165 Payne, Shannan 95 Perdue, Krista 6,44, 112 Perdue, Scott 87, 99 Persinger, Amberlee 17, 95, 145 Persinger, Austin 87 Persinger, Roger 107, 108 Petitt, Andrew 87 Petitt, Phillip 34 Petrey, Brady 71 Philips, Angela 87 Philips, Hilary 95 Philips, James 17, 95 Phillips, Verge 111 Pierce, John 71 Pierce, Kennetta 44, 108, 110 Pitzer, Charles 44, 114 Pitzer, Stacy 78 Plumley, Karensa 17, 95 Plumley, Ryan 63 Plumley, Velma 63, 114 Pollard, Billy 95 Presley, Denny 44 Price, Stephanie 95 Pullen, Alissa 63, 112, 131, 142, 133

Parker, Leighette 95

#### r

Raines, Jessica 63, 112 Rainey, Lottie 63 Rakes, Jenny 87 Ramos, Matt 65 Ratliff, Chastity 78 Ratliff, Matthew 71 Reed, Crystal 87 Reed, Denise 82 Reed, Greg 71 Reed, John 44 Reed, Julie 78 Reed, Michael 95 Reed, Washington 120, 121, 125 Reich, Jessica 44, 112, 118, 119, 120. 130, 134, 136, 133 Reich, Michael 74, 75, 78 Rhodes, Billy 71, 156 Richards, Melissa 78,80, 81 Richardson, Katrina 63, 112 Richman, Shannon 78, 184 Richmond, Ann 44, 113 Richmond, Audrey 95 Richmond, Chad 95 Richmond, Chris 71. Richmond, David 95 Richmond, Jack 78 Richmond, Jason 78, 114 Richmond, Jessica 71 Richmond, Joseph 63 Richmond, Julian 7, 152, 154, 155, 168, 169 Richmond, Kerry 95

Richmond, Lencie 71 Richmond, Michael 63, 114 Richmond, Patricia 44, 87 Richmond, Rochelle 78, 185 Richmond, Sandra 95 Richmond, Sarah 95 Richmond, Sharon 17, 95 Richmond, Shawna 16, 87 Rider, Laura 44 Ritch, Angie 71 Robertson, Chris 87 Robertson, Kim 63, 113, 160, 177 Robertson, Nick 71 Robinson, Louis 45 Rodes, Jaime 67, 70,73, 98, 110 Rodes, Matt 59, 63, 107, 155, 169 Rollyson, Adrian 95 Rollyson, Laura 95 Rollyson, Melissa 71, 110, 158, 170 Romanello, Adam 71 Romanello, Anthony 87, 179 Romanello, Brent 71 Romanello, Jimmy 71 Romanello, Joey 87 Romanello, Sharon 106 Ronat, Bobby 87 Rose, Anthony 71 Rose, Crystal 33,44, 108, 130, 146, 147 Rouse, James 45 Rudge, Mary Lee 106 Rutherford, Lisa 71, 147 Rutherford, Roy 71 Rutherford, William 95 Ryan, Melinda 45, 112, 140 Ryan, Wayne 106, 164, 165, 180, 181

#### S

Scott, Clayton 71 Scully, Dawn 71 Sea, Cindy 45, f48, 114, 115, 147, 171 Sea, Jason 95 Sea, Phyllis 33,45, 110, 113, 147 Sea, Sandra 33,38,45, 110, 147 Seale, Gretchen 87 Sears, Ben 78 Sears, David 95 Sears, Gene 87 Sears, Paul 78 Sears, Richard 45, 112, 118, 125 Sears, Tom 96 Seldomridge, Lisa 34, 45, 98, 130 Seraghan, Michelle 78 Sexton, Bobby 71, 73 Shaeffer, Christina 63, 113 Shuck, Eric 71 Simms, Sheri 80 Simpson, Mark 111 Sims, Timmy 96 Smith, Jennifer 79, 180 Smith, Kimberely 96 Smith, Lamont 153, 154, 162, 164 Smith, Regina 63, 113

Smith, Tonya 96 Spade, Kim 71, 110 Speiden, Carrie 96 Speiden, Donna 63, 65 Spicer, Kelly 96 Spicer, Kristi 71 Staley, Michelle 96 Starks, Sandra 45, 147 Steele, Alison 79 Steers, Rosie May 87 Stewart, Juanita 34,45, 110, 170 Stickler, Dewey 45, 114, 115 Stone, Roy 71 Stover, Delta 63, 114 Stover, Kevin 96 Stracener, Sonny 63, 114, 143 Surbaugh, Tina 114 Surbaurgh, Sara 79 Swan, Micheal 87

#### 1

Taylor, Jay 111 Taylor, Michael 45, 114 Taylor, Michael 63 Taylor, Robin 79 Taylor, Sarah 90, 96 Teabo, Basil 63 Teabo, Elizabeth 96 Teabo, Jason 87 Tedder, Echo 96 Terry, Sammy 63 Thomas, Chris 71, 175 Thomas, Sherry 87 Thompson, Charlie 46 Thompson, Eugenia 63 Thompson, Kerrie 71, 114 Thompson, Mike 79 Tickle, Amy 17, 96 Tincher, Joey 88 Titta, Chris 46 Tolbert, Ronald 96 Triplett, Melissa 79, 110 Trivett, Billy 71 Trivett, Matthew 96 Trout, Michelle 46, 113 Trou, Kim 46, 110, 112, 130, 147

#### W

Ward, Lee Roy 46, 114
Ward, Marcy 96
Ward, Pam 111
Ward, R. D. 79
Ward, Randy 63, 114
Ward, Regina 71
Ward, Richard 79
Ward, Richard 79
Ward, Ronnie 87
Ward, Sabrina 41, 47, 118, 119, 120
Ward, Scott 96, 115
Ward, Scott 96, 115
Ward, Tina 96

WALKWOOTH PUBLISHED COMPANY / MARKSHITE, MINISTER SHIP

Ward, Tom 71 Ward, Tommy 134 Ward, Tony 87 Washer, Brenda 87 Weikle, Darren 63, 114 Weikle, Randy 79, 99 Weikle, Tonja 33, 38, 47, 110, 121, 137 Wells, Peggy 79 Wenger, Karen 47, 112 Westfall, Tina 63, 64, 65, 113, 131 Wheeler, Chris 63 Wheeler, Louis 87 Wheeler, Rocky 71 Whitaker, Melissa 47 Whittaker, Laura 17, 87 Whitten, Lee 79 Willey, Andrea 71 Willey, Lori 34, 58, 63, 98, 113 Williams, Adam 96 Williams, Beth 113 Williams, Betty Jo 33, 106, 127 Williams, John 114 Williams, Mark 82, 87, 89 Williams, Mark 89 Williams, Micheal 87 Williams, Michelle 41, 47, 48, 105, 110. 112, 120, 121, 158, 161 Williams, Robert 72 Williams, Robin 72 Williams, Ron 105, 159, 161 Williams, Rusty 63 Wills, Bobby Joe 79 Wills, Crystal 72 Wills, Julie 79 Wills, Kevin 96 Wiseman, David 63, 125 Wood, Ray 73, 79 Wood, Ray 73 Wood, Teresa 58, 64, 112 Woodrum, Brian 165 Woodrum, Jenny 79, 118, 119 Woodrum, Micah 72 Wykle, Lake 47, 110, 157

#### y

Yancey, Crystal 88 Yancey, Kathy 64 Yancey, Michael 81 Yopp, Janette 72, 73, 158, 177 Yopp, Ruth 47, 114, 115 Yopp, Sharon 16, 79, 159, 177, 180 Young, Christine 96 Young, Shelly 64, 113

#### 7

Ziegler, Anna 60, 63, 121, 125, 134, 170 171 Ziegler, Meg 96, 97 Zimmerman, Jessie 96

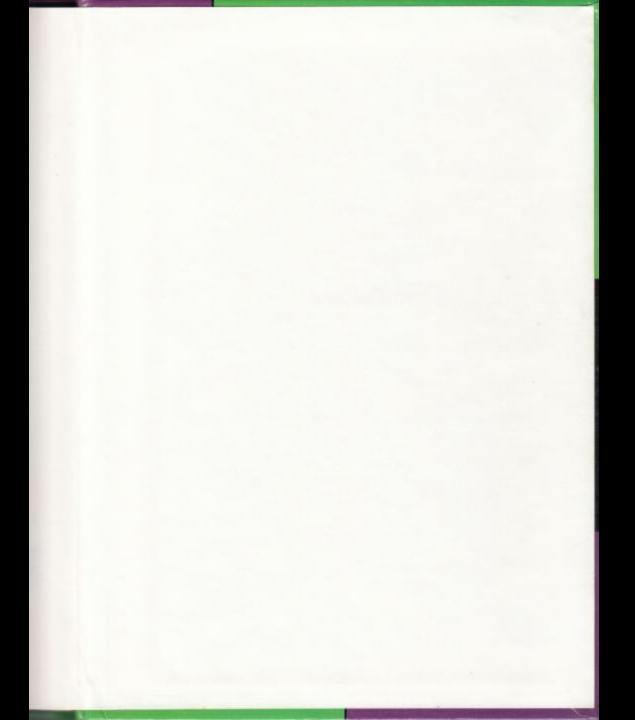

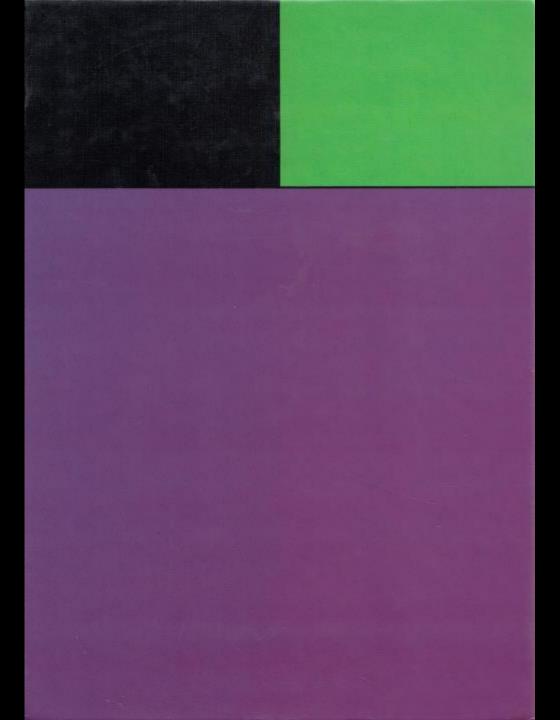